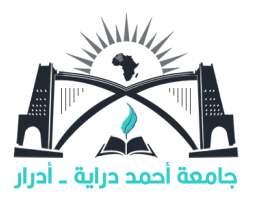

République Algérienne Démocratique et Populaire Ministère de l'Enseignement Supérieur et de la Recherche Scientifique Université Ahmed Draia Faculté des Sciences et de la Technologie Département des Sciences de la Technologies

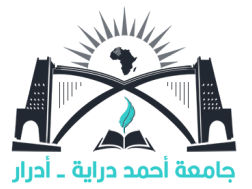

## **Mémoire de fin d'étude**

en vue de l'obtention du diplôme de Master en electrotechnique

## **Option :Commande électrique**

## **Approches d'optimisation pour l'estimation des paramètres et Suivi du point de puissance maximale (MPPT) du Système photovoltaïque**

**Soutenu le : Juin 2022**

*Réalisé par :* Ghaitaoui Essama Ahmed Ben Khelifa Lahcene

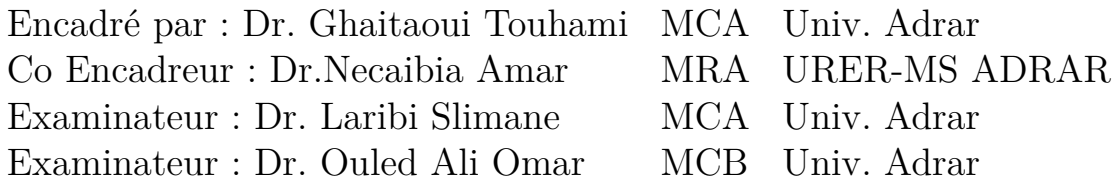

Promotion : 2021/2022

الجمهورية الجزائرية الديمقراطية الشعبية République algérienne populaire et démocratique وزارة التعليم العالى والبحث العلمي Ministère de l'enseignement supérieur et de la recherche scientifique جامعة احمد دراية - ادرار UNIVERSITE AHMED DRAYA - ADRAR  $\frac{1}{\sqrt{2}}$  $10^{133}$  0  $\frac{1}{2}$ المكتبسة المركبزية **BIBLIOTHÈQUE CENTRALE** مصلحة البحث الببليوغزاؤني . {<br>الرقم............م م/مهيب *إلى التهالك2022* Service de recherche bibliographique N°...........................B.C/S.R.B//U.A/2021 مجنسخ شهادة الترخيص بالإيداع انا الأستاذ(ة): يُحَسِّسِيَتَلُويَ لِتَّخِفُّــا مِيَ المشرف مذكرة الماستر. Approches d'optimisation pour l'estimation des parametres et suivi du point de puissance maximale (MPPT) du système من إنجاز الطالب (ة): عند ستكوى أسط هره أحمد والطالب(ة): يت خــلــبيفـد لــــسي كلية المصاروم والدكمؤلوجيل القسم: الجلوم والدكنولوميا التخصص: لَحَكَمٍ لِمَنْ إِذْ بِيَ الْمَنْ إِنْ الْمَنْ إِنَّ إِنَّ إِنَّ إِنَّ إِنَّ إِنَّ إِنَّ إِ أشهد ان الطلبة قد قاموا بالتعديلات والتصحيحات المطلوبة من طرف لجنة التقييم / المناقشة، وإن المطابقة بين النسخة الورقية والإلكترونية استوفت جميع شروطها. وبإمكانهم إيداع النسخ الورقية (02) والاليكترونية (PDF). - امضاء المشرف:

Jewing

2022/06/28 3 مساعد رئيس القسم:

ملاحظة :لاتقبل أي شهادة بدون التوقيع والمصادقة.

Scanné avec CamScanne

## <span id="page-2-0"></span>**Dédicace**

"

#### *Je dédie ce modeste travail :*

*Essama : A Mon père , mon exemple éternel, mon soutien moral et source de joie et de bonheur, celui qui s'est toujours sacrifié pour me voir réussir.*

*Lahcene : A Mon père , mon exemple éternel, mon soutien moral et source de joie et de bonheur, celui qui s'est toujours sacrifié pour me voir réussir.(Qu'Allah le prit dans son paradis)*

*A la lumière de mes jours, la source de mes efforts, la flamme de mon cœur, ma vie et mon bonheur ; maman que j'adore. Un grand mérite.*

*Que Dieu vous garde .*

*Aux personnes qui m'ont toujours aidée et encouragée, qui étaient toujours à mes côtés, les mots ne suffisent guère pour exprimer l'attachement, l'amour et l'affection que je porte pour vous, mes frères et mes sœurs.*

*A tous les membres de ma famille, petits et grands*

*Veuillez trouver dans ce modeste travail l'expression de mon affection. Merci à tous…A tous mes amis*

"

### *Essama Ahmed ; Lahcene*

## <span id="page-3-0"></span>**Remerciements**

### "

*Nous remercions Dieu, le tout puissant, qui nous 'a donné la santé et la volonté d'entamer et de terminer ce mémoire*

*Nous remercions nos très chers parents. Ce travail est le fruit de vos sacrifices que vous avez consentis pour notre éducation et notre formation*

*Nous remercions notre encadreur : Dr.GHAITAOUI Touhami ,maitre de conférence classe A de université d'ADRAR qui a bien dirigé ce travail de recherche.*

*Nous tenons à remercier aussi Dr.NECAIBIA Amar ; maitre de recherche classe A de URER-MS ADRAR pour ses efforts et son aide durant cette réalisation de ce mémoire .*

*Grand merci pour vous .*

*Nous remercions également les membres de jury :Dr.Laribi Slimane et Dr.Ouled Ali Omar de université d'ADRAR qui ont accepté de lire et de juger ce travail.*

*Nos gratitudes à tous nos enseignants*

*Nous remercions tous les membres de laboratoire LDDI*

*Merci àussi tous ceux qui nous ont aidé ou encouragé de prés ou de loin.*

"

## <span id="page-4-0"></span>**Résumé**

Les techniques d'amélioration sont largement appliquées dans divers domaines d'ingénierie, tels que la modélisation, l'identifcation, l'amélioration, la prévision et le contrôle de systèmes complexes. Ce travial de recherche présente des méthodes d'optimisation efficace utilisées pour contrôler les systèmes de production d'énergie photovoltaïque.

ce mémoire vise deux objictifs prencipal :

- L'estimation et l'extraction des paramètres electrique des modèles photovoltaïques utilisés Pour améliorer l'effcacité et la précision des performence de systeme PV sous les defferents conditions climatique , pour ce la nous avons proposé des méthodes d'amélioration de l'essaim de particules (PSO) . Les résultats de la simulation montrent l'effcacité et la rapidite des cette dernier méthode (PSO) pour résoudre ces problèmes.
- Le suivi maximum de point de puissance (MPPT) est une méthode utilisée pour obtenir le maximum d'énergie disponible des dispositifs photovoltaïques en differents conditions météorologiques . Une nouvelle modèle basé sur la stratégie MPPT en deux etages est proposée dans ce travail, visant à combiner une estimation de puissance maximale hors ligne en utilisant un modèle amélioré de newten-raphson avec la méthode adaptative en ligne Perturb & Observe (P&O) . Les résultats de la simulation montrent que la méthode MPPT proposée est en mesure de localiser le point d'exploitation à MPP dans différentes conditions environnementales.

**Mots clés :** modèles photovoltaïques , paramètres électrique, PSO , MPPT , P&O , Convertisseur DC-DC .

## <span id="page-5-0"></span>**Abstract**

Improvement techniques are widely applied in various engineering fields, such as modeling, identification, improvement, prediction and control of complex systems. This research work presents effective optimization methods used to control photovoltaic power generation systems.

This thesis has two main objectives :

- The estimation and extraction of the electrical parameters of the photovoltaic models used To improve the efficiency and the precision of the performance of the PV system under the different climatic conditions, for this we have proposed methods for improving the swarm of particles (PSO). The results of the simulation show the efficiency and the speed of this last method (PSO) to solve these problems.
- Maximum Power Point Tracking (MPPT) is a method used to obtain the maximum available energy from photovoltaic devices in different weather conditions. A new model based on the two-stage MPPT strategy is proposed in this work, aiming to combine offline maximum power estimation using an improved newten-raphson model with the online adaptive Perturb  $&$  Observe (P $&$ O) method. The simulation results show that the proposed MPPT method is able to locate the operating point at MPP under different environmental conditions.

**Keywords :** photovoltaic models, electrical parameters , PSO , MPPT , P&O , DC-DC converter .

**ملخص**

<span id="page-6-0"></span>يتم تطبيق تقنيات التحسين على نطاق واسع في مختلف المجالات الهندسية ، مثل النمذجة والتعرف والتحسين والتنبؤ والتحكم في الأنظمة المعقدة. يقدم هذا البحث طرق تحسين فعالة تستخدم لتحكم في أنظمة توليد الطاقة الكهروضوئية.

هذه المذكرة لها هدفان رئيسيان:

- *•* تقدير واستخراج المعلمات الكهربائية للنماذج الكهروضوئية المستخدمة لتحسين كفاءة ودقة أداء النظام الكهروضوئي في ظل الظروف المناخية المختلفة ، لذلك اقترحنا طريقة تحسين سرب الجسيمات .(PSO (تظهر نتائج المحاكاة كفاءة وسرعة هذه الطريقة الأخيرة (PSO (في حل هذه المشاكل.
- *•* تتبع الحد الأقصى لنقطة الطاقة (MPPT (هو طريقة تستخدم للحصول على أقصى طاقة متاحة من الأجهزة الكهروضوئية في ظروف الطقس المختلفة. تم اقتراح نموذج جديد يعتمد على استراتيجية MPPT ذات مرحلتين في هذا العمل ، ويهدف إلى الجمع بين تقدير الطاقة القصوى في وضع عدم الاتصال باستخدام نموذج Raphson-Newten المحسن مع طريقة Perturb & ٕ Observe التكيفية عبر الانترنت. تظهر نتائج المحاكاة أن طريقة MPPT المقترحة قادرة على تحديد موقع نقطة التشغيل في MPP في ظل ظروف بيئية مختلفة.

**كلمات مفتاحية :** ،النماذج الكهروضوئية ، المعلمات الكهربائية ، PSO ، MPPT ، P&O ، محول DC-DC

## **Table des matières**

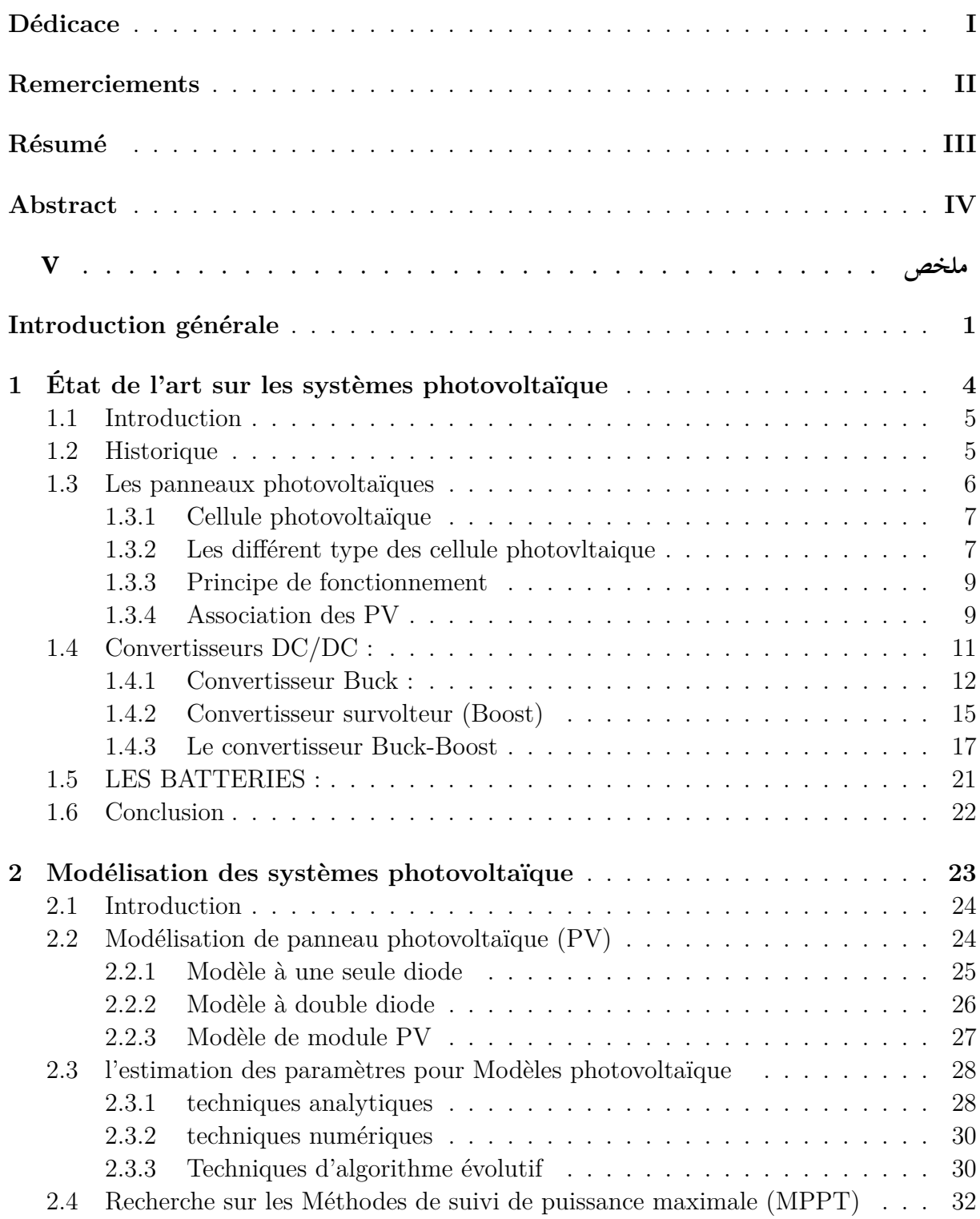

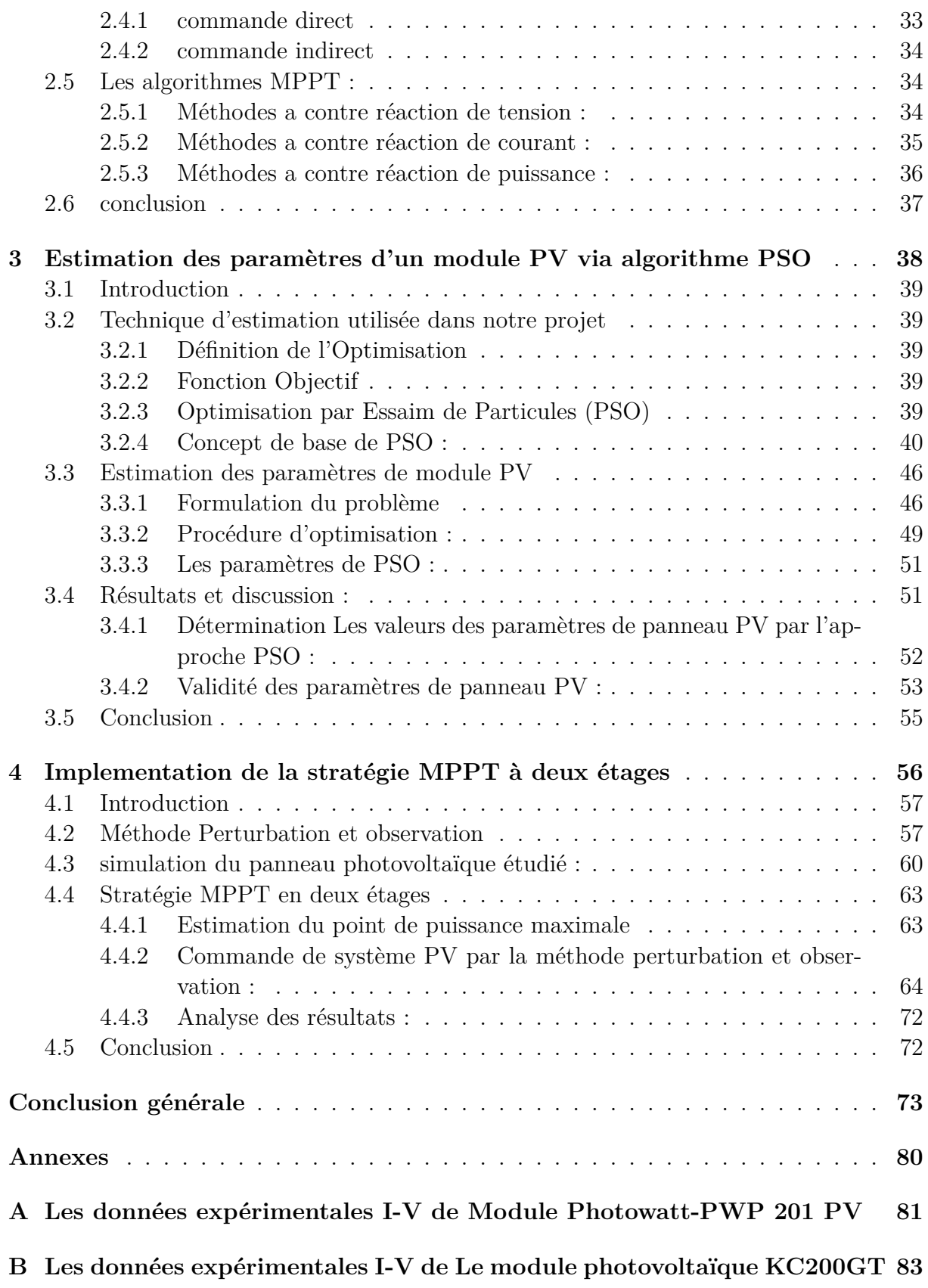

# **Table des figures**

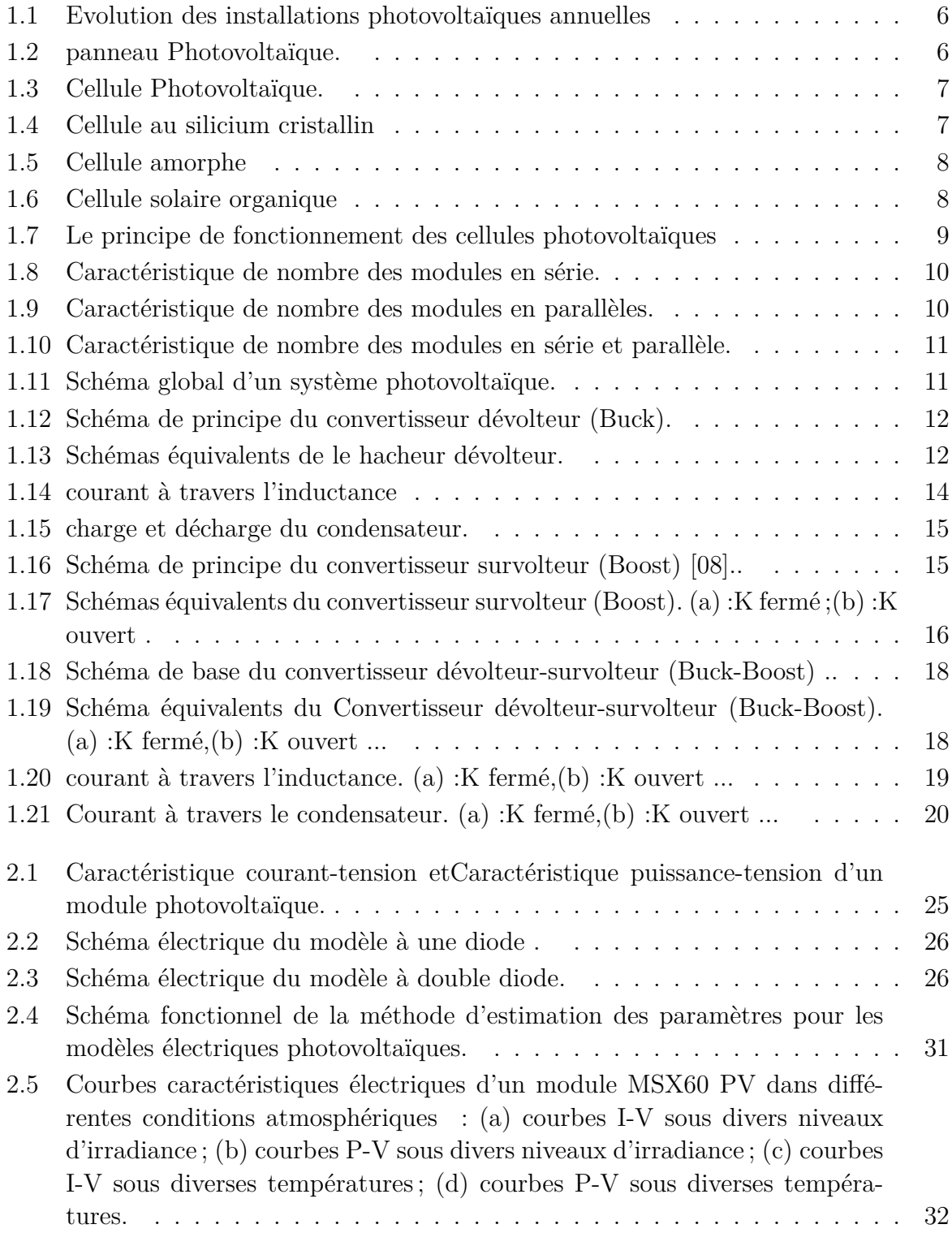

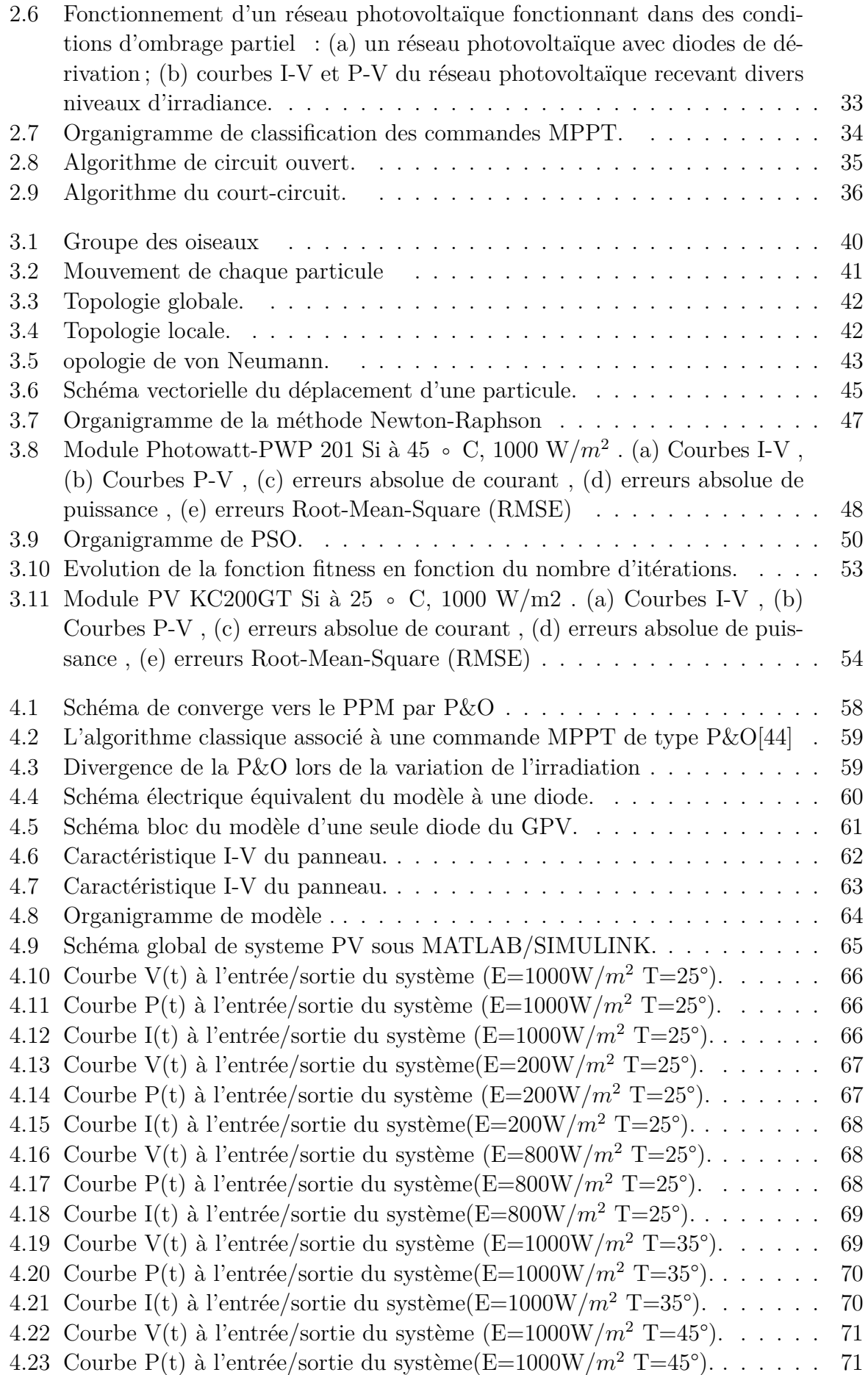

[4.24 Courbe I\(t\) à l'entrée/sortie du système\(E=1000W/](#page-87-2) $m^2$  T=45°). . . . . . . 71

## **Liste des tableaux**

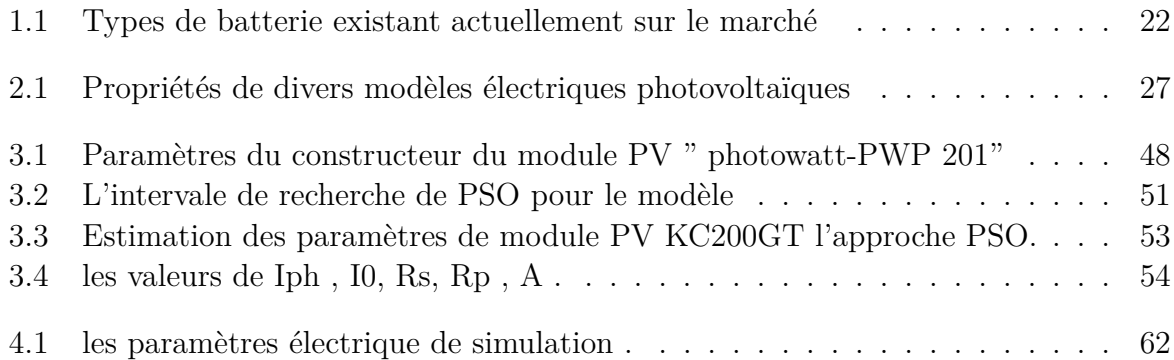

## **Liste des abréviations**

## **Liste des abréviations**

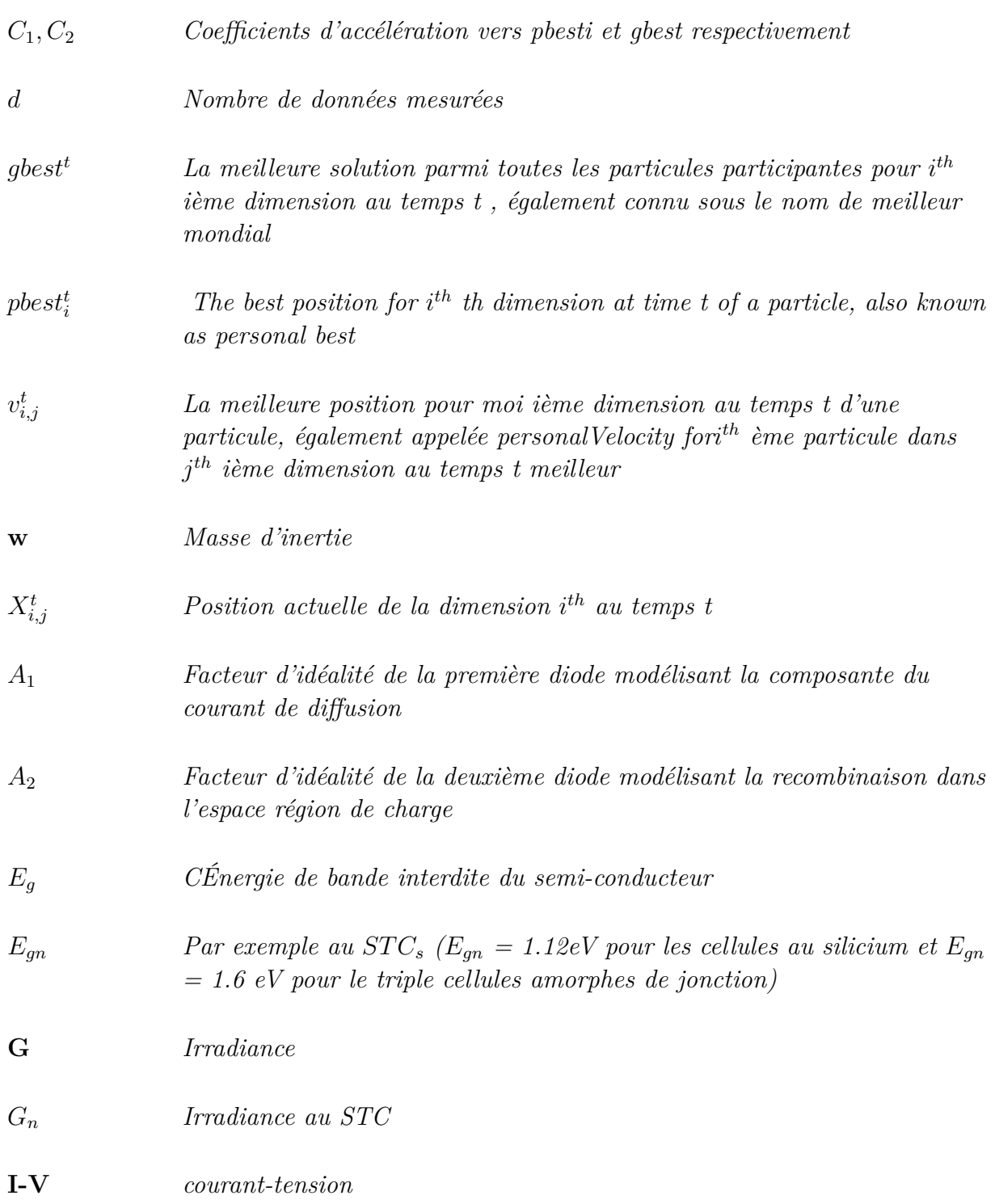

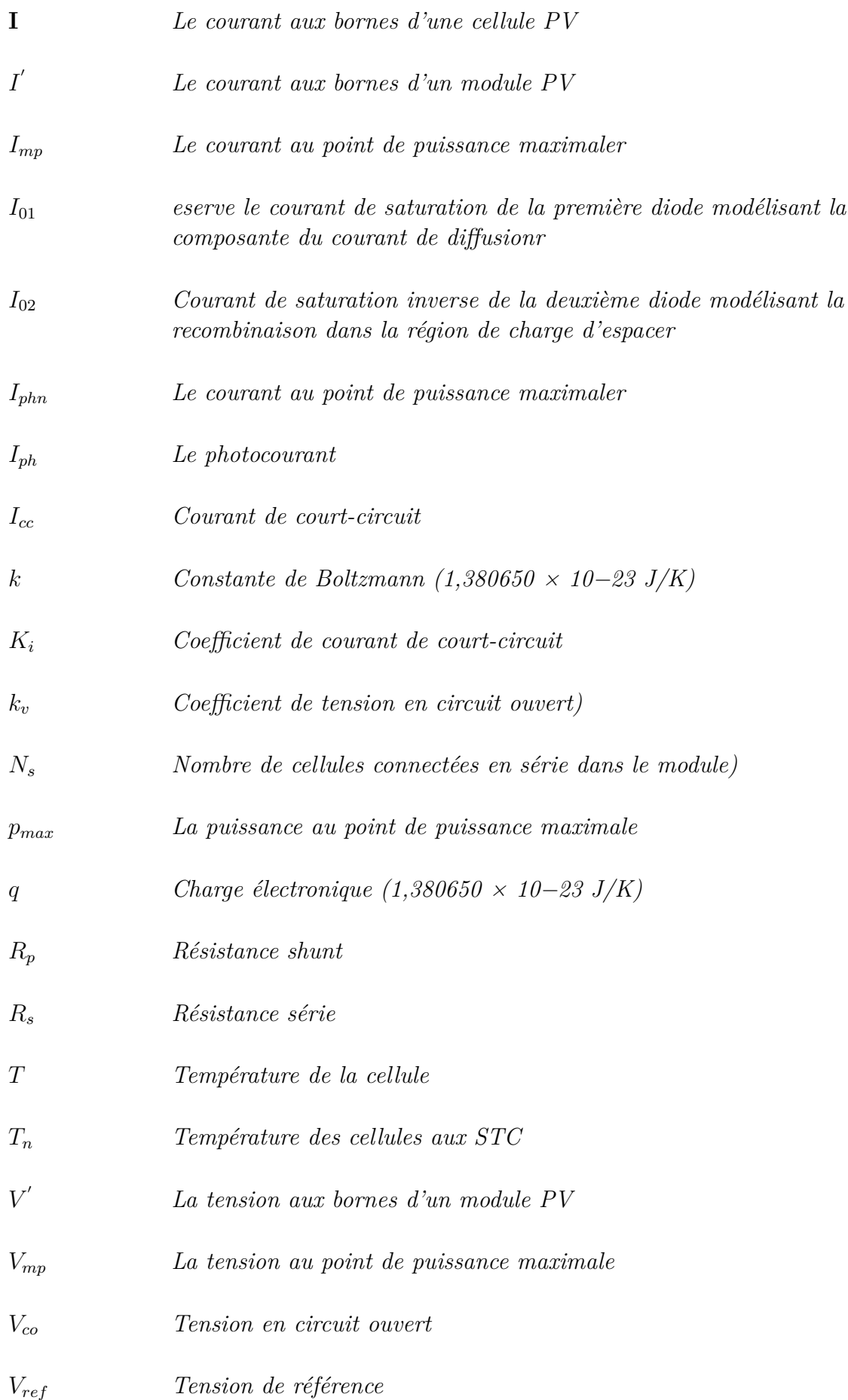

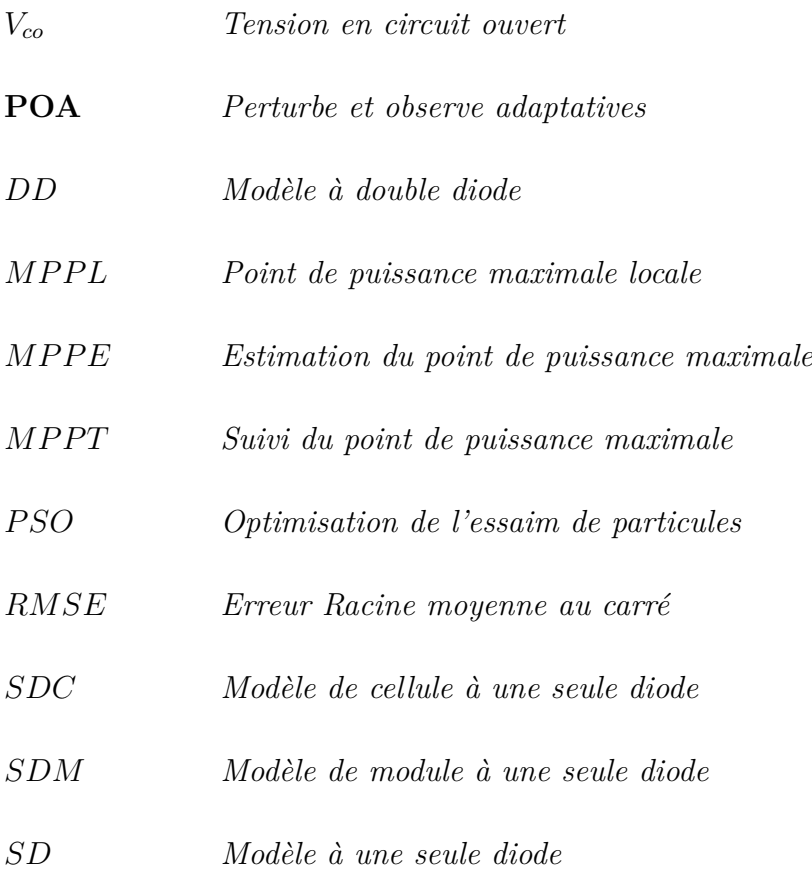

## **Introduction générale**

### <span id="page-17-0"></span>**Contexte**

La demande croissante d'énergie, associée à la possibilité de réduire l'offre de combustibles conventionnels, ainsi que les préoccupations croissantes en matière de préservation de l'environnement, ont conduit à la recherche et au développement de sources d'énergie alternatives plus propres, renouvelables et produisent peu d'impact sur l'environnement. Parmi les sources alternatives, l'énergie électrique du PV est actuellement considérée comme la source d'énergie naturelle la plus utile, puisqu'elle est gratuite, abondante, propre, distribuée sur Terre et qu'elle participe comme facteur principal de tous les autres processus de production d'énergie sur Terre[[1\]](#page-92-0).

En outre, bien que les phénomènes de réflexion et d'absorption de la lumière solaire par l'atmosphère, il est estimé que l'incident de l'énergie solaire sur la surface de la terre est de l'ordre de dix mille fois plus grande que la consommation d'énergie mondiale. Selon les prévisions d'expertises, l'énergie Photovoltaique deviendra la source d'énergie la plus importante jusqu'en 2040, atteignant près de 28% de toute l'énergie consommée dans le monde [[2\]](#page-92-1).

Dans la technique de production d'energie pv , les unités utilise Les modules photovoltaïques sont constituées de composés des cellules photovoltaïques à base de silicium sur la capacité de transformateur les photons en électrons. La conversion photovoltaïque se produit dans les matériaux semi-conducteurs. L'énergie sous forme de courant continu est ainsi directement utilisable Malgré le développement sur le marché des modules photovoltaïques, mais des expériences récentes ont montré qu'après son exposition prolongée aux conditions climatiques naturelles, des contraintes thermiques et une détérioration des performances électriques se sont produites.

Il est également intéressant de noter que les unités photovoltaïques actuellement approuvées ne prennent pas en compte la spécificité des zones désertiques et c'est la raison principale pour laquelle nous avons guidé l'étude sur l'estimation des paramètres et Suivi du point de puissance maximale (MPPT) du Systèmes photovoltaïque

## **Problématique**

Du point de vue de l'électronique de puissance, un objectif peut être atteint en maximisant la production d'énergie d'un dispositif PV donné. Cependant, en raison des conditions atmosphériques variables, à savoir la température T et l'irradiance G, la puissance de sortie d'un PV typique la cellule ou le module évolue en fonction de son point de fonctionnement [[3](#page-92-2)], [\[4](#page-92-3)]. De plus, l'ensemble ou une partie du système PV peut être entièrement ou partiellement ombragé par des arbres, des nuages qui passent, des bâtiments élevés, etc., ce que l'on appelle des conditions d'ombrage partiel. Dans ces conditions, les caractéristiques puissance-tension (P -V ) du système affichent plusieurs pics (dont un seul est le point de puissance maximum global (GMPP) ; les autres sont des points de puissance maximum locaux (LMPP) [\[5](#page-92-4)]. Le GMPP est particulièrement compliqué à suivre lorsque l'ensoleillement change rapidement. Ces conditions environnementales imposent des défis supplémentaires pour le développement d'algorithmes d'estimation des paramètres et de suivi du point de puissance maximale (MPPT). La relation I-V non linéaire inhérente rend le travail de modélisation coûteux en calculs. En règle générale, le processus d'estimation des paramètres prend un temps d'exécution long pour obtenir des paramètres de modèle optimale à partir de données mesurées de grande taille. Les algorithmes MPPT existants sont capables de suivre efficacement le point de fonctionnement au MPP sous un niveau d'irradiance solaire non uniforme, mais leurs performances se détériorent dans des conditions d'ombrage partiel.

## **Objectifs**

Motivons par les préoccupations ci-dessus, ce travail porte sur l'étude des algorithmes d'optimisation artificielle et les appliquer à l'estimation des paramètres pv, ,Les principaux objectifs de ce travail peuvent être résumés comme suit :

- 1. Étudier les algorithmes d'optimisation artificielle et les appliquer à l'estimation des paramètres électrique de modules photovoltaïque,
- 2. Estimer un algorithme d'optimisation permettant de prédire le locus GMPP approximatif à l'aide d'un modèle amélioré de newten-raphson,
- 3. Élaborer une stratégie de MPPT P&O en deux étages simple et puissant qui convient à diverses conditions environnementales (p. ex., conditions environnementales stables et en évolution rapide).

## **Organisation du mémoire**

Ce mémoire est organisé en quatre chapitres :

Dans le premier chapitre nous présenterons une étude générale sur les systèmes photovoltaïque

Au deuxième chapitre nous étudions la modélisation des systèmes photovoltaïque , les défirent technique d'estimation des paramètres et de contrôle de point du puissance maximal .

Le troisième chapitre est lié à l'estimation des paramètres du panneau PV à l'aide de l'algorithme PSO dans l'environnement MATLAB .

Dans le quatrième chapitre nous utiliserons les paramètres obtenus pour améliorer les performances du panneau photovoltaïque grâce à la stratégie MPPT à deux étages .

Enfin nous termine ce mémoire par une conclusion générale .

## <span id="page-20-0"></span>**Chapitre 1**

# **État de l'art sur les systèmes photovoltaïque**

### <span id="page-21-0"></span>**1.1 Introduction**

L'énergie solaire photovoltaïque est l'électricité produite par la transformation d'une partie du rayonnement solaire avec une cellule photovoltaïque, l'effet photovoltaïque a été découvert en 1839 par le physicien français Becquerel[\[6](#page-92-5)].

Le but des panneaux solaires est de convertir le rayonnement solaire en électricité à l'aide d'une cellule photovoltaïque, elle se compose de matériaux semi-conducteurs, qui sont capables de transformer l'énergie fournit par le soleil en charge électrique.

Dans ce chapitre, nous allons parler de l'énergie photovoltaïque par rapport son histoire ainsi, nous allons triter le système photovoltaïque, son principe de fonctionnement . Nous avons également abordé les types de convertisseurs DC / DC , et à la fin nous avons mentionné les types de batterie utilisés dans la production l'énergie photovoltaïque .

### <span id="page-21-1"></span>**1.2 Historique**

En 1839, un physicien expérimental français Edmund Becquerel découvre la création d'un faible courant électrique lors de l'exposition de certains matériaux à la lumière du soleil [\[6](#page-92-5)]. Il a nommé cette l'effet photovoltaïque (PV) ". En raison de la demande mondiale croissante pour l'électricité et l'urgence croissante de relever les défis mondiaux de l'énergie la sécurité, les changements climatiques et le développement durable des efforts ont été déployés pour développer des cellules photovoltaïques, qui sont essentiellement des semiconducteurs capables de convertir l'énergie de la lumière directement en électricité par l'effet PV. Depuis la puissance de sortie des cellules PV est limitée à des niveaux de haute tension, module PV, un assemblage de cellules PV, est généralement utilisé comme un composant élémentaire dans les grands systèmes PV[\[6](#page-92-5)].

Les technologies photovoltaïques d'aujourd'hui sont plus sophistiquées que jamais. Une variété de silicium (Si) matériaux ont été explorés pour augmenter l'efficacité de la conversion énergétique et réduire coûts de production. Les technologies PV disponibles sur le marché peuvent être regroupées en deux catégories : Silicium cristallin (C-Si) et Thin-Flim (TF). La conversion efficacité des modules PV fabriqués en C-Si est d'environ 13-25%, tandis que l'efficacité de conversion de modules PV fabriqués par TF est d'environ 12-20 % [[7\]](#page-92-6). Les technologies TF utilisent de petites quantités de matières actives peuvent être fabriquées à un coût inférieur à celui de C-Si [\[8\]](#page-92-7). Récemment De nombreuses technologies photovoltaïques émergentes et innovantes, telles que la concentration photovoltaïque ; Les cellules solaires organiques, les couches minces inorganiques avancées et les photons thermiques sont - Déjà sous enquête. Les marchés des antirétroviraux se développent à mesure que les techniques antirétroviraux progressent[\[8\]](#page-92-7).

À la lumière du Système international de protection de l'environnement -PVPS 1 Rapport, le marché mondial de la paraffine a augmenté à au moins 80 giga watts en 2017. Ainsi que La figure [1.1](#page-22-1) montre que la capacité annuelle installée a augmenté au cours de la dernière décennie. (de 2003 à 2018).

<span id="page-22-1"></span>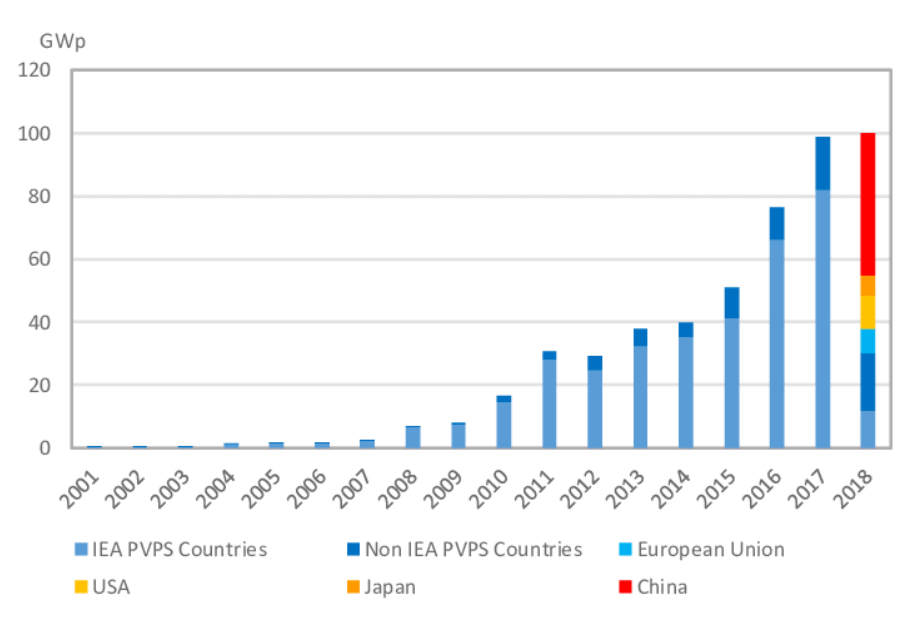

Fig. 1.1 : Evolution des installations photovoltaïques annuelles

Malgré les incitations gouvernementales et les progrès technologiques, les coûts actuels de déploiement du PV ne peuvent pas concurrencer le coût initial installé des sources fossiles d'électricité dans la plupart des cas [[9\]](#page-92-8). Ceci motive la recherche pour maximiser la puissance production à partir des centrales photovoltaïques pendant toute la durée de l'exploitation outils d'estimation des performances.[[9](#page-92-8)]

### <span id="page-22-0"></span>**1.3 Les panneaux photovoltaïques**

<span id="page-22-2"></span>Le terme photovoltaïque est associé à la génération de tension à partir de la lumière. Le terme le plus couramment employé est le panneau PV figure [1.2](#page-22-2) qui compose de plusieurs cellule photovoltaïque à fin de génère l'énergie électrique renouvelable .

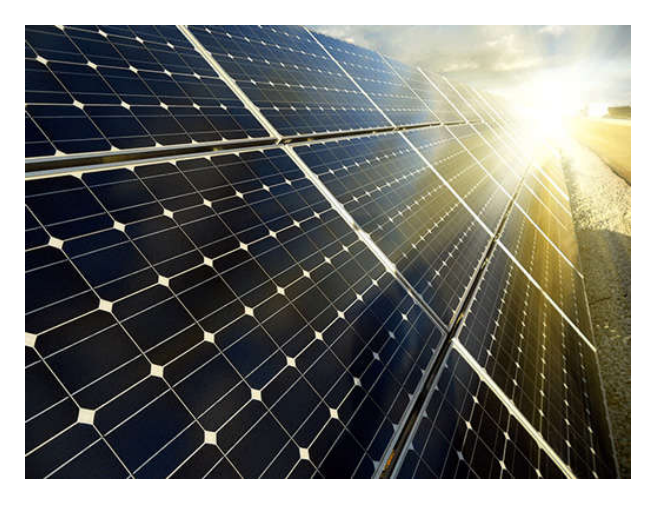

Fig. 1.2 : panneau Photovoltaïque.

### <span id="page-23-0"></span>**1.3.1 Cellule photovoltaïque**

<span id="page-23-2"></span>La cellule photovoltaïque est composée des éléments semi-conducteurs qui absorbe l'énergie de la lumière puis la transforme (en énergie électrique) directement en courant électrique figure [1.3](#page-23-2) le principe de fonctionnement repose sur les propriétés des radiations et des semi-conducteurs.

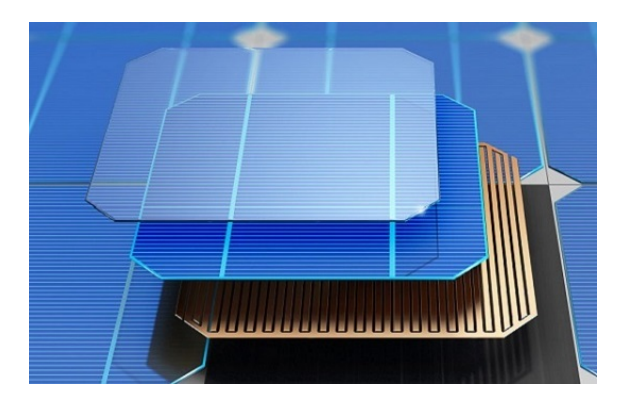

Fig. 1.3 : Cellule Photovoltaïque.

### <span id="page-23-1"></span>**1.3.2 Les différent type des cellule photovltaique**

On distingue trois grandes familles de cellules photovoltaïques :

### 1. **Cellule silicium cristallin :**

<span id="page-23-3"></span>Le silicium est l'extrait de la silice, dont une des formes est les quartz plus abondant dont les sables, les cels au silicium constituent plus de 95% de marché et leur rendement moyen. Pour les produits commerciaux va de 16.5% à 22% selon leur technologie, avec un traitement à froid, le silicium est formé de plusieurs cristaux (poly cristallin) figure[1.4](#page-23-3) , il est facile à produire. Le silicium peut-être reconstitue en un grand cristal (monocristallin). Le prix de ces cels devient est devenue très compétitif avec des autres solutions de production d'électricité ces derniers années

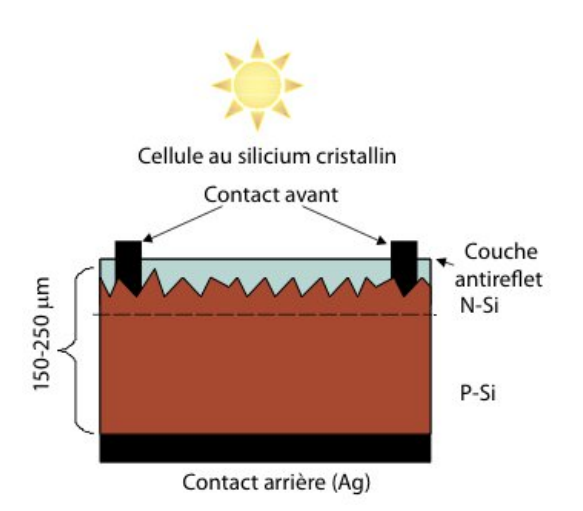

Fig. 1.4 : Cellule au silicium cristallin

#### 2. **Les cellules en couches minces :**

Les cels photovoltaïques en couches minces (amorphes) (figure [1.5](#page-24-0)), ont un cout bas mais malheureusement leur rendement est de 5% à 10%, cette technologie permet d'utiliser des couches très minces de silicium qui sont appliqué sur un verre, plastique souple ou du métal. L'organisation irrégulière de ses atomes lui confire en partie une mauvaise conduction. Le silicium amorphe permet de produire des panneaux grandes surface à bas cout en utilisant un peu de matière première, ces cels sont utilisées ou une solution économique et ne nécessite pas assez l'électricité [\[10](#page-92-9)].

<span id="page-24-0"></span>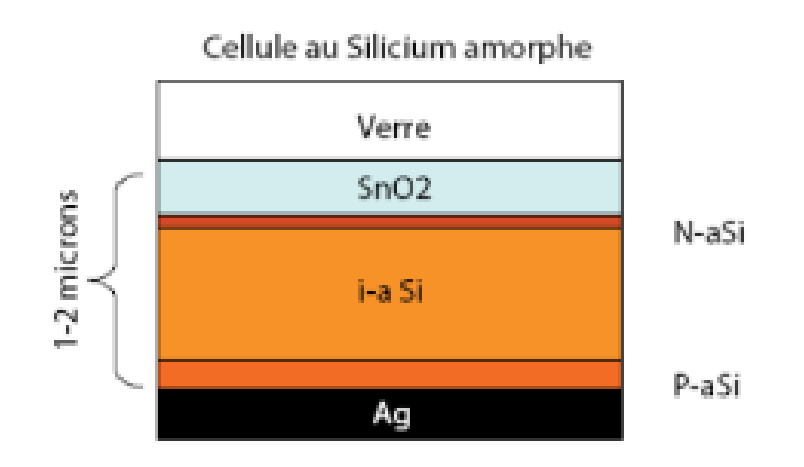

Fig. 1.5 : Cellule amorphe

#### 3. **Les cellules organiques :**

Fondées sur des molécules ou des polymères de la chimie organique comme dit figur[e1.6](#page-24-1) et non plus sur des semi-conducteur minéraux comme les précédentes, elle commence à avoir des applications . Leurs rendements sont encore faibles et la stabilité à long termes n'est pas suffisante mais ces cels pourraient avoir un très bas cout de production. On rencontre aussi des cels pigments photo sensibles inspirées de la photosynthèse végétale appelées cels a colorants [\[10\]](#page-92-9).

<span id="page-24-1"></span>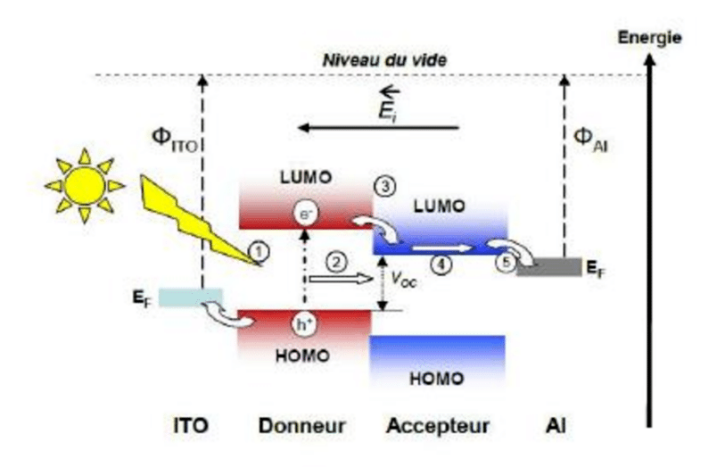

Fig. 1.6 : Cellule solaire organique

### <span id="page-25-0"></span>**1.3.3 Principe de fonctionnement**

La lumière du soleil se compose de photons contenant une énergie correspondant aux différentes longueurs d'onde du spectre solaire figur[e1.7](#page-25-2).

Quand un photon heurte une cellule photovoltaïque, son énergie peut être transférée à unélectron dans le matériau semi-conducteur de la cellule.

Avec cette énergie supplémentaire, l'électron peut alors s'échapper de sa position normale dans l'atome créant un « trou », qui deviendra une partie d'un courant dans un circuit électrique.C'est ce qu'on appelle la paire électron-trou.

Une cellule photovoltaïque est une diode, formée de deux couches de matériaux de semiconducteur dopées de sorte que l'une conduise les charges négatives et l'autre, les charges positives. Ce phénomène crée un champ électrique permanent dans la cellule.

Grâce à cet effet diode et lorsque la paire électron-trou a été créé, les charges négatives vont être séparées des charges positives. Il se crée donc une différence de potentiel entre les couches N et P de la cellule. Un courant circule si une résistance (ampoule par exemple) est placée entre ces contacts[\[10\]](#page-92-9).

<span id="page-25-2"></span>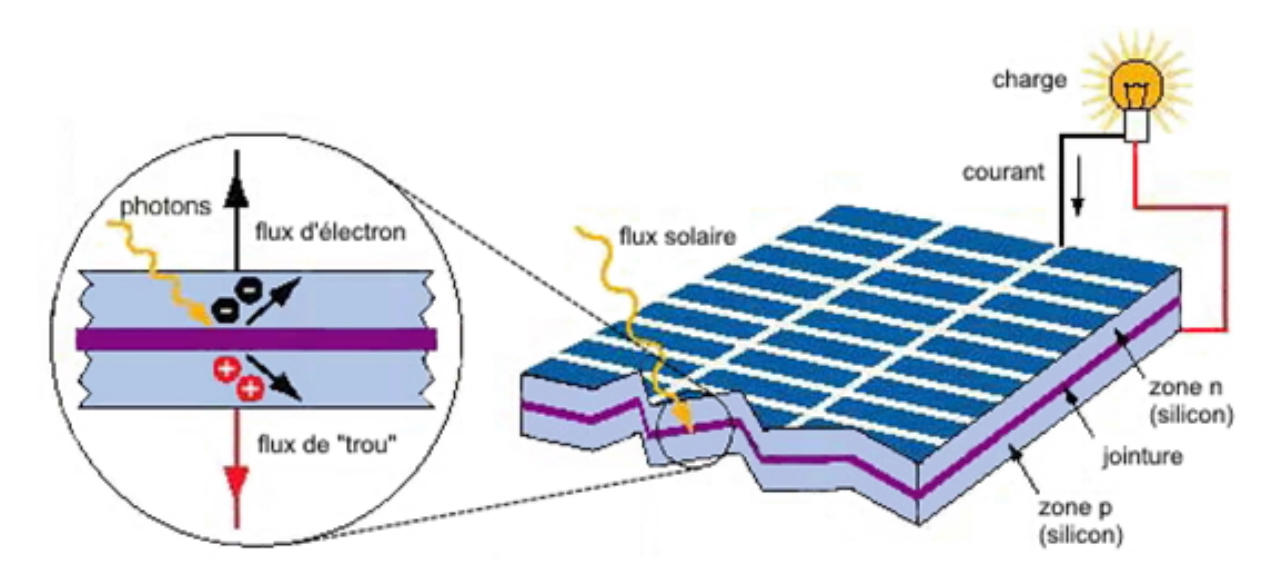

Fig. 1.7 : Le principe de fonctionnement des cellules photovoltaïques

### <span id="page-25-1"></span>**1.3.4 Association des PV**

#### **Groupement de cellules en série**

Dans un groupe de séries, les cellules sont traversées par le même courant et la caractéristique résultante du groupe de séries est obtenue par l'addition de tensions de courant donné. La figure[1.8](#page-26-0) montre la caractéristique résultante ( I. Scc, Vsco)obtenue en l'associant en série (indice s), ns cellules identiques (  $I \text{ cm}^3$ , Vco)  $[8]$  $[8]$ .

<span id="page-26-0"></span>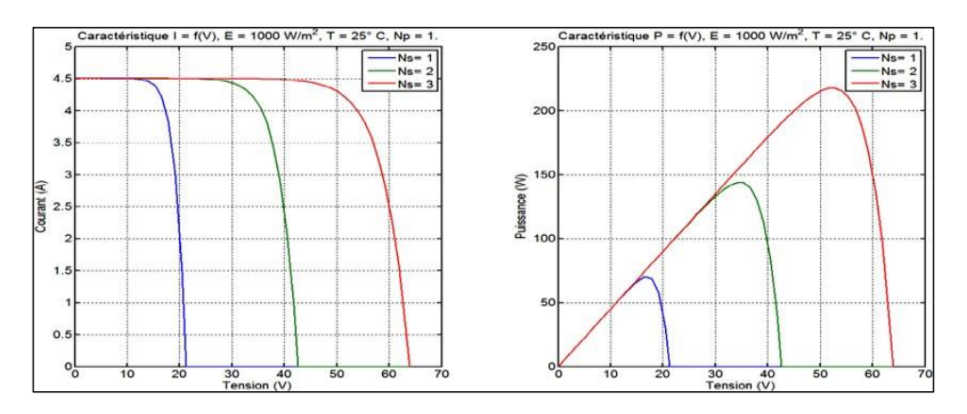

Fig. 1.8 : Caractéristique de nombre des modules en série.

#### **Groupement de cellules en parallèles**

<span id="page-26-1"></span>Dans un groupement de cellules connectées en parallèle, les cellules sont soumises à la même tension et la caractéristique résultante du groupement sont obtenues par addition des courants à tension donnée figure [1.9.](#page-26-1)

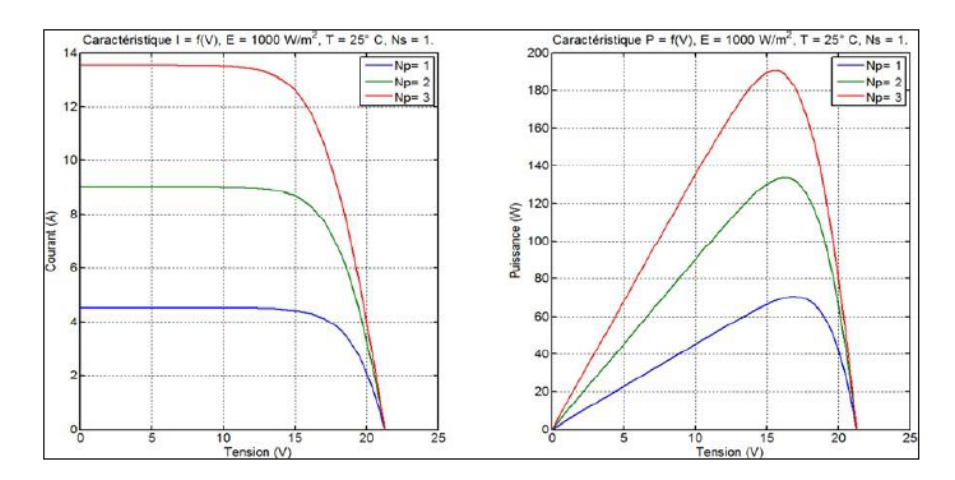

Fig. 1.9 : Caractéristique de nombre des modules en parallèles.

#### **Groupement mixte (Série + Parallèle)**

Pour avoir une satisfaction en courant et en tension, on est obligé d'utiliser un groupement mixte, c'est à dire Série-Parallèle figure [1.10](#page-27-1) .

<span id="page-27-1"></span>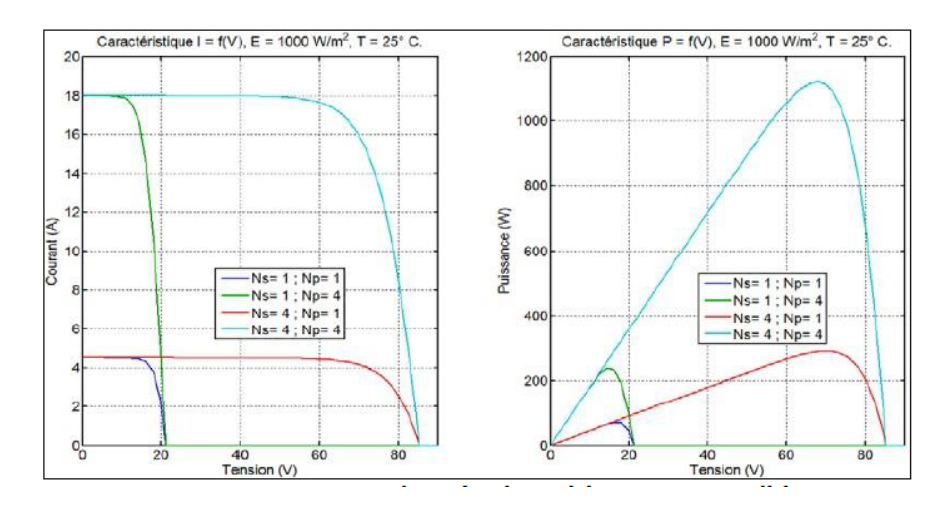

Fig. 1.10 : Caractéristique de nombre des modules en série et parallèle.

## <span id="page-27-0"></span>**1.4 Convertisseurs DC/DC :**

Les hacheurs sont des convertisseurs du type continu-continu permettant de contrôler la puissance électrique dans des circuits fonctionnant en courant continu avec une très grande souplesse et un rendement élevé[\[11](#page-92-10)]. L'hacheur se compose de condensateurs, d'inductance et de commutateurs. Dans le cas idéal, tous ces dispositifs ne consomment aucune puissance active, c'est la raison pour laquelle on a des bons rendements dans les hacheurs. La technique du découpage, apparue environ dans les années soixante, a apporté une solution au problème du mauvais rendement et de l'encombrement des alimentations séries. Dans une alimentation à découpage, la tension entrée est "hachée" à une fréquence donnée par un transistor alternativement passant et bloqué. Il en résulte une onde carrée de tension qu'il suffit de lisser pour obtenir finalement une tension continue . La figure [1.11](#page-27-2) montre la représentation d'un convertisseur DC/DC, qui peut être utilisé comme interface entre la source et la charge commandant par la MPPT [\[11\]](#page-92-10).

<span id="page-27-2"></span>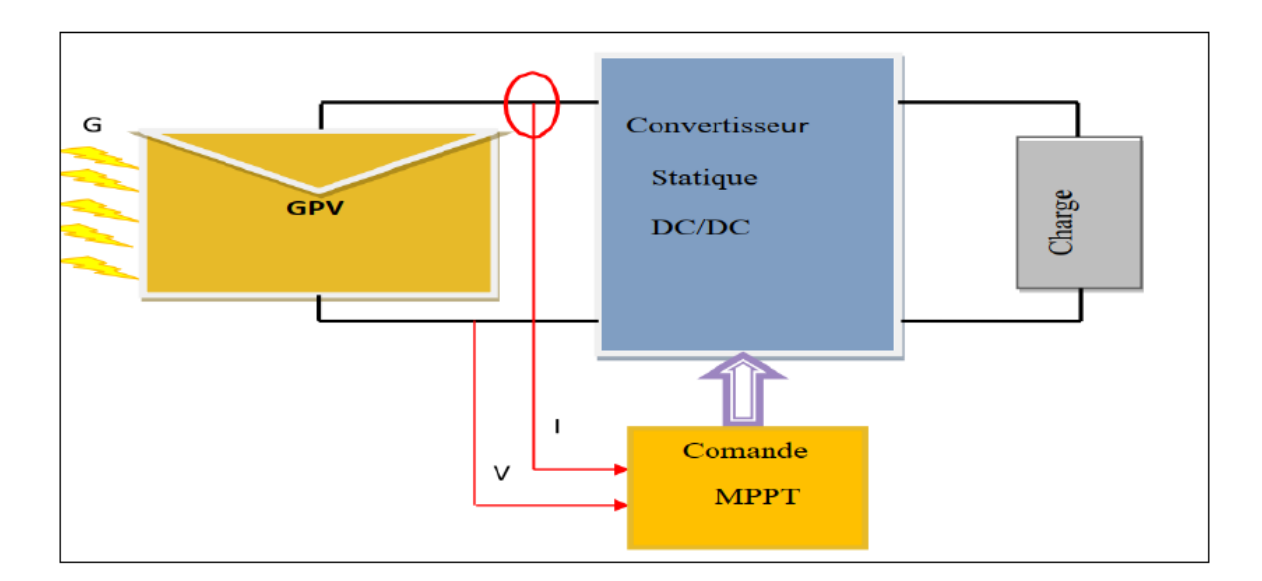

Fig. 1.11 : Schéma global d'un système photovoltaïque.

On distingue trois (03) types des convertisseurs DC/DC(hacheurs)

### <span id="page-28-0"></span>**1.4.1 Convertisseur Buck :**

Le convertisseur dévolteur peut être souvent trouvé dans la littérature sous le nom d'hacheur « Buck » ou hacheur série, son application typique est de convertir sa tension d'entrée en une tension de sortie inférieure. La figure [1.12](#page-28-1) représente le schéma de principe du convertisseur dévolteur .

<span id="page-28-1"></span>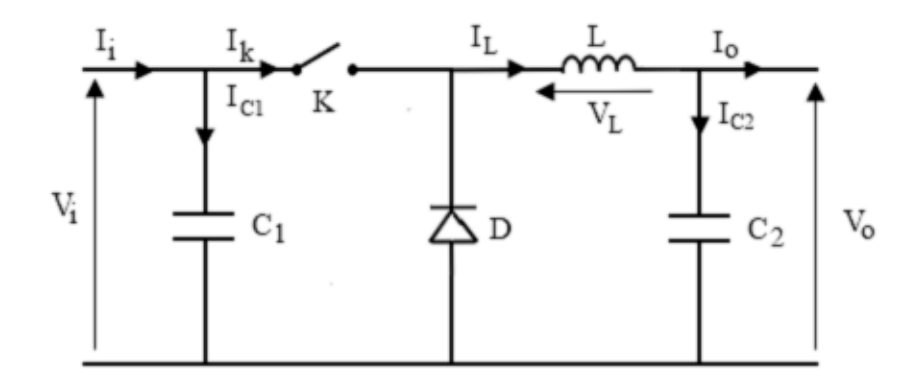

Fig. 1.12 : Schéma de principe du convertisseur dévolteur (Buck).

Afin de pouvoir synthétiser les fonctions du convertisseur dévolteur à l'état d'équilibre, il est nécessaire de présenter les schémas équivalents du circuit à chaque position de l'interrupteur K. La figure **??** représente les deux schémas équivalents du convertisseur dévolteur pour les deux cycles de fonctionnements [[9\]](#page-92-8).

<span id="page-28-2"></span>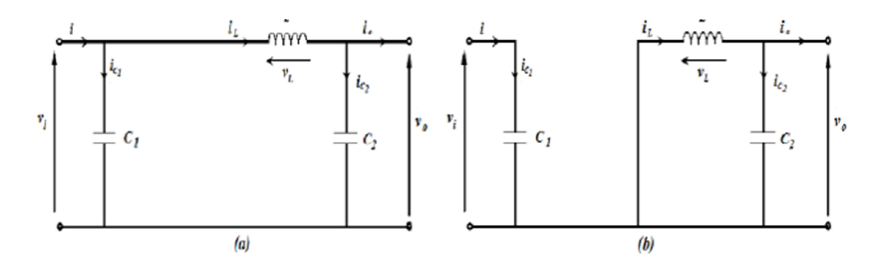

Fig. 1.13 : Schémas équivalents de le hacheur dévolteur.

Comme pour le convertisseur survolteur, en appliquant les lois de Kirchhoff sur les deux circuits de la figure ([1.13\)](#page-28-2), on obtient les systèmes d'équations suivants : Pour la première période *αT* :

$$
V_L = V_{in} - V_{out} \tag{1.1}
$$

$$
\mathbf{L}\frac{d\mathbf{I}}{dt} = -V_{\text{out}} - V_{\text{in}} \tag{1.2}
$$

$$
C\frac{dv}{dt} = i - \frac{V_{out}}{R}
$$
 (1.3)

**12**

A partir de l'équation (1.3)

$$
i(t) = \frac{\text{Vin} - \text{Vout}}{L}t + I_{\min} \tag{1.4}
$$

Le courant augmente linéairement avec le temps jusqu'à ce qu'il atteint son maximum.  $t \to \text{ton}=\alpha T$ 

$$
I_{\max} = \frac{V_{\text{in}} - V_{\text{out}}}{L} \alpha T + I_{\min} \tag{1.5}
$$

A partire de l'équation ci-dessus en aura :

$$
\Delta i = \frac{\text{Vout-Vin}}{L} \alpha T \tag{1.6}
$$

$$
\Delta i = \frac{\text{Vir } \text{D}(1-\alpha)}{Lf} \tag{1.7}
$$

La relation (1.7) montre que l'ondulation du courant dans le récepteur est d'autant plus faible que la fréquence de hachage est grande, donc une forte augmentation de cette fréquence nécessiterait l'emploi des composants a commutation rapide.

Pour la deuxième période $(1 - \alpha)T$ 

$$
VL = -\text{ Vout} \tag{1.8}
$$

$$
\mathbf{L}\frac{\mathrm{dI}}{\mathrm{dt}} = -\text{ Vout} \tag{1.9}
$$

$$
i(t) = \frac{-\text{ Vout}}{L}t + I_{\text{max}}\tag{1.10}
$$

$$
C\frac{dv}{dt} = i - \frac{V_{out}}{R}
$$
\n(1.11)

Quand t  $\rightarrow$  ton Le courant à travers l'inductance diminue linéairement de sa valeur maximale à sa valeur minimale :

$$
I_{\min} = \frac{\text{Vin} - \text{Vout}}{L} (1 - \alpha)T + I_{\max}
$$
\n(1.12)

Donc :

$$
\Delta i = \frac{\text{Vout}}{L} (1 - \alpha) T \tag{1.13}
$$

A partir des deux équations (1.22) et (1.28) on aura :

$$
\frac{\text{Vout}}{L}(1-\alpha)T = \frac{\text{Vin-Vout}}{L}\alpha T\tag{1.14}
$$

Ce qui implique :

$$
Vout = \alpha \text{ Vin} \tag{1.15}
$$

L'équation (1.15) montre la possibilité de contrôler la tension de sortie moyenne Vout en jouant sur le rapport cyclique *α* .

#### **Détermination de L, C :**

<span id="page-30-0"></span>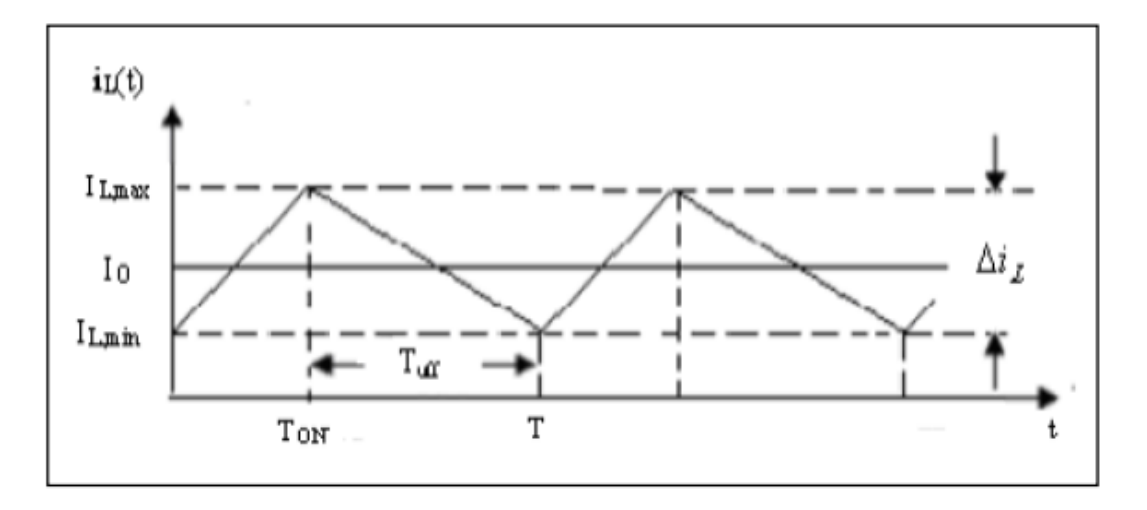

Fig. 1.14 : courant à travers l'inductance

Selon la figure [1.14](#page-30-0), la conduction continu est limitée par *ILmin*=0 , donc :

$$
\Delta i = 2i_0 \tag{1.16}
$$

Substituant dans (1.14), on trouve :

$$
L_{\text{limit}} = \frac{\text{Vin}\,\alpha(1-\alpha)}{2i0f} \tag{1.17}
$$

Alors, le convertisseur fonctionne toujours dans le mode de conduction continue si :

$$
L > L_{\text{limit}} \tag{1.18}
$$

L'ondulation du courant∆i est maximale pour  $D = 0.5$ :

$$
\Delta i_{\text{max}} = \frac{Vin}{4fL \max} \tag{1.19}
$$

$$
L_{\text{max}} = \frac{Vin}{8fi0} \tag{1.20}
$$

Ou :

 $L_{limit}$ : est la valeur de L a la limite de la conduction continue.  $\Delta i_{max}$  : correspond a l'ondulation du courant pour $\alpha = 0.5$  $L_{max}$ : correspond a la valeur de l'inductance pour $\alpha = 0.5$ A partir de la figure (1.14) on a :

$$
i_c = i - i_o \tag{1.21}
$$

Donc, la capacité se charge pour  $i > 0$  et se décharge pour  $i < 0$  figure [1.15](#page-31-1) :

<span id="page-31-1"></span>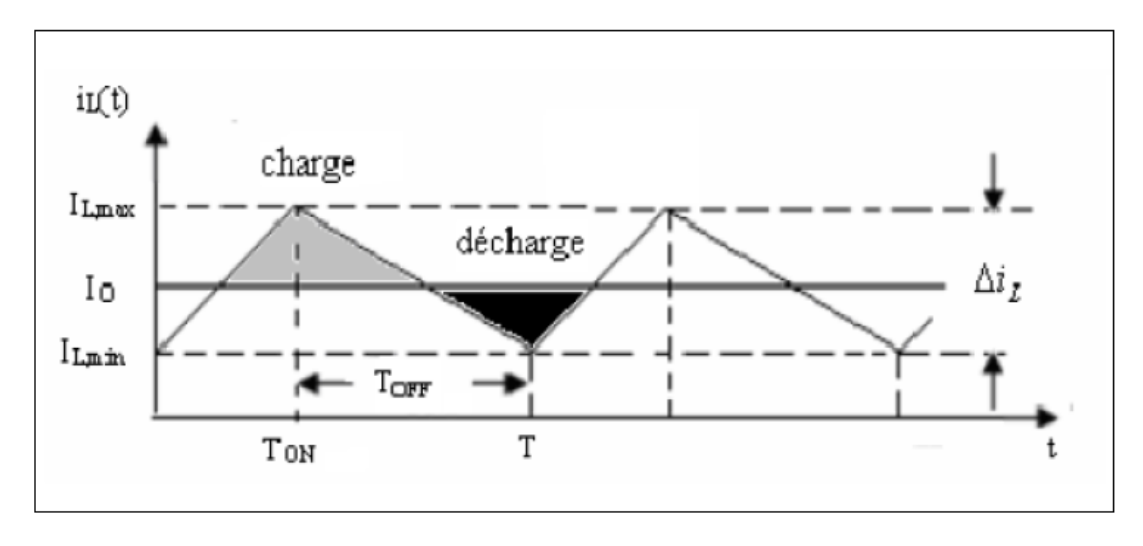

Fig. 1.15 : charge et décharge du condensateur.

#### <span id="page-31-0"></span>**1.4.2 Convertisseur survolteur (Boost)**

Un convertisseur Boost, ou hacheur parallèle, est une alimentation à découpage qui convertit une tension continue en une autre tension continue de plus forte valeur. Ce type de convertisseur peut être utilisé comme adaptateur source-charge, lorsque le point de fonctionnement en couplage direct est à droite du MPP.Son schéma de principe est celui de la figure [1.16.](#page-31-2)

<span id="page-31-2"></span>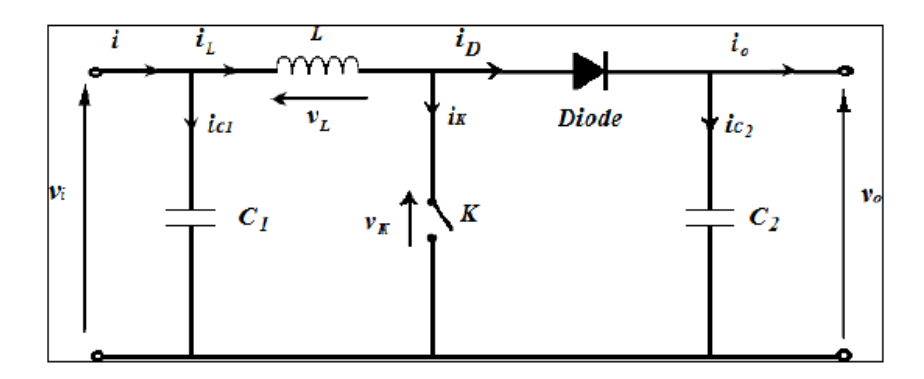

Fig. 1.16 : Schéma de principe du convertisseur survolteur (Boost) [08]..

Afin de pouvoir synthétiser les fonctions du convertisseur survolteur à l'état d'équilibre, il est nécessaire de présenter les schémas équivalents du circuit à chaque position de l'interrupteur K. La figure [1.17](#page-32-0) représente les deux schémas équivalents du convertisseur survolteur pour les deux cycles de fonctionnements.[\[11\]](#page-92-10)

<span id="page-32-0"></span>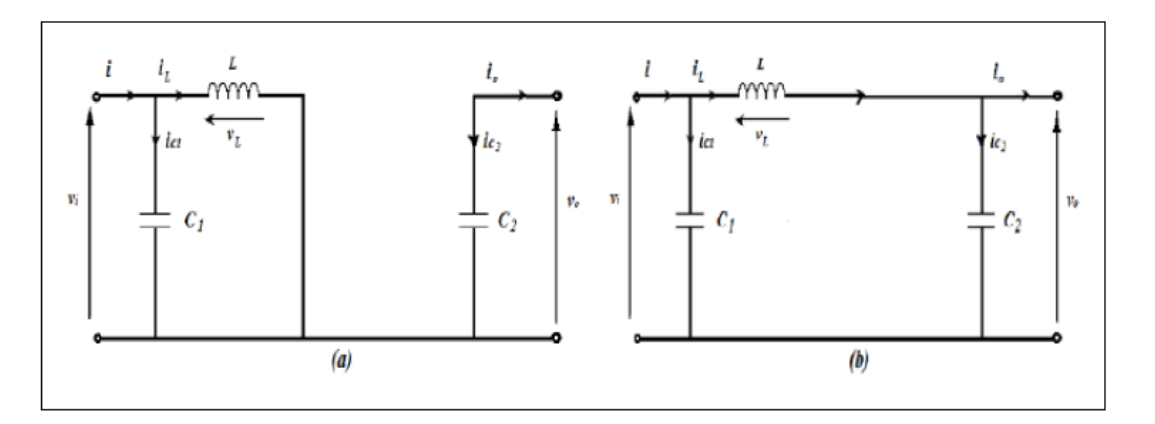

Fig. 1.17 : Schémas équivalents du convertisseur survolteur (Boost). (a) :K fermé ;(b) :K ouvert .

En appliquant la loi de Kirchhoff sur les deux circuits équivalents du convertisseur survolteur (Boost) des deux phases de fonctionnement, on obtient : Pour la première période*αT* :

$$
VL = Vin \tag{1.22}
$$

$$
L\frac{dl}{dt} = V_{\text{in}} \tag{1.23}
$$

$$
C\frac{dv}{dt} = \frac{-Vout}{R} \tag{1.24}
$$

A partir de l'équation (1.24)

$$
i(t) = \frac{V_{\text{in}}}{L}t + I_{\text{max}} \tag{1.25}
$$

Le courant augmente linéairement avec le temps jusqu'a ce qu'il atteint son maximum a  $t\rightarrow \text{ton}$  :

$$
I_{\text{max}} = \frac{V_{\text{in}}}{L} \alpha T + I_{\text{min}} \tag{1.26}
$$

A partir de l'équation ci-dessus on aura :

$$
\Delta i = \frac{\text{Vin}}{L} \alpha T \tag{1.27}
$$

**Pour la deuxième période (1-D)T**

$$
VL = Vin - Vout
$$
 (1.28)

$$
\mathbf{L}\frac{\mathbf{dI}}{\mathbf{dt}} = V_{\text{in}} - V_{\text{out}} \tag{1.29}
$$

$$
i(t) = \frac{\text{Vin - Vout}}{L}t
$$
\n(1.30)

**16**

$$
C\frac{dv}{dt} = i - \frac{Vout}{R}
$$
 (1.31)

Quand t  $\rightarrow$  ton Le courant à travers l'inductance diminue linéairement de sa valeur maximale à sa valeur minimale :

$$
I_{\min} = \frac{\text{Vin} - \text{Vout}}{L} (1 - \alpha)T + I_{\max}
$$
 (1.32)

Donc:

$$
\Delta i = \frac{\text{Vout-Vin}}{L}(1 - \alpha)T\tag{1.33}
$$

En combinant ces deux relations (1.27) et (1.33), on peut établir l'expression de la tension de sortie :

$$
\frac{\text{ Vin}}{\text{L}}\alpha\text{T} = \frac{\text{Vout-Vin}}{\text{L}}(1-\alpha)\text{T} \tag{1.34}
$$

Ce qui implique :

$$
Vout = \frac{1}{1 - \alpha} \text{ Vin} \tag{1.35}
$$

#### **Détermination de L, C :**

Durant la phase 1 qui dure , le condensateur fournit seul l'énergie a la charge. Le courant de sortie étant suppose constant, on peut calculer la charge fournie par le condensateur :

$$
\Delta Q = \frac{\text{Vout}}{R} \alpha T \tag{1.36}
$$

Si l'on admet une ondulation ΔVout de la tension de sortie, on peut écrire :

$$
\Delta \mathbf{Q} = \mathbf{C} \Delta \text{ Vout} \tag{1.37}
$$

On en déduit la capacité du condensateur de sortie :

$$
C = \frac{\Delta Q}{\Delta \text{ Vout}}\tag{1.38}
$$

La valeur de l'inductance, Nous avons établi la relation :

$$
\Delta i = \frac{V \text{in}}{L} \alpha T \tag{1.39}
$$

On en tire la valeur de l'inductance :

$$
L = \frac{\alpha V \text{in}}{f \Delta i} \tag{1.40}
$$

#### <span id="page-33-0"></span>**1.4.3 Le convertisseur Buck-Boost**

Le convertisseur dévolteur-survolteur a acquis les caractéristiques et les propriétés électriques des deux types évoqués précédemment, il présente donc une sortie d'un transformateur hybride (abaisseur/élévateur) pour une tension d'entrée/sortie continue ; son schéma de base est illustré par la figurer[1.18](#page-34-0). [[11\]](#page-92-10).

<span id="page-34-0"></span>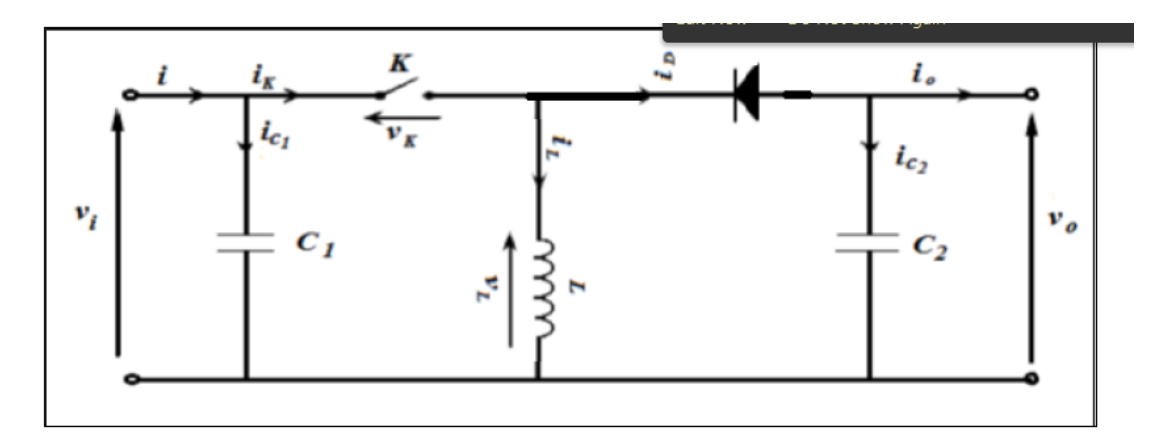

Fig. 1.18 : Schéma de base du convertisseur dévolteur-survolteur (Buck-Boost) ..

La figure [1.19](#page-34-1) montre les deux schémas équivalents du convertisseur dévolteur- survolteur pour les deux cycles de fonctionnements [\[9\]](#page-92-8).

<span id="page-34-1"></span>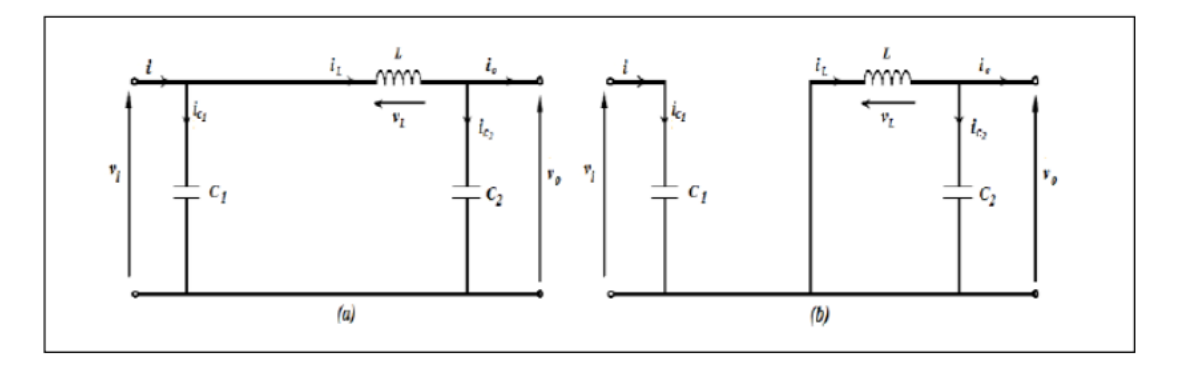

Fig. 1.19 : Schéma équivalents du Convertisseur dévolteur-survolteur (Buck-Boost). (a) :K fermé, $(b)$ : K ouvert ...

En appliquant la loi de Kirchhoff sur les deux circuits équivalents du convertisseur dévolteursurvolteur des deux phases de fonctionnement, on obtient : Pour la première période *αT* :

$$
VI = Vin \tag{1.41}
$$

$$
L\frac{d\mathbf{I}}{dt} = V_{\text{in}} \tag{1.42}
$$

$$
C\frac{dV}{dt} = -\frac{\text{Vout}}{R} \tag{1.43}
$$

A partir de l'équation (1.43) :

$$
i(t) = \frac{V_{\text{in}}}{L}t + i_{\text{min}}\tag{1.44}
$$

Le courant augmente linéairement avec le temps jusqu'a ce qu'il atteint son maximum a  $t \rightarrow \text{ton} = \alpha$  T

$$
I_{\text{max}} = \frac{V_{\text{in}}}{L} \alpha T + I_{\text{min}} \tag{1.45}
$$

A partir de l'équation ci-dessus on aura :

$$
\Delta i = \frac{V \text{in}}{L} \alpha T \tag{1.46}
$$

Lorsque la fonction de commutation est  $\alpha = 0$ , on obtient la dynamique suivante : **Pour la deuxième période**  $(1 - \alpha)T : V_L = -V_{out} (1.47)$ 

$$
L\frac{dI}{dt} = -V_{\text{out}}\tag{1.48}
$$

$$
i(t) = \frac{-\text{ Vout}}{L}t + i_{\text{max}}\tag{1.49}
$$

$$
C\frac{\text{dV}}{\text{dt}} = \mathbf{i} - \frac{\text{Vout}}{\text{R}}
$$
\n(1.50)

Quand a t  $\rightarrow$  ton Le courant a travers l'inductance diminue linéairement de sa valeur maximale a sa valeur minimale :

$$
I_{\min} = \frac{-\text{ Vout}}{L} (1 - \alpha) T + I_{\max} \tag{1.51}
$$

Donc :

$$
\Delta i = \frac{\text{Vout}}{L} (1 - \alpha) T \tag{1.52}
$$

En combinant ces deux relations (1.27) et (1.52), on peut établir l'expression de la tension de sortie :

$$
\frac{\text{ Vin}}{\text{L}}\alpha\text{T} = \frac{\text{Vout}}{\text{L}}(1-\alpha)\text{T} \tag{1.53}
$$

Ce qui implique :

$$
\begin{cases}\n\text{Vout} = \frac{\alpha}{1-\alpha} \text{ Vin} \\
\text{Iout} = \frac{1-\alpha}{\alpha} \text{lin} \\
\text{Rout} = \left(\frac{\alpha}{1-\alpha}\right) 2. \text{ Vin}\n\end{cases} \tag{1.54}
$$

#### **Détermination de L, C :**

La forme du courant a travers l'inductance est illustrée par la figure [1.20](#page-35-0) :

<span id="page-35-0"></span>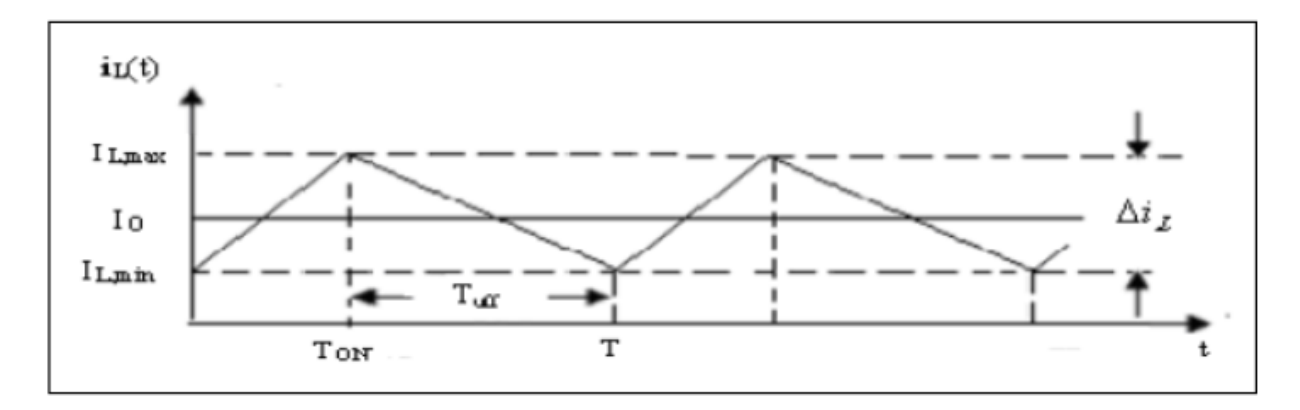

Fig. 1.20 : courant à travers l'inductance. (a) :K fermé,(b) :K ouvert ...
A partir la figur[e1.20](#page-35-0) :

$$
I_{L\min} + \frac{V_{1n}}{2 L} \alpha T = I_{L\min} - \frac{\Delta 1}{2} = i_0
$$
\n(1.55)

Selon la figure [1.20](#page-35-0), la conduction continu est limitée par  $I_{Lmin} = 0$ , donc :

$$
\Delta i = 2i_0 \tag{1.56}
$$

Substituant dans (1.52), on trouve :

$$
L = \frac{\text{Vir}}{f \Delta i} \alpha \tag{1.57}
$$

<span id="page-36-0"></span>L'onde de courant condensateur est représentée sur la figure [1.21](#page-36-0)

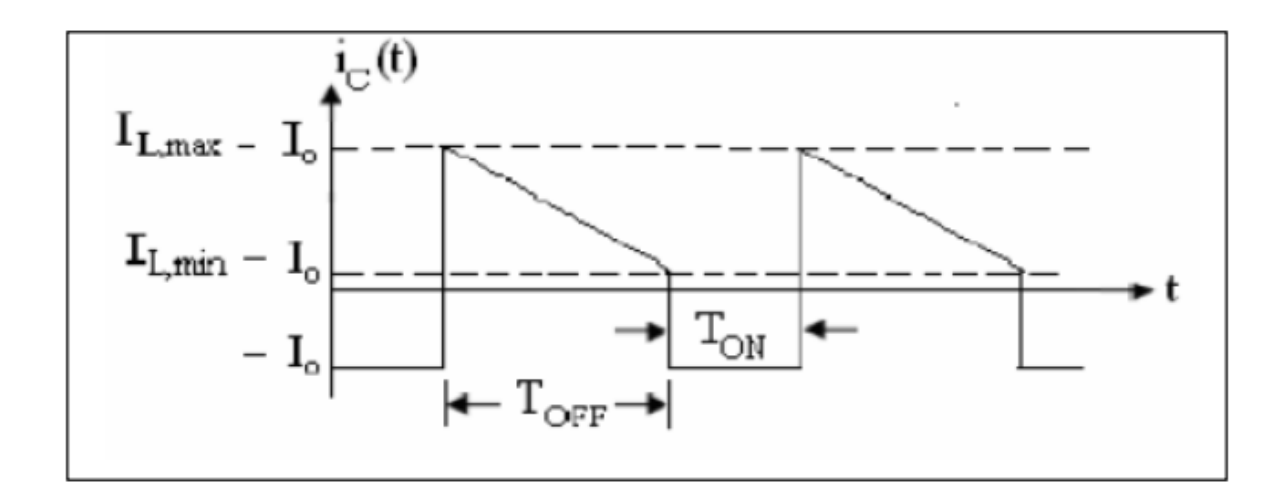

Fig. 1.21 : Courant à travers le condensateur. (a) :K fermé,(b) :K ouvert ...

La forme d'onde de courant de la figure [1.20](#page-35-0) nous permet de déterminer la variation de la tension aux bornes du condensateur. Pendant le temps de l'interrupteur est ferme, la charge sur le condensateur diminue car le condensateur fournit le courant a la charge. La variation de la charge est

$$
\Delta Q = \frac{-\text{ Vout}}{R} \alpha T \tag{1.58}
$$

$$
|\Delta V \text{ out }| = \frac{\Delta Q}{C} = \frac{\text{Vout}}{RC} \alpha T \qquad (1.59)
$$

On déduit la capacité du condensateur de sortie :On déduit la capacité du condensateur de sortie :

$$
C = \frac{\text{Vout}}{R \cdot \Delta \text{ Vout}} \alpha T \tag{1.60}
$$

# **1.5 LES BATTERIES :**

Parfois, appelée "accumulateur", destinée à emmagasiner de l'électricité (toujours en courant continu). La plus grosse batterie du monde, c'est la terre qui mit 3-4 milliards d'années à se charger et qui, au rythme où vont les choses, sera déchargée par nous, disons en une centaine d'années. Ce qui équivaudrait à charger une batterie durant 100 ans et la décharger, sans pouvoir jamais la recharger, en deux minutes !. On constate aujourd'hui que beaucoup de nos véhicules électriques "modernes" utilisent encore le vieil accumulateur au plomb. Il existe bien une batterie garantissant une autonomie de plus de 600 km, mais elle coûte horribleinent cher et surtout ne peut pour l'instant être rechargée quune dizaine de fois : c'est la batterie Zinc - Argent[[12](#page-93-0)]. Il existe quatre grandes familles d'accumulateurs :

- Accumulateurs de démarrage pour véhicules à moteur à combustion interne
- Accumulateurs de traction pour la commande de véhicules de manutention au sol, les véhicules électriques, les sous-marins, etc.
- Accumulateurs stationnaires : ils sont utilisés comme source stationnaire de courant continu de secours en cas de rupture du secteur, ou de courant continu de commande (usines d'énergie électrique, télécommunications, appareils de signalisation, groupes de secours, éclairage de secours, etc.)
- Accumulateurs au Nickel-Cadmium : les accumulateurs étanches et rechargeables au Nickel-Cadmium se présentent sous trois formes : éléments boutons, éléments ronds et éléments prismatiques. Gràce à leur construction d'une résistance extraordinaire, ils peuvent être rechargés des centaines de fois, ne réclament pas d'entretien, sulportant très longtemps le stockage et peuvent être incorporés dans des appareils dont ils deviennent partie intégrante

Deux types de btteries font beaucoup parler d'elles actuellement :

- Plomb pur (Hawker) : meilleure en bien des points que celle au plomb acide même scellées
- Vanadium Redox- ici l'énergie, en solution liquide, est stockée dans deux réservoirs : des pompes font circuler la "catholythe" et "l'anolythe" à travers la batterie. Elle peut être déchargée complètement sans dommage. Il est possible de la. recharger instantanément : il suffit de changer les électrodes. Assez complexe, elle cependant beaucoup de qualités. L'électrolyte est à base de H2SO4 et V2O5.

| Type de batterie                                                          | Propriétés                                                 | Puissance<br>Inférieure<br>, Wh $\frac{\log x}{x}$ | Coût           |  |
|---------------------------------------------------------------------------|------------------------------------------------------------|----------------------------------------------------|----------------|--|
| $Plomo - acide$                                                           | Fiable, recyclable<br>Avec entretien                       | 35                                                 | Pas trop chère |  |
| Scellée plomb-acide                                                       | Entretien nul, utilisée dans,<br>n'importe quelle position | 39                                                 | Pas très chère |  |
| Recharge rapide permise,<br>Bipolaire plomb - acide<br>et surtout durable |                                                            | 50                                                 | Très chère     |  |
| $Nickel - Cadmium$                                                        | Toxque, effet de mémoire                                   | 45                                                 | Très chère     |  |
| $Nickel - Fer$                                                            | Non toxique, durable                                       | 55                                                 | Très chère     |  |
| Nickel – Métal hydrure                                                    | Non toxique, durable                                       | 90                                                 | Trés chére     |  |
| $\rm Zinc-Bromure$                                                        | nalogue à la précédente,<br>mais très toxique              | 90                                                 | Trés chére     |  |
| $Sodium - Sulfure$                                                        | onctionne à $300 °C$ , D'où<br>danger d'incendie           | 110                                                | Trés chére     |  |
| Sûre, puissante, formes diverses<br>Lithium – Ion $(SAFT)$                |                                                            | 150                                                | Trés chére     |  |

Tab. 1.1 : Types de batterie existant actuellement sur le marché

# **1.6 Conclusion**

A partir ce chapitre , nous avons entamné les systèmes photovoltaïque : son histoire , la cellule photovoltaïque et ses types , son principe de fonctionnement, la méthode de raccordement des cellules photovoltaïques .Puis , nous avons présenté les types de convertisseurs DC / DC . Enfin , nous avons mis la lumiere sur les batteries et ses types .

# **Chapitre 2**

# **Modélisation des systèmes photovoltaïque**

## **2.1 Introduction**

La modélisation mathématique des phénomènes physiques d'origine photovoltaïque est primordiale ; permettant de caractériser le comportement d'un système photovoltaïque, depuis les organes de captation jusqu'aux organes de restitution de l'énergie, afin d'établir une relation directe entre les différents composants du système et d'introniser un rapport entre l'énergie produite par l'installation et la demande énergétique et de prévoir les caractéristiques de chaque partie du système en fonction des données météorologiques

Le but principal de ce chapitre est de passer en revue les études sur Estimation des paramétres de PV et le contrôle de puissance maximale (MPPT) en termes de motivation et de stratégies. Pour cela nous avons présenté , les Modèles électriques les plus utilisés pour les dispositifs photovoltaïque que notre recherche l'est basée .

# **2.2 Modélisation de panneau photovoltaïque (PV)**

Bien que les prix des modules photovoltaïques aient chuté de 74 % de 1995 à 2011 [\[13\]](#page-93-1), le coût initial d'un système photovoltaïque est encore relativement élevé. Une évaluation précise des caractéristiques électriques est donc indispensable à la conception du système [\[14\]](#page-93-2). Les fabricants de PV fournissent habituellement les caractéristiques électriques typiques de leurs modules PV, telles que le courant au point de puissance maximum (MPP) Imp, la tension au niveau de la MPP Vmp, la puissance au niveau de la MPP Pmax, la tension en circuit ouvert Voc et le courant de court-circuit Isc. Ces valeurs sont mesurés au niveau des conditions d'essai standard (STC) qui correspondent à un module température de 25 et irradiance de 1000 W/m² à 1,5 distribution spectrale de masse d'air. Les courbes caractéristiques de courant et de tension (I-V) figure [2.1](#page-41-0) sous plusieurs tests différents conditions peuvent également être présentées par les fabricants.

Tout dispositif PV peut être modélisé à l'aide des modèles de circuit équivalents [\[8](#page-92-0)] . Ces modèles électriques, qui permettent de prédire les caractéristiques I-V d'une cellule ou d'un module PV dans un environnement de travail autre que les STC, sont des outils de performance prédictive qui permettent aux concepteurs de systèmes PV de comprendre, d'optimiser et de développer des systèmes de production d'énergie PV. Elles sont largement appliquées pour estimer si un système de production d'électricité photovoltaïque est économiquement faisable. Récemment, de nombreuses techniques MPPT ont été proposées pour surmonter les problèmes causés par les conditions d'ombrage partiel et l'évolution rapide conditions environnementales[[15\]](#page-93-3), [[16](#page-93-4)]. Par exemple, Chen et al. ont utilisé l'optimisation des marais de particules (PSO) modélisée pour rechercher le Global Maximum Power Point (GMPP). En[[17\]](#page-93-5), [\[18\]](#page-93-6), le réseau PV était en reconstruction adaptative

représenté par un algorithme de contrôle intégré avec des modèles de modules PV émulés. Ces méthodes ont mis en évidence la nécessité d'un modèle électrique photovoltaïque fiable avec une grande précision mais très complexe.

Signi ne pas faire de recherche . Des essais ont été réalisés pour développer des modèles électriques de systèmes photovoltaïques [\[15](#page-93-3)]. Ces modèles comprennent des modèles analytiques fondés sur la physique des cellules photovoltaïques, des modèles empiriques et une combinaison de ces deux approches [[8\]](#page-92-0). Leurs expressions mathématiques formulent le courant terminal I avec les caractéristiques techniques les plus cruciales et les variables d'environnement, telles que la tension terminale V , la température ambiante T, et l'irradiance G. Même si les autres facteurs d'environnement (p. ex., poussière et vitesse du vent) peut modifier les caractéristiques électriques des modules PV, il est tout à fait impossible pour obtenir un modèle qui tient compte de chaque e ect sur la performance d'un modèle PV [[15](#page-93-3)]. Parmi les nombreuses approches de modélisation, . Le modèle mono-diode (SD) est généralement considéré comme oun bon compromis entre simplicité et précision [\[7\]](#page-92-1). Compte tenu de la perte de recombinaison dans la région d'épuisement, Sah [[19\]](#page-93-7) a introduit un modèle plus précis appelé modèle à double diode (DD). .

<span id="page-41-0"></span>En conséquence, un effort de calcul plus important est nécessaire pour dans les trois prochaines sous-sections, nous présenterons une variété de modèles électriques photovoltaïques, y compris le modèle le modèle SD et le modèle DD. .

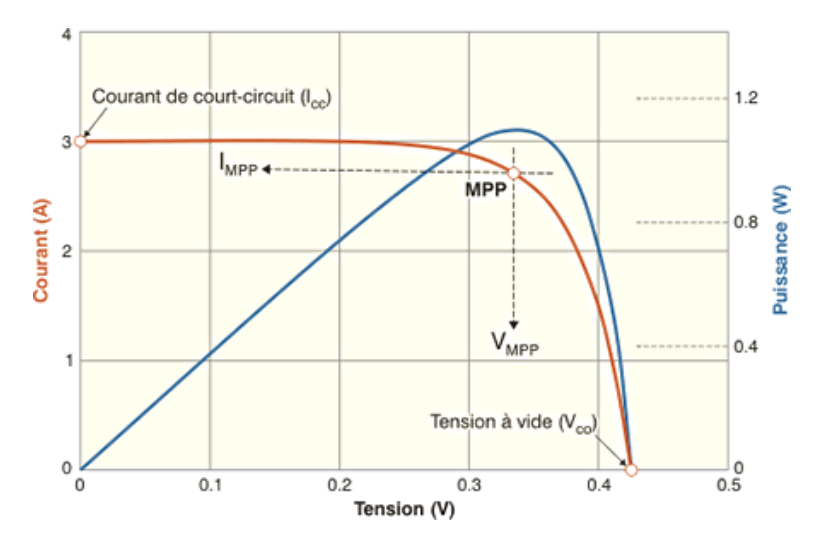

Fig. 2.1 : Caractéristique courant-tension etCaractéristique puissance-tension d'un module photovoltaïque.

#### **2.2.1 Modèle à une seule diode**

Comme indiqué dans [\[12](#page-93-0)], le courant de sortie I dépend de la résistance de contact dû base métallique avec la couche p semi-conducteur, les résistances des corps p et n, la résistance de contact de la couche n avec la grille métallique supérieure, et la résistance de la grille. Ces pertes sont à peu près représentées par la résistance de série Rs.En outre, le shunt résistance Rp existe principalement en raison du courant de fuite de la jonction p-n et dépend sur la méthode de fabrication de la cellule PV [\[14](#page-93-2)]. En tenant compte des effets des séries résistance, Townsend [[20](#page-93-8)] a présenté un modèle de circuit en supposant que la résistance de shunt est infini. Dans cette thèse, ce modèle est nommé modèle simplifié à diode unique (SSD) et sa valeur de courant terminal est donnée par :

$$
I = I_{ph} - I_{o_1} \left( e^{\frac{V + lR_a}{A_1 V_t}} - 1 \right) \tag{2.1}
$$

Du e et Beckman [[21](#page-93-9)] ont amélioré le modèle SSD en y ajoutant un parallèle résistance dans le modèle de circuit équivalent, appelé modèle SD. Sa relation I-V est donnée par la

formule suivante.

$$
I = I_{ph} - I_{o_1} \left( e^{\frac{V + lR_{\Omega}}{A_1 V_t}} - 1 \right) - \frac{V + I R_s}{R_p} \tag{2.2}
$$

Le schéma électrique correspondant du modèle SD est illustré à la figure ([2.2\)](#page-42-0). Dans la littérature existante, le modèle SD est fréquemment utilisée dans la modélisation et la simulation PV  $[10]$  $[10]$  $[10]$ ,  $[22]$ .

Plus récemment, ces modèles PV sont fréquemment utilisés pour faciliter l'optimisation en temps réel de l'énergie PV[[6\]](#page-92-3), [[23\]](#page-93-11) . Le besoin croissant d'estimation de la performance à grande vitesse a suscité un intérêt renouvelé pour l'application du modèle SSD et du modèle ISD. Cependant, leur exactitude n'est pas garantie . En outre, la racine itérative fastidieuse Les méthodes terminales (méthode Newton-Raphson) sont encore nécessaires dans le modèle SD et le modèle SSD pour résoudre les relations I-V transcendantales implicites.

<span id="page-42-0"></span>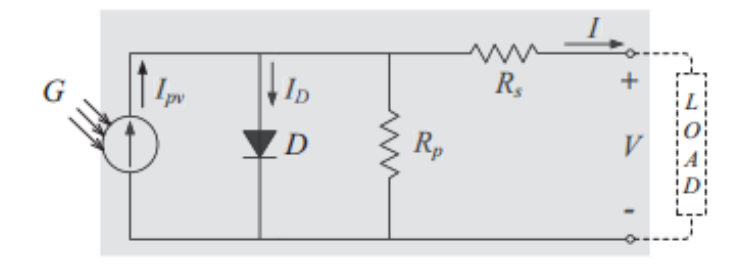

Fig. 2.2 : Schéma électrique du modèle à une diode .

## **2.2.2 Modèle à double diode**

<span id="page-42-1"></span>Les caractéristiques sombres des cellules PV ont été intensivement étudiées par de nombreux auteurs. Danes le modèle DD, la deuxième diode, en parallèle avec le Rest, est utilisé pour modéliser la recombinaison Dans la zone de charge spécial [[24\]](#page-93-12). La figure [2.3](#page-42-1) présente le graphique électrique de

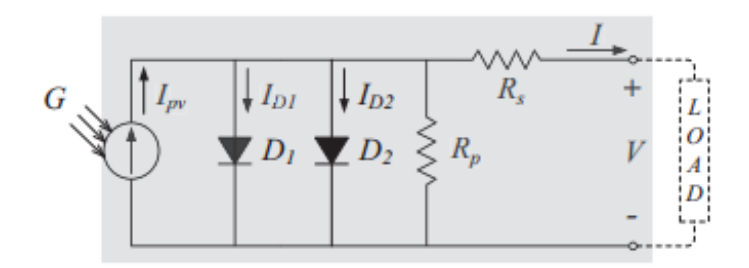

Fig. 2.3 : Schéma électrique du modèle à double diode.

le modèle à double diode ; son modèle électrique est exprimé en équation (2.6) :

$$
I = I_{ph} - I_{o_1} \left( e^{\frac{V + IR_s}{A_1 V_t}} - 1 \right) - I_{o_2} \left( e^{\frac{V + IR_2}{A_2 V_t}} - 1 \right) - \frac{V + IR_s}{R_p} \tag{2.3}
$$

| nom du modèle | Quantité<br>de diodes | paramètres                                            | équation de modèle                                                                                                    |
|---------------|-----------------------|-------------------------------------------------------|----------------------------------------------------------------------------------------------------|
| Modèle ISD    |                       | $I_{ph}, I_{o_1}, A1$                                 | $I=I_{ph}-I_{o_1}$ $\left(e^{\frac{1}{A_1v_2}}-1\right)(2.4)$                                                                                       |
| Modèle SSD    |                       | $I_{ph}, I_{o_1}, A1, Rs$                             | $I=I_{ph}-I_{o_1}\left(e^{\frac{V+IR_s}{A_1V_t}}-1\right)$<br>(2.5)                                                                                 |
| Modèle SD     |                       | $\mathbb{I}_{ph}, I_{o_1}, A1,$<br>Rs, Rp             | $I = I_{ph} - I_{o_1} \left( e^{\frac{V + IR_s}{A_1 V_t}} - 1 \right)$<br>- $\frac{V + IR_s}{I}$<br>(2.6)<br>$R_n$                                  |
| Modèle DD     | $\overline{2}$        | $I_{ph}, I_{o_1}, A1,$<br>$I_{\omega_2}$ , A2, Rs, Rp | $I = I_{ph} - I_{o_1} \left( e^{\frac{V + IR_s}{A_1 V_t}} - 1 \right)$<br>$-I_{o_2}\left(e^{\frac{V+IR_s}{A_2V_t}}-1\right)-\frac{V+IR_s}{R}$ (2.7) |

Tab. 2.1 : Propriétés de divers modèles électriques photovoltaïques

où *Io*<sup>1</sup> et *Io*<sup>2</sup> sont les courants de saturation inverse dû première et deuxième diode ;respectivement. De même, les constantes d'idéalité des deux diodes sont dénotées par *A*<sup>1</sup> et *A*2. De nombreux auteurs considèrent que le modèle DD est plus précis que le modèle SD, mais blâmé pour être imprécis en particulier à de faibles niveaux d'irradiance[[25](#page-93-13)].

#### **2.2.3 Modèle de module PV**

Dans un grand système de production photovoltaïque, les modules photovoltaïques sont utilisés en tant que composants de base à la place. Les cellules PV, parce que la puissance de sortie des cellules PV est limitée à des niveaux de haute tension. Chercheurs ont développé le modèle de module PV afin de prédire les caractéristiques II avant de modéliser tout le système[\[25](#page-93-13)].

<span id="page-43-0"></span>Le module PV est un assemblage intégré et connecté de cellules PV. En supposant qu'il y a Ns cellules connectées dans un module, la tension de sortie et la résistance du module sont mises à l'échelle conformément aux règles suivantes

$$
V' = N_s \cdot V
$$
  
\n
$$
I' = I
$$
  
\n
$$
R'_s = N_s \cdot R_s
$$
  
\n
$$
R'_p = N_s \cdot R_p
$$
  
\n(2.8)

où V', I', R's , et R'p ici représentent la tension de bornes, la résistance de série et résistance de dérivation du module PV, respectivement. Après substitution des règles de mise à l'échelle de l'équation [\(2.8\)](#page-43-0) , nous obtenons les équations suivantes pour un module PV ;

$$
I'(ISD) = I_{ph} - I_{o_1} \left( e^{\frac{V'}{A_1 N_s V_t}} - 1 \right)
$$
 (2.9)

$$
I'(SSD) = I_{ph} - I_{o_1} \left( e^{\frac{V' + I'R_s'}{A_1 N_s V_t}} - 1 \right)
$$
 (2.10)

$$
I'(SD) = I_{ph} - I_{o_1} \left( e^{\frac{V' + I'R_s'}{A_1 N_s V_t}} - 1 \right) - \frac{V' + I'R_s'}{R_p'} \tag{2.11}
$$

$$
I'(DD) = I_{ph} - I_{o_1} \left( e^{\frac{V' + I'R_s'}{A_1 N_s V_t}} - 1 \right) - I_{o_2} \left( e^{\frac{V' + I'R_s'}{A_2 N_s V_t}} - 1 \right) - \frac{V' + I'R_s'}{R_p'} \tag{2.12}
$$

Dans cette mémoire , seuls le modèle SD est considéré puisque le modèle est fréquemment utilisé dans la modélisation PV et le contrôle du système. Pour la commodité de la description, les modèles de prévision de la relation I-V des cellules et modules PV sont abrégés comme suit : suit :

i. SDC : modèle à une diode ;

ii. SDM : modèle de module à une diode .

# **2.3 l'estimation des paramètres pour Modèles photovoltaïque**

Comme discuté dans la section des aperçus, les modèles électriques PV impliquent une série de paramètres. Ces modèles ne peuvent pas être utilisés directement en raison de l'absence de paramètres de modèle appropriés caractérisation des cellules PV. L'estimation des paramètres est une discipline qui fournit des outils pour estimer les constantes apparaissant dans le modèle [[26](#page-93-14)]. Avec les paramètres obtenus de cette façon, la différence entre les données simulées et expérimentales peut être minimisé.

Dans la littératu, les méthodes conventionnelles d'estimation des paramètres sont classées en deux catégories :

i. techniques d'analyse[\[10\]](#page-92-2) ;

ii. Techniques d'extraction numérique [[27](#page-94-0)].

#### **2.3.1 techniques analytiques**

Une technique analytique utilise des équations mathématiques pour décrire les paramètres des modèles électriques PV. Il y a beaucoup de recherches sur le traitement du problème de l'estimation des paramètres par des expressions analytiques en termes de paramètres physiques, tels que le coefficient de diffusion des électrons dans le semiconducteur, la durée de vie des porteurs minoritaires, la densité intrinsèque des porteurs, etc.[\[28](#page-94-1)] . Cependant, les valeurs de ces paramètres physiques ne sont normalement pas fournies par les fabricants, ce qui incite les chercheurs à explorer une autre façon de formuler les paramètres en utilisant l'information disponible dans la feuille de données. (p. ex., coefficient de courant de court-circuit Ki, coefficient de tension de circuit ouvert Kv, Isc, Voc, Vmp, Imp, etc.). Dans[\[14](#page-93-2)] , l'*Iph* est exprimé en termes de fonction linéaire comme suit :

$$
I_{ph} = (I_{phn} + K_i \Delta T) \frac{G}{G_n}
$$
\n(2.13)

où *Iphn*, *G<sup>n</sup>* et *T<sup>n</sup>* sont utilisés pour désigner le photocourant, l'irradiance solaire et la cellule température mesurée aux STC, respectivement . ∆*T* est la différence entre T et  $T_n$ .

Basé sur la théorie des diodes, Messenger et Ventre[\[6](#page-92-3)] ont présenté une expression linéaire approximative pour le courant de saturation des diodes *Io*1, qui peut être exprimé en

$$
I_{o_1} = I_{on1} \left(\frac{T}{T_n}\right) e^{[(qE_g/A_1k)(1/T_n - 1/T)]}
$$
\n(2.14)

où Eg est l'écart de bande matérielle. Habituellement, *E<sup>g</sup>* est réglé à un niveau raisonnable en fonction des matériaux semi-conducteurs ( $E_g = 1.12$  eV pour le Si polycristallin à 25) dans les outils de simulation et de conception . De Soto et al. [[29](#page-94-2)] ont présenté une méthode d'estimation pour *E<sup>g</sup>* dans une large gamme de températures :

$$
E_g = E_{gn}(1 - 0.0002677\Delta T)
$$
\n(2.15)

où *Egn* est une valeur normale aux STC (*Egn* = 1.12 eV pour les cellules de silicium et  $E_{qn} = 1.6eV$  pour les cellules amorphes à triple jonction).

La valeur du facteur d'idéalité est empirique. De nombreux auteurs ont discuté des moyens d'estimer la valeur correcte de cette constante [\[7\]](#page-92-1). Par souci de simplicité, on peut supposer qu'*A*<sup>1</sup> est indépendant de la température et définir la valeur dans la plage 1 *≤ A*<sup>1</sup> *≤* 2

Un grand nombre de méthodes analytiques ont été appliquées pour déterminer les valeurs de *R<sup>s</sup>* et de *R<sup>p</sup>* au fil des ans. Dans [\[30\]](#page-94-3), les formules mathématiques sont dérivées de prédictions *R<sup>s</sup>* et de *Rp*. Toutefois, les pentes aux points de circuit ouvert et de courtcircuit ne sont généralement pas indiquées dans les fiches techniques I-V. Le processus itératif a été proposé dans '[[31\]](#page-94-4) en fonction de plusieurs conditions analytiques. Cette approche peut permettre d'obtenir une erreur absolue moindre, et non pas au détriment d'une complexité de calcul accrue. Considérant le fait que *R<sup>s</sup>* et *R<sup>p</sup>* varient en mode linéaire presque inverse avec l'irradiance solaire, Brano [[31](#page-94-4)].a démontré une expression améliorée pour la série et les résistances de shunt :

$$
R_s = \frac{G_n}{G} R_{sn}
$$
  
\n
$$
R_p = \frac{G_n}{G} R_{pn}
$$
\n(2.16)

où les valeurs des résistances *Rsn* et *Rpn* sont évaluées sous les STC. En utilisant les relations susmentionnées, le modèle est capable de décrire analytiquement les caractéristiques I-V d'un générateur PV pour chaque condition générique de température opérationnelle et d'irradiance solaire [[23](#page-93-11)].

Les techniques analytiques concluent des relations approximatives avec les données expérimentales. Bien que simples, elles dépendent généralement des points clés de la courbe  $I-V[23]$  $I-V[23]$ .

Les erreurs peuvent être importantes et ne peuvent pas être améliorées si ces pointsclés sont incorrectement spécifiés

#### **2.3.2 techniques numériques**

Avec l'aide d'une méthode statistique, les techniques d'extraction numériques s'adaptent à de nombreux points de fonctionnement sur les courbes I-V pour obtenir une solution plus précise'[[27](#page-94-0)]. Ces méthodes d'ajustement de courbe minimisent l'erreur*ϵ* de quadrature moyenne (RMS) donnée en tant que :

$$
\varepsilon = \sqrt{\frac{1}{N} \sum_{d=1}^{N} \left( I_d - \widehat{I}_d \right)^2}
$$
 (2.17)

où d (d = 1, 2 , ..., N) est le nombre de données I-V mesurées. Les données simulées et mesurées sont notées par  $I_d$  et  $\tilde{I}_d$ , respectivement.

Les techniques d'extraction numérique sont normalement considérées comme des approches précises dans l'estimation des paramètres puisque toutes les données mesurées peuvent être utilisées dans le calcul. Cependant, il est axiomatique que leurs performances soient également liées au type d'algorithme d'ajustement, à la fonction de coût ainsi qu'aux valeurs initiales des paramètres à extraire [\[27](#page-94-0)]. Les procédures non linéaires d'ajustement de courbe sont assez compliquées tant mathématiquement qu'en termes de code informatique [\[32](#page-94-5)]. De plus, les algorithmes peuvent être coûteux en calcul, car la taille des données requises est considérablement grande.

#### **2.3.3 Techniques d'algorithme évolutif**

Les techniques d'algorithme évolutif (EA) sont très efficaces pour optimiser les fonctions objectives multimodales à valeur réelle[[33](#page-94-6)], [[34](#page-94-7)]. À ce jour, Genetic Algorithm (GA) [\[35\]](#page-94-8), Particle Swarm Optimization (PSO)[\[10\]](#page-92-2), Bacterial Foraging Algorithm (BFA), Simulated Annealing (SA) , Pattern Search, Differential Evolution ont été utilisés pour estimer les paramètres de divers modèles électriques photovoltaïques en raison de leur capacité à gérer des fonctions non linéaires sans avoir besoin d'informations sur les dérivés. L'estimation des paramètres PV est essentiellement un processus qui minimise la différence entre les données calculées et mesurées en ajustant les paramètres PV normaux [\[36\]](#page-94-9). La figure 2.4 montre le diagramme d'un processus typique d'estimation des paramètres pour les dispositifs PV. Après avoir importé plusieurs constantes ou paramètres, l'algorithme d'estimation des paramètres commence à évaluer les solutions possibles en utilisant la fonction objective avec les données I-V mesurées. En général, la fonction objective est formulée par l'erreur RMS qui sert à agréger les différences absolues en une seule mesure de puissance prédictive. Si le nombre de données expérimentales est indiqué par N, l'erreur RMS peut être formulée mathématiquement comme l'équation suivante :

$$
\varepsilon = \sqrt{\frac{1}{N} \sum_{d=1}^{N} \left( f_d(\hat{V}, \hat{I}, \mathbf{X}) \right)^2}
$$
 (2.18)

où  $\hat{V}$  et  $\hat{I}$  indiquent la tension et le courant mesurés, respectivement.  $f_d(x)$  est la fonction objective pour les données dth. **X** est un vecteur représentant les paramètres du modèle. Prenez le modèle SDC par exemple.  $f_d(\hat{V}; \hat{I}; \mathbf{X})$  est une forme homogène de l'équation  $(2.6)$ , à savoir :

$$
f_d(\widehat{V}, \widehat{I}, \mathbf{X})_{SDC} = I_{ph} - I_{o_1} \left( e^{\frac{\widehat{\gamma} + \widehat{Y}_{R_s}}{\mathcal{I}_1 V_t}} - 1 \right) - \frac{\widehat{V} + \widehat{I}R_s}{R_p} - \widehat{I}.
$$
 (2.19)

Dans l'équation ci-dessus, X est un vecteur impliquant les paramètres du modèle *Iph, Io*1*, A*1*,*  $R_s$  et $R_p$ *.* 

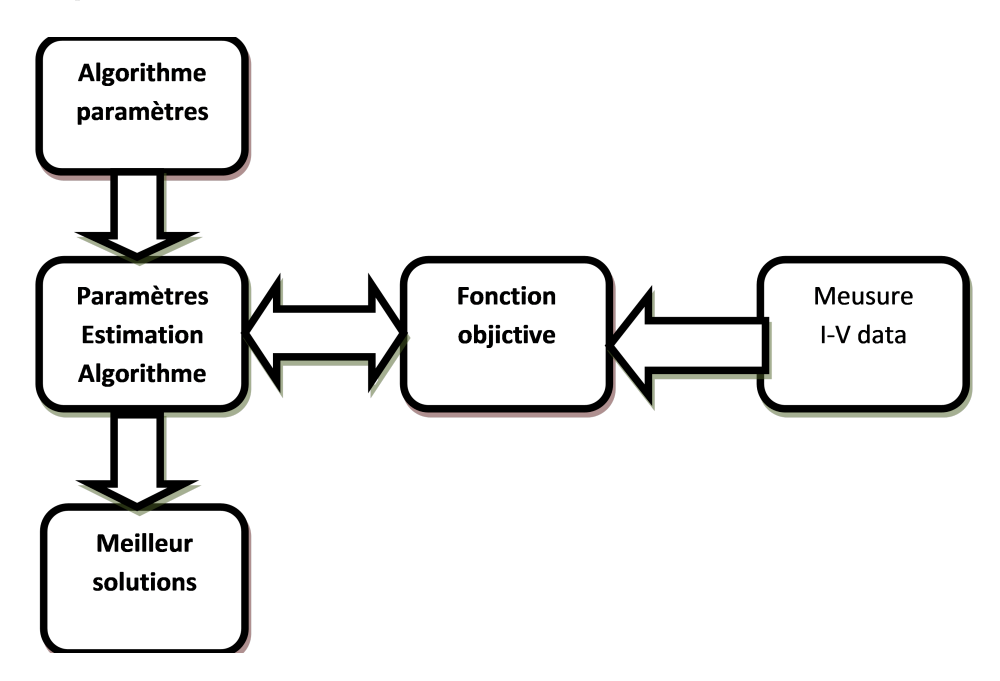

Fig. 2.4 : Schéma fonctionnel de la méthode d'estimation des paramètres pour les modèles électriques photovoltaïques.

Les techniques EA peuvent obtenir la solution la plus précise par rapport aux autres méthodes si leurs points initiaux et les paramètres de l'algorithme sont correctement définis. D'autre part, la plupart de ces méthodes appliquent plusieurs agents ou particules dans la recherche aléatoire et ne fournissent pas une amélioration significative de l'efficacité de calcul. Compte tenu du fait que l'extraction est la composante principale d'un simulateur de système PV, la vitesse de simulation globale serait grandement compromise [\[37\]](#page-94-10).

# **2.4 Recherche sur les Méthodes de suivi de puissance maximale (MPPT)**

Dans une courbe P-V caractéristique des cellules ou modules PV, il n'existe qu'un point de fonctionnement où la puissance est maximale. Ce point est connu sous le nom de MPP. Comme le montre la figure [2.5,](#page-48-0) le lieu de la MPP, indiqué par des cercles, varie selon les conditions atmosphériques.

<span id="page-48-0"></span>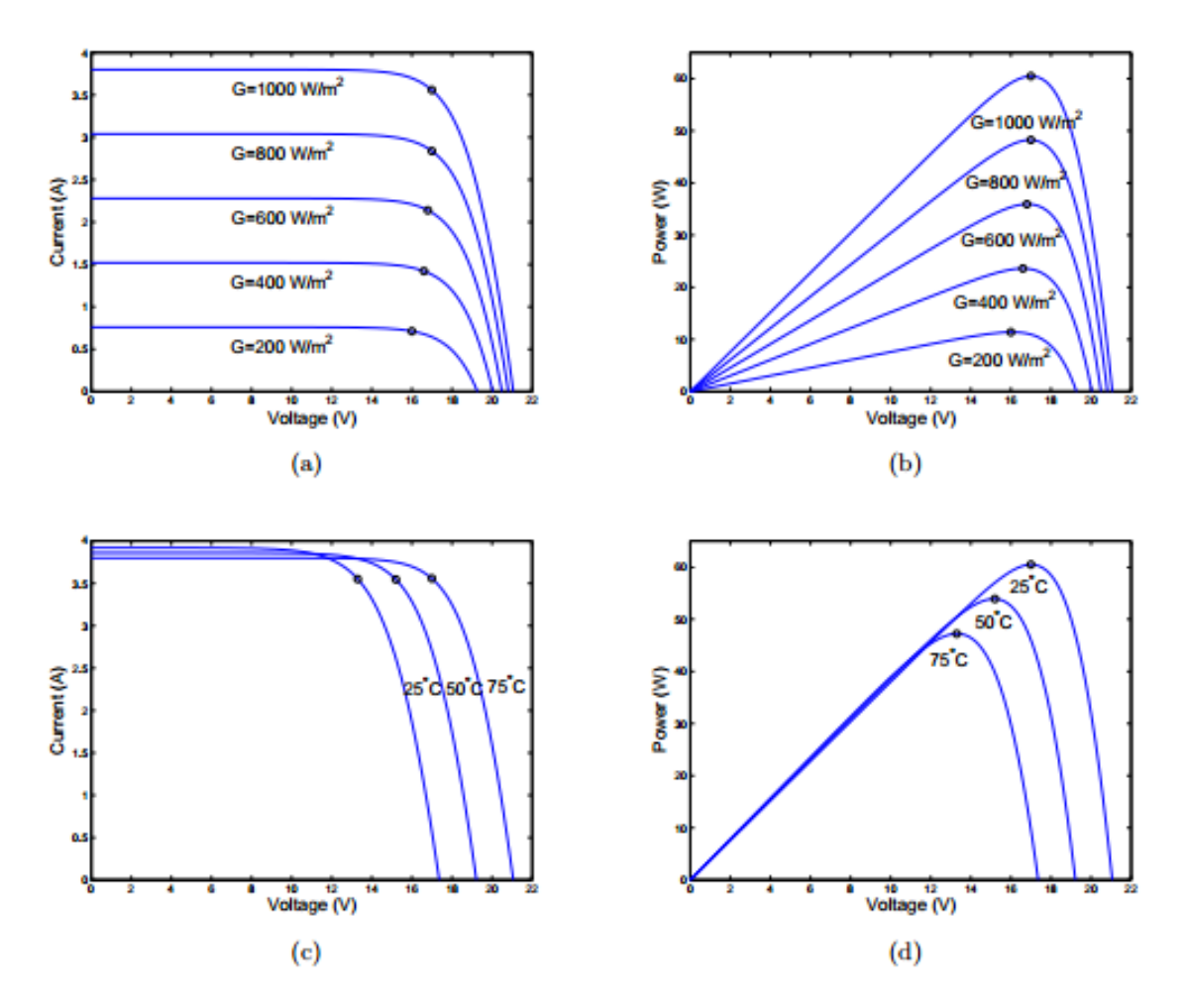

Fig. 2.5 : Courbes caractéristiques électriques d'un module MSX60 PV dans différentes conditions atmosphériques : (a) courbes I-V sous divers niveaux d'irradiance ; (b) courbes P-V sous divers niveaux d'irradiance ; (c) courbes I-V sous diverses températures ; (d) courbes P-V sous diverses températures.

Les modules photovoltaïques sont généralement connectés en série pour augmenter la tension parce que leur tension en circuit ouvert est indépendante de la zone du module et est limitée par les propriétés des semi-conducteurs[\[12](#page-93-0)]. Dans un environnement extérieur, la totalité ou une partie du réseau photovoltaïque peut être soumise à une condition d'irradiance non uniforme causée par le passage de nuages, de bâtiments élevés, d'arbres, etc. Dans ce cas, le réseau photovoltaïque connecté en série est en circuit ouvert, connu sous le nom de point chaud » [\[12](#page-93-0)]. Pour éviter ce problème, les diodes de dérivation sont normalement placées sur chaque module PV, comme le montre la Figure [2.6](#page-49-0) (a). Supposons que les trois modules reçoivent trois niveaux d'irradiance différents : W=1000  $m^2$ , W = 750 $m^2$  et W = 500  $m^2$ . La forme de la courbe P -V, montrée à la figure [2.6](#page-49-0) (b), devient plus compliquée - présentant plusieurs pics. Dans cette mémoire , le pic le plus élevé est nommé et d'autres pics sont nommés GMPP et Local Maximum Power Point (LMPP), respectivement.

<span id="page-49-0"></span>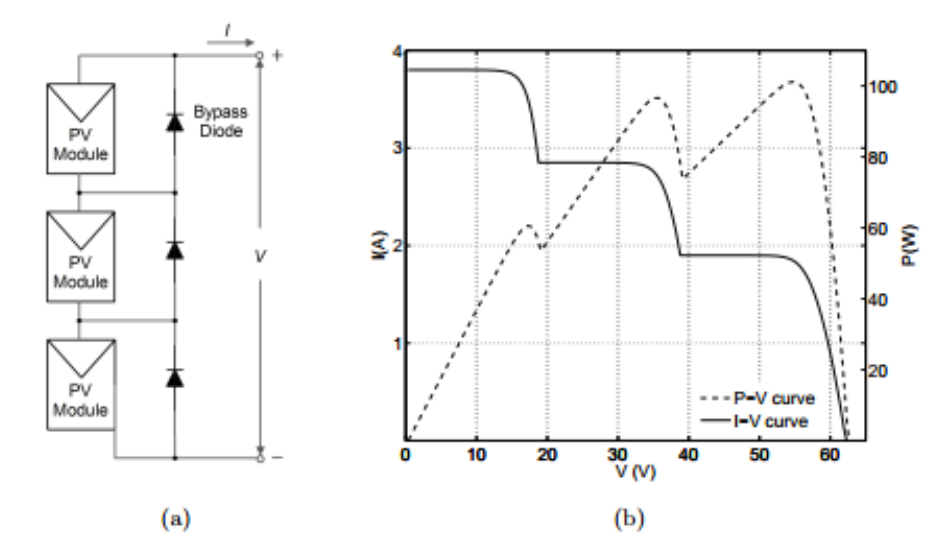

Fig. 2.6 : Fonctionnement d'un réseau photovoltaïque fonctionnant dans des conditions d'ombrage partiel : (a) un réseau photovoltaïque avec diodes de dérivation ; (b) courbes I-V et P-V du réseau photovoltaïque recevant divers niveaux d'irradiance.

Le suivi de la puissance maximale (MPPT) est une technique utilisée pour obtenir la puissance maximale disponible des appareils PV . Il varie la tension de fonctionnement PV correspondant à MPP, contraint le point de fonctionnement à MPP, et extrait la puissance maximale des dispositifs PV utilisés . Un grand nombre de techniques MPPT ont été présentées dans des littératures . En se fondant sur la fonction des méthodes ou des stratégies de commande, Salas et al. ont proposé de regrouper les méthodes de la MPPT en deux catégories [\[38\]](#page-94-11) :

i. commande direct

ii. commande indirect .

#### **2.4.1 commande direct**

Les méthodes directes recherchent le point de fonctionnement optimal en ligne en utilisant des mesures de tension et de courant PV. L'avantage commun de ces méthodes réside dans leurs caractéristiques indépendantes de l'environnement. En d'autres termes, les mesures environnementales sont inutiles dans le processus de suivi des méthodes directes. Une petite quantité de mesures signifie non seulement le coût le plus bas qui peut être atteint, mais indique également une précision et une fiabilité plus élevées qui peuvent être atteintes[\[39\]](#page-94-12) . Ce groupe de méthodes comprend, sans s'y limiter, Perturb and Observe (P&O) , Incremental Conductance (IncCond) et Root-finding methods[\[39](#page-94-12)] .

Parmi les méthodes de contrôle direct MPPT(figure [2.7](#page-50-0)), l'algorithme P&O MPPT est un processus bien connu et c'est la méthode que nous avons utilisée dans nos recherches.

#### **2.4.2 commande indirect**

Ce type de commandes MPPT utilise le lien existant entre les variables mesurées( $I_{cc}$ ou *Voc*), qui peuvent être facilement déterminées, et la position approximative du MPP.Il compte aussi les commandes se basant sur une estimation du point de fonctionnement du GPV réalisée à partir d'un modèle paramétrique défini au préalable.

Il existe aussi des commandes qui établissent une poursuite de la tension optimale en prenant en compte uniquement les variations de la température des cellules donnée par un capteur.Ces commandes ont l'avantage d'être simples à réaliser.

Elles sont plutôt destinées à des systèmes peu coûteux et peu précis devant fonctionner dans des zones géographiques où il y a peu de changements climatiques [[35\]](#page-94-8).

<span id="page-50-0"></span>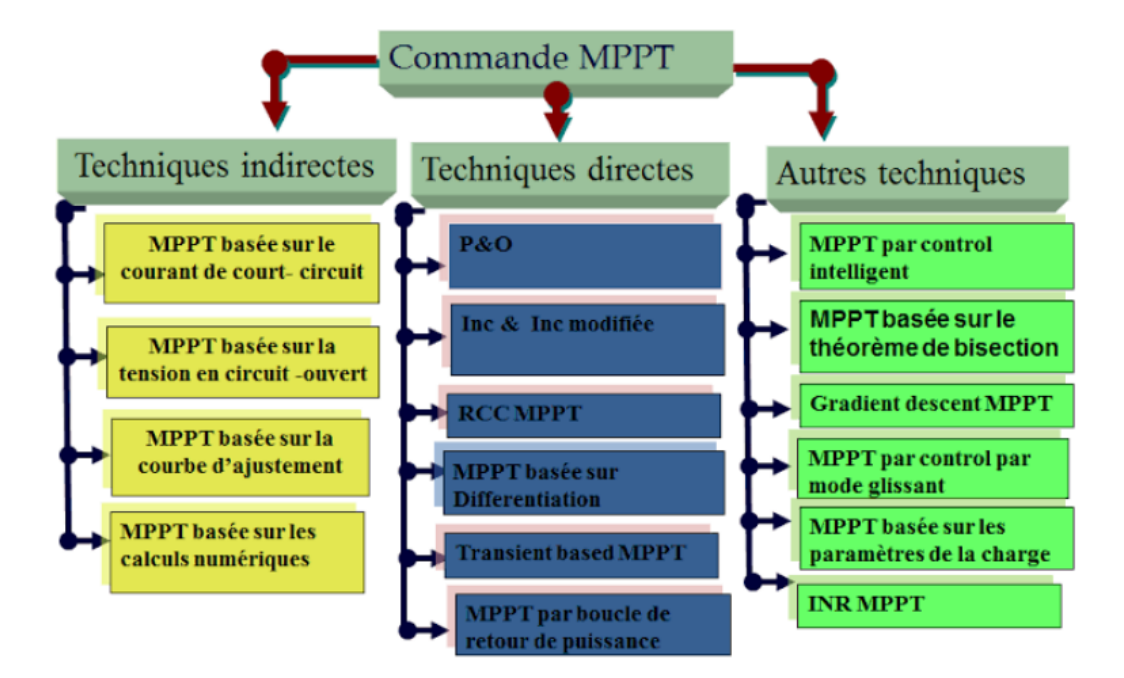

Fig. 2.7 : Organigramme de classification des commandes MPPT.

## **2.5 Les algorithmes MPPT :**

Il existe plusieurs principes de fonctionnement des commandes MPPT plus ou moins performantes basées sur les propriétés du GPV.

### **2.5.1 Méthodes a contre réaction de tension :**

Ce genre de mécanismes repose sur le contrôle de la tension de fonctionnement des panneaux par la comparaison de cette tension avec une tension de référence. Cela génère une tension d'erreur qui fait varier le rapport cyclique de la PWM de commande afin d'annuler cette erreur. Selon la nature de cette tension de référence (fixe ou variable, interne ou externe) on a trois types de méthodes :

- Méthode à tension de référence fixe.
- Méthode à tension de référence en fonction de oc (circuit ouvert ; open circuit voltage).
- Tension de référence extrême (Cellule pilote).

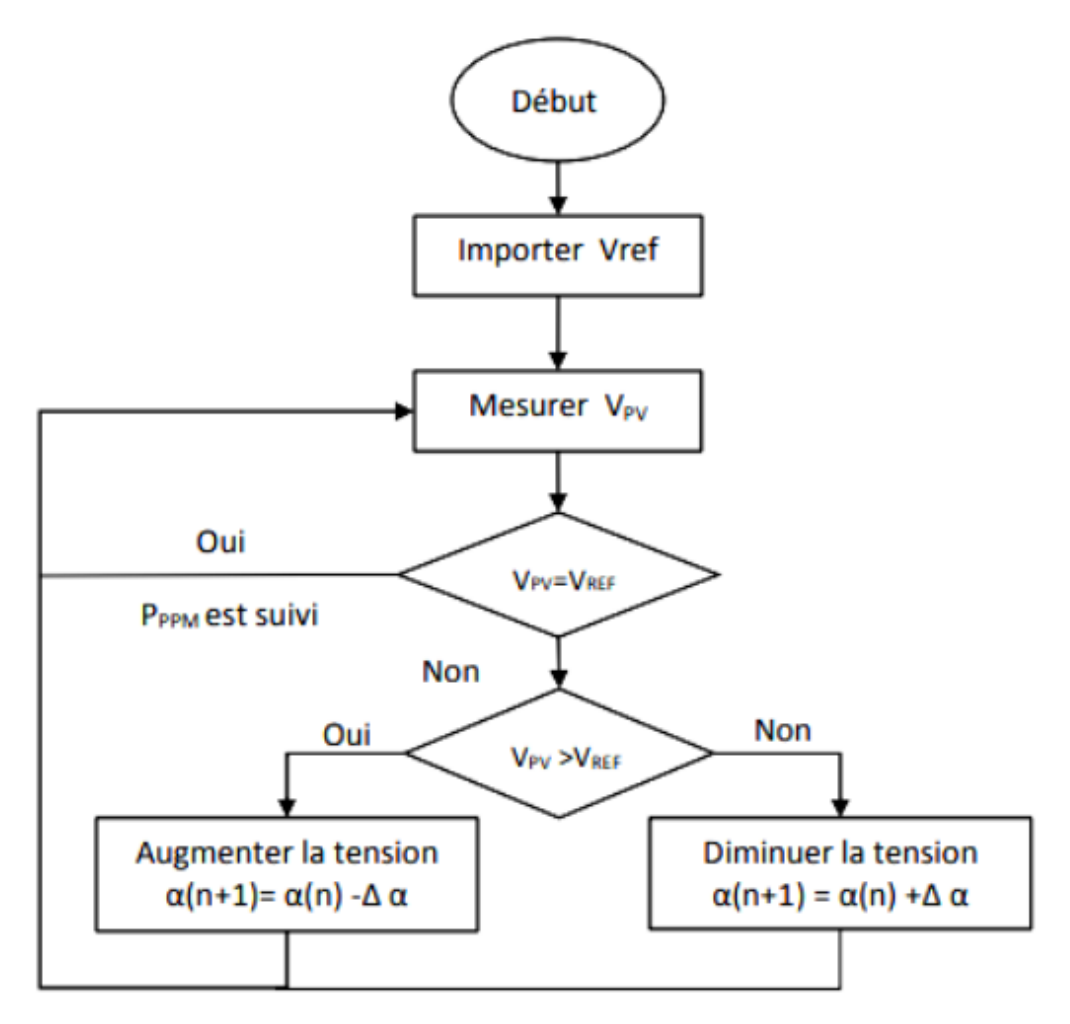

Fig. 2.8 : Algorithme de circuit ouvert.

## **2.5.2 Méthodes a contre réaction de courant :**

Cette méthode utilise seulement une mesure de courant pour obtenir l'information sur le point opérationnel et actuel du système. Permet de savoir la valeur du courant optimal dans lequel doit fonctionner le panneau pour extraire le maximum de puissance :

- Méthode à courant de référence en fonction du courant de court-circuit SC .
- Méthode de maximisation du courant de sortie.

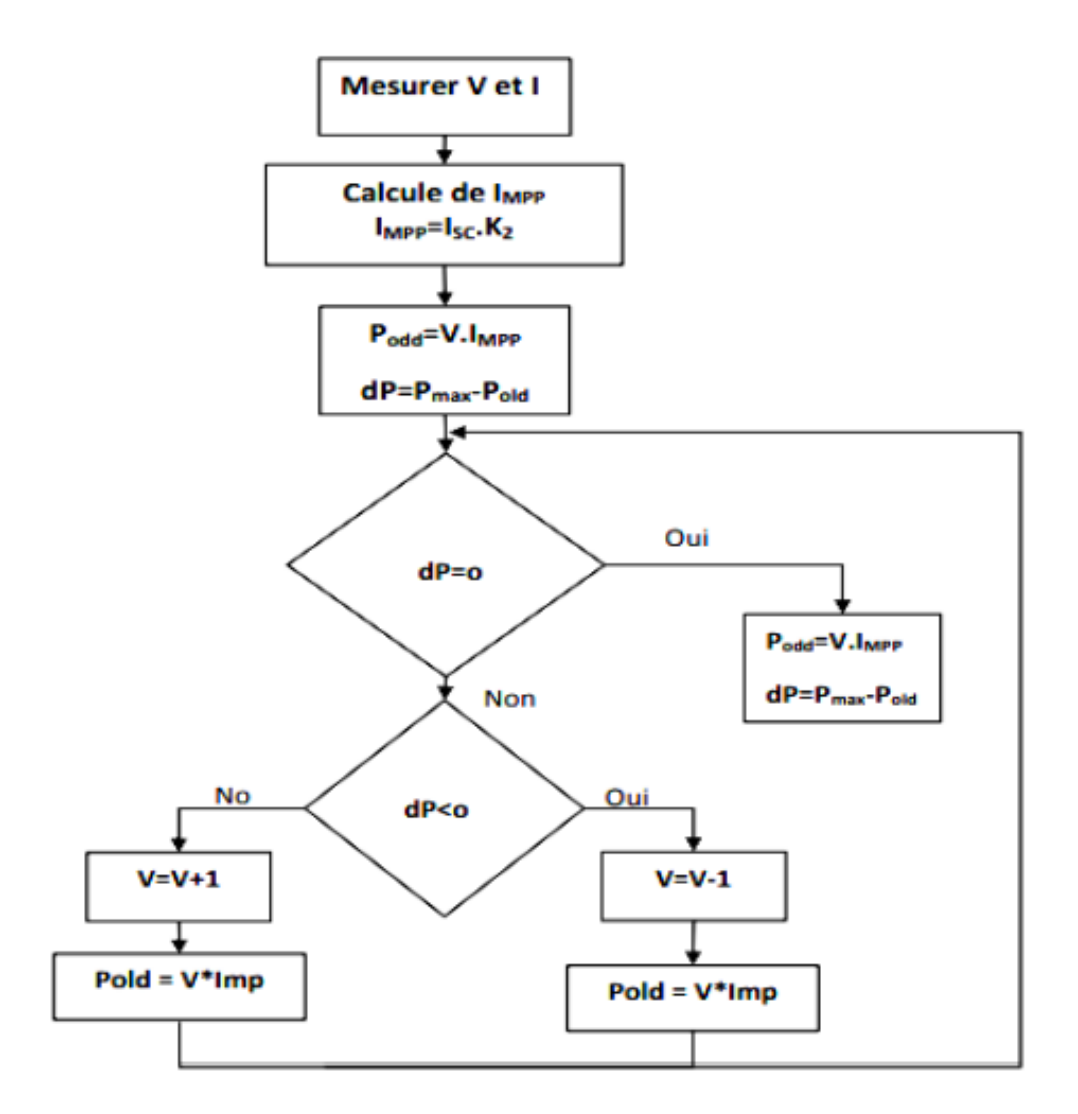

Fig. 2.9 : Algorithme du court-circuit.

## **2.5.3 Méthodes a contre réaction de puissance :**

Ces méthodes sont basées sur des algorithmes de recherche itérative qui se charge de trouver le point de fonctionnement du panneau pour que la puissance générée soit maximale sans interruption de fonctionnement du système. L'évaluation de la puissance instantanée de ce dernier est élaborée par une simple multiplication de ces deux composantes Ppv =Ipv\*Vpv. Elles ne sont pas basées sur des valeurs de références prédéfinies ou à partir des paramètres opérationnels, mais sur la maximisation permanente de la puissance générée par les panneaux solaires. Ainsi pour un point donne on fait la recherche dans un certain sens, si on a une augmentation de la puissance du panneau alors on maintien cette direction de recherche, sinon on cherche dans le sens opposé :

- Méthode de perturbation et observation (P&O).
- Méthode de conductance incrémentale (InC).
- Méthode de Hill Climbing.

# **2.6 conclusion**

Dans ce chapitre, nous passons en revue la modélisation des cellules , modules photovoltaïque et discutons également de l'estimation des paramètres les plus couramment utilisés pour ces modèles, puis nous abordons les méthodes MPPT actuelles, y compris les méthodes de contrôle direct et indirect, ainsi que les méthodes basées sur des algorithmes indirects et évolutifs.

Dans le chapitre suivant, nous allons estimer les paramètres du panneau photovoltaïque sur la base des modèles et méthodes que nous avons abordés.

# **Chapitre 3**

# **Estimation des paramètres d'un module PV via algorithme PSO**

## **3.1 Introduction**

Le terme estimation des paramètres désigne le processus consistant à utiliser des données d'échantillon pour calculer les paramètres du modèle électrique photovoltaïque sélectionné [\[40\]](#page-95-0). Les paramètres ainsi obtenus permettent de réduire considérablement les différences entre les données simulées et expérimentales.

Les algorithmes métaheuristiques bio-inspirés sont assez flexibles. Ils n'ont pas besoin de l'information de gradient pour guider leur processus de recherche et n'imposent pas certaines caractéristiques à la fonction objective comme la convexité ou la continuité. Dans la littérature [[41\]](#page-95-1), [\[42\]](#page-95-2) , l'optimisation de l'essaim de particules (PSO) a été implémentée en script C-program ou MATLAB pour extraire les paramètres de nombreuses cellules et modules PV. Les résultats de la simulation montrent que la cohorte de méthodes est capable d'extraire les paramètres à un taux de précision élevé.

L'objectif principal de ce chapitre est d'utiliser l'approche d'optimisation par essaim de particules (PSO) dans logiciel MATLAB pour l'estimation et l'extraction des paramètres electrique des modèles photovoltaïques utilisés Pour améliorer l'effcacité et la précision des performence de panneau PV sous les defferents conditions climatique .

## **3.2 Technique d'estimation utilisée dans notre projet**

## **3.2.1 Définition de l'Optimisation**

Un problème d'optimisation se définit comme la recherche du minimum ou du maximum (de l'optimum) d'une fonction donnée . On peut aussi trouver des problèmes d'optimisation pour les quelles les variables de la fonction à optimiser sont contraintesd'évoluer dans une certaine partie de l'espace de recherche. Dans ce cas, on a une forme particulière de ce que l'on appelle un problème d'optimisation sous contraintes[\[15\]](#page-93-3) .

## **3.2.2 Fonction Objectif**

C'est le nom donné à la fonction f (on l'appelle aussi fonction de coût, critère d'optimisation ou fitness). C'est cette fonction que l'algorithme d'optimisation va devoir optimiser (trouver un optimum) .

#### **3.2.3 Optimisation par Essaim de Particules (PSO)**

L'optimisation par essaim particulaire (OEP), ou Particle Swarm Optimization (PSO) en anglais, est un algorithme évolutionnaire qui utilise une population de solutions candidates pour développer une solution optimale au problème. Cet algorithme a été proposé par Russel Eberhart (ingénieur en électricité) et James Kennedy (socio-psychologue) en 1995[[43](#page-95-3)] . Il s'inspire à l'origine du monde du vivant, plus précisément du comportement social des animaux évoluant en essaim, tels que les bancs de poissons et les vols groupés d'oiseaux. En effet, on peut observer chez ces animaux des dynamiques de déplacement

relativement complexes, alors qu'individuellement chaque individu a une « intelligence » limitée, et ne dispose que d'une connaissance locale de sa situation dans l'essaim. L'information locale et la mémoire de chaque individu sont utilisées pour décider de son déplacement. Des règles simples, telles que « rester proche des autres individus », « aller dans une même direction » ou « aller à la même vitesse », suffisent pour maintenir la cohésion de l'essaim, et permettent la mise en œuvre de comportements collectifs complexes et adaptatifs.

## **3.2.4 Concept de base de PSO :**

#### **Principe de la Technique PSO :**

<span id="page-56-0"></span>Cette méthode est inspirée du comportement social des animaux évoluant en essaim. L'exemple le plus souvent utilisé est le comportement des nuées d'oiseaux et des bancs de poissons, (Figure[3.1](#page-56-0) ). En effet, on peut observer chez ces animaux des dynamiques

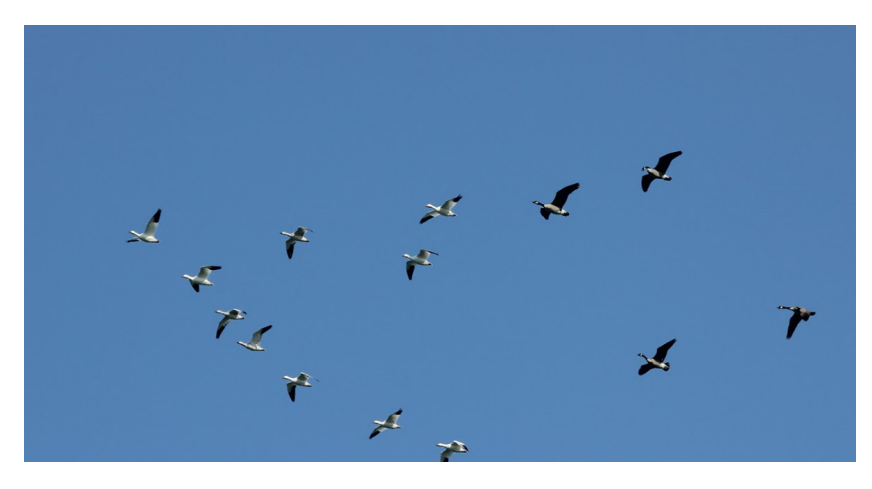

Fig. 3.1 : Groupe des oiseaux

de déplacement relativement complexes, alors qu'individuellement chaque individu a une intelligence limitée et une connaissance seulement locale de sa situation dans l'essaim. Un individu de l'essaim n'a pour connaissance que la position et la vitesse de ses plus proches voisins. Chaque individu utilise donc, non seulement, sa propre mémoire, mais aussi l'information locale sur ses plus proches voisins pour décider de son propre déplacement. Des règles simples, telles que "aller à la même vitesse que les autres", "se déplacer dans la même direction" ou encore "rester proche de ses voisins" sont des exemples de comportements qui suffisent à maintenir la cohésion de l'essaim, et qui permettent la mise en oeuvre de comportements collectifs complexes et adaptatifs. L' "intelligence globale" de l'essaim est donc la conséquence directe des interactions locales entre les différentes particules de l'essaim. La performance du système entier est supérieure à la somme des performances de ses parties. Kennedy et Eberhart se sont inspirés de ces comportements socio-psychologiques pour créer le PSO. Un essaim de particules, qui sont des solutions potentielles au problème d'optimisation, "survole" l'espace de recherche, en quête de l'optimum global. Le déplacement d'une particule est influencé par les trois composantes suivantes [\[34](#page-94-7)] :

- Une composante physique : la particule tend à suivre sa direction courante de déplacement ;
- Une composante cognitive : la particule tend à se diriger vers le meilleur site par lequel elle est déjà passée ;
- Une composante sociale : la particule tend à se fier à l'expérience de ses congénères et, ainsi, à se diriger vers le meilleur site déjà atteint par ses voisins.

Dans le cas d'un problème d'optimisation, la qualité d'un site de l'espace de recherche est déterminée par la valeur de la fonction objectif en ce point. (La figure [3.2\)](#page-57-0) illustre la stratégie de déplacement d'une particule.

<span id="page-57-0"></span>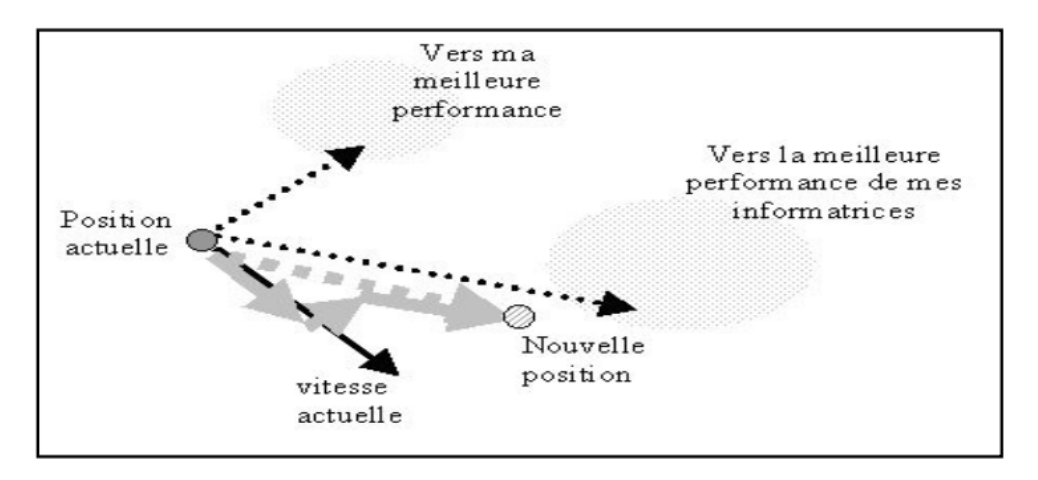

Fig. 3.2 : Mouvement de chaque particule

#### **Topologies PSO**

Les topologies PSO décrivent la relation de voisinage et l'interaction entre les particules, qui peuvent contrôler la propagation de l'information dans l'essaim de particules et affecter directement la capacité d'optimisation et de convergence de l'essaim de particules. Les topologies PSO peuvent être divisées en deux catégories : les topologies statiques et les topologies dynamiques. Pour les topologies statiques, le voisinage de chaque particule ne change pas dans l'ensemble du processus d'optimisation ; pour les topologies dynamiques, les quartiers de certains individus varient au cours des itérations. Par la suite, certaines topologies statiques et dynamiques couramment utilisées sont brièvement introduites.

1.) Topologie globale : la topologie globale est la plus utilisée dans la littérature. Chaque particule est directement connectée à toutes les autres particules de l'essaim et est le voisin de l'autre, de sorte que les particules peuvent rapidement échanger des informations, comme illustré dans la figure [3.3.](#page-58-0) Ainsi, l'algorithme avec cette topologie peut atteindre la convergence rapide, mais il y a un risque de tomber dans un optimum local

<span id="page-58-0"></span>**Chapitre 3. Estimation des paramètres d'un module PV via algorithme PSO**

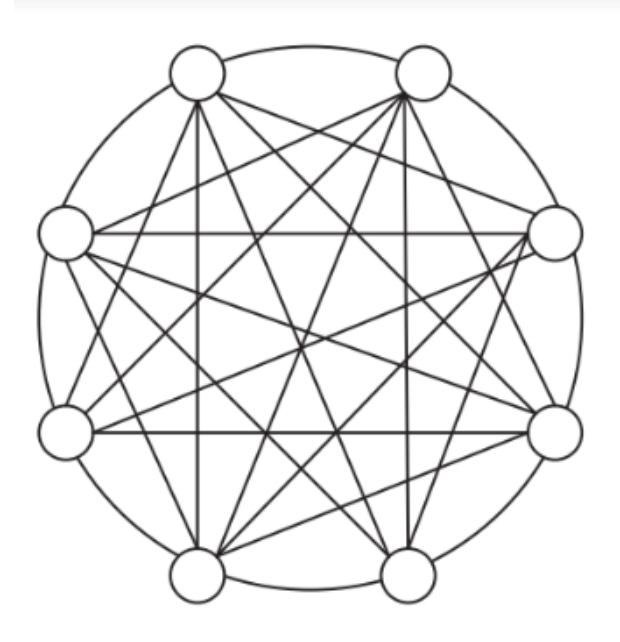

Fig. 3.3 : Topologie globale.

<span id="page-58-1"></span>2.) Topologie locale : dans la topologie locale, les particules sont directement connectées à leurs voisins immédiats. Lorsque m = 2, chaque particule n'a que deux voisins, comme l'illustre la figure [3.4](#page-58-1) . Différentes régions de l'espace de recherche peuvent être explorées simultanément en utilisant cette topologie

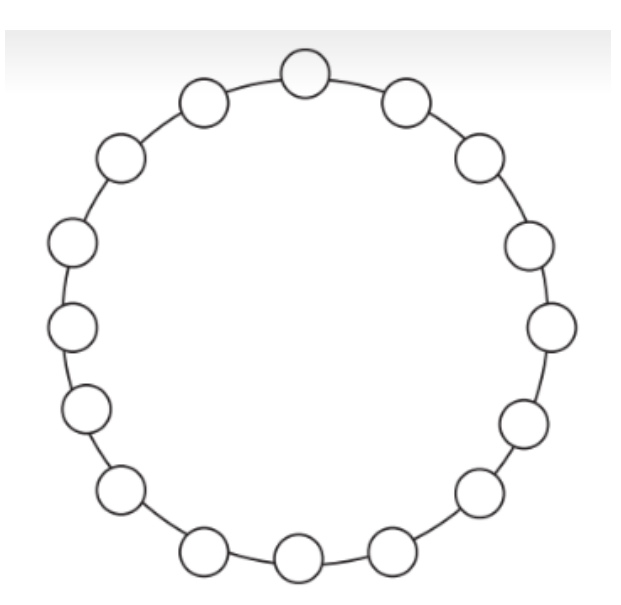

Fig. 3.4 : Topologie locale.

3.) Topologie de von Neumann : la topologie de von Neumann est une structure de grille, comme indiqué dans la figure [3.5](#page-59-0) ; chaque particule est connectée à ses quatre voisins : en haut, en bas, à gauche et à droite.

<span id="page-59-0"></span>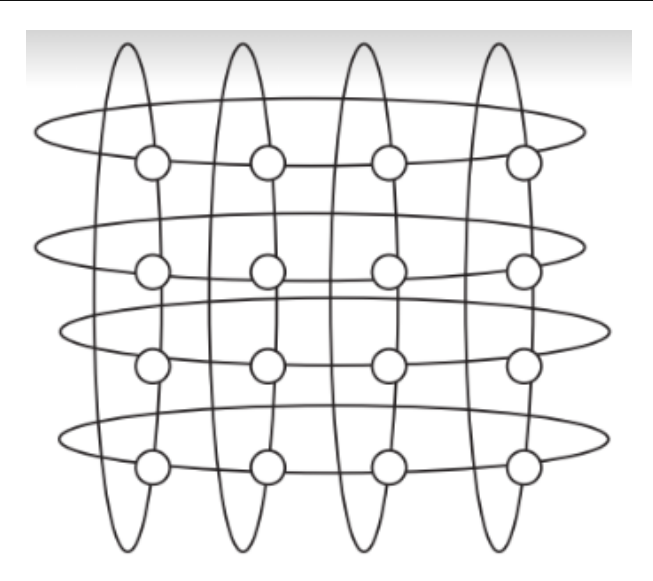

Fig. 3.5 : opologie de von Neumann.

## **Principe de fonctionnement de l'Algorithme PSO :**

On dispose une fonction objectif à optimiser dans un sens ou dans l'autre. Un essaim est un ensemble de particules positionnées dans l'espace de recherche de la fonction objectif. Le principe de l'algorithme consiste à déplacer ces particules dans l'espace de recherche afin de trouver la solution optimale .

Au départ de l'algorithme, un essaim est réparti au hasard dans l'espace de recherche, chaque particule ayant également une vitesse aléatoire. Ensuite, à chaque pas de temps :

- Chaque particule est capable d'évaluer la qualité de sa position et de garder en mémoire sa meilleure performance, c'est-à-dire la meilleure position qu'elle a atteinte jusqu'ici (qui peut en fait être parfois la position courante) et sa qualité (la valeur en cette position de la fonction à optimiser)
- Chaque particule est capable d'interroger un certain nombre de ses congénères de son voisinage et d'obtenir de chacune entre elles sa propre meilleure performance.
- Chaque particule est capable d'interroger un certain nombre de ses congénères de son voisinage et d'obtenir de chacune entre elles sa propre meilleure performance. A chaque pas de temps, chaque particule choisit la meilleure des meilleures performances dont elle à connaissance modifie sa vitesse en fonction de cette information et de ses propres données et se déplace en conséquence.

A partir des quelques informations dont elle dispose, une particule doit décider de son prochain mouvement, c'est-à-dire décider de sa nouvelle vitesse. Pour ce faire, elle combine trois informations :

- Sa vitesse actuelle.
- Sa meilleure position actuelle.
- La meilleure performance (vitesse et position) de ses voisines.

Le hasard joue un rôle, grâce à une modification aléatoire limitée des coefficients de confiance, ce qui favorise l'exploration de l'espace de recherche. Naturellement, pour pouvoir être programmé, tout ceci est formalisé dans des équations de mouvement. Un point intéressant est que, contrairement à bien d'autres heuristiques qui restent purement expérimentales, il existe une analyse mathématique précisant les conditions de convergence et le choix des paramètres[[34](#page-94-7)] .

#### **Formulation Mathématique de l'Algorithme PSO :**

Dans un espace de recherche de dimension D , la particule i de l'essaim est modélisée par son vecteur position  $\vec{x}_i = (X_{i1}, X_{i2}, \ldots, X_{iD})$  et par son vecteur vitesse  $\vec{v}_i = (v_{11}, v_{12}, \dots, v_{D})$ . La qualité de sa position est déterminée par la valeur de la fonction objectif en ce point. Cette particule garde en mémoire la meilleure position par laquelle elle est déjà passée, que l'on note  $\vec{G}$  best  $\, = ($  gbest  $_1,$  gbest  $_2, \ldots,$  gbest  $_{\rm D})$  . La meilleure position atteinte par les particules de l'essaim est notée best = (gbest1, gbest2, ..., gbestD). Nous nous référons à la version globale de PSO, où toutes les particules de l'essaim sont considérées comme voisines de la particule i, d'où la notation  $\vec{G}$  best (global best).

Au départ de l'algorithme, les particules de l'essaim sont initialisées de manière aléatoire/régulière dans l'espace de recherche du problème. Ensuite, à chaque itération, chaque particule se déplace, en combinant linéairement les trois composantes citées cidessus. En effet, à l'itération  $t + 1$ , le vecteur vitesse et le vecteur position sont calculés à partir de l'équation (2.8)et de l'équation (2.9), respectivement

$$
v_{ij}^{t+1} = w v_{ij}^{t} + c_1 r_{1ij} \left[ \mathbf{p}_{bestij}^{t} - x_{ij}^{t} \right] + \mathbf{c}_2 r_{2ij}^{t} \left[ G_{bestj}^{t} - x_{ij}^{t} \right], j \in \{1, 2, ..., D\}
$$
 (3.1)

$$
x_{ij}^{t+1} = x_{ij}^t + v_{ij}^{t+1} \quad , \quad j \in \{1, 2, \dots, D\}
$$
\n(3.2)

Où w est une constante, appelée coefficient d'inertie;  $c_1$  et  $c_2$  sont deux constantes, appelées coefficients d'accélération;  $r_1$  et  $r_2$  sont deux nombres aléatoires tirés uniformément dans [0, 1],  $\rho = c_i r_i$  à chaque itération t et pour chaque dimension j.

Les trois composantes mentionnées ci-dessus (i.e. d'inertie, cognitive et sociale) sont représentées dans l'équation (2.8) par les termes suivants :

- $W V_{ij}^t$  correspond à la composante d'inertie du déplacement, où le paramètre w contrôle l'influence de la direction de déplacement sur le déplacement futur .
- c<sub>1</sub>r<sub>1ij</sub> [ pbest <sub>ij</sub><sup>t</sup> − X<sup>t</sup><sub>ij</sub>] correspond à la composante cognitive du déplacement, où le paramètre c1 contrôle le comportement cognitif de la particule
- c<sub>2</sub>r<sub>2</sub>ij<sup>t</sup> [gbest<sub>j</sub><sup>t</sup> −  $X_{ij}^t$ ] correspond à la composante sociale du déplacement, où le paramètre c2 contrôle l'aptitude sociale de la particule.

Les gammes appropriées de valeur pour c1 et c2 sont de 1 à 2, mais 2 est le plus approprié dans beaucoup de cas .

Le coefficient d'inertie est donné par [[44\]](#page-95-4) :

$$
w = w_{\text{max}} - \left(\frac{w_{\text{max}} - w_{\text{min}}}{k_{\text{max}}}\right) * k \tag{3.3}
$$

Où *kmax* , k sont respectivement le nombre maximum des itérations et le nombre d'itération courante. *wmin* et *wmax* sont respectivement les coefficients minimum et maximum d'inertie.

Le facteur de pondération (inertie) w permet de définir la capacité d'exploration de chaque particule en vue d'améliorer la convergence de l'algorithme Une grande valeur (w >1) est synonyme d'une grande amplitude de mouvement et donc une capacité d'exploration globale, et à contrario, une faible valeur  $(w < 1)$  est synonyme de faible amplitude de mouvement, et donc une capacité d'exploration locale. Fixer ce facteur revient donc à trouver un compromis entre l'exploration locale et l'exploration globale.

<span id="page-61-0"></span>Dans un algorithme de PSO, les particules volent autour un espace multidimensionnel de recherche. Pendant le vol, chaque particule ajuste sa position selon sa propre expérience [\[45\]](#page-95-5) ( *pijbest* ), et selon l'expérience d'une particule voisine ( *gjbest* ), servie la meilleure position produite par elle-même et son voisin [\[44\]](#page-95-4), (Figure [3.6\)](#page-61-0)

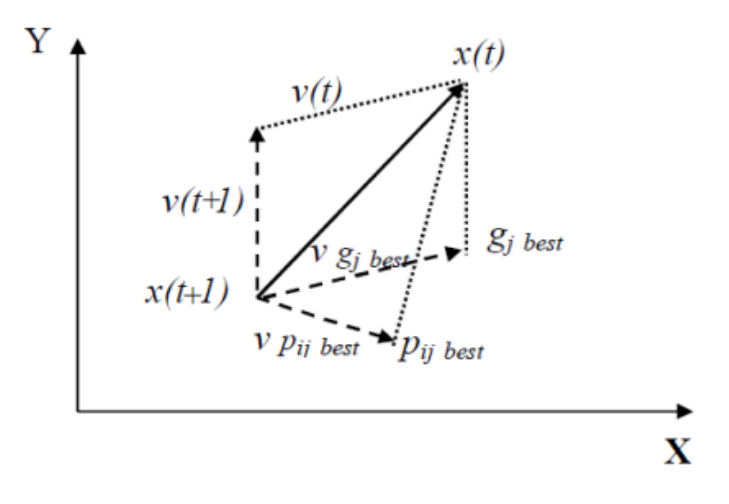

Fig. 3.6 : Schéma vectorielle du déplacement d'une particule.

A chaque itération de l'algorithme, chaque particule est déplacée suivant les équations (2.8) et (2.9). Une fois le déplacement des particules effectué, les nouvelles positions sont évaluées. Les  $\vec{P}_{ibest}$  ainsi que  $\vec{G}_{best}$  sont alors mises à jour.

Le critère d'arrêt peut être différent suivant le problème posé. Si l'optimum global est connu a priori, on peut définir une erreur acceptable "*ϵ*" comme critère d'arrêt. Sinon, il est commun de fixer un nombre maximum d'évaluations de la fonction objectif ou un nombre maximum d'itérations comme critère d'arrêt. Cependant, au regard du problème posé et des exigences de l'utilisateur, d'autres critères d'arrêt peuvent être utilisés[[18\]](#page-93-6).

## **3.3 Estimation des paramètres de module PV**

Comme nous l'avons vu au chapitre 2, les méthodes conventionnelles d'estimation des paramètres sont classées en deux catégories : les techniques analytiques et les techniques numériques. Le premier représente les paramètres du modèle mathématiquement par une série d'équations, tandis que le second extrait les paramètres en utilisant des méthodes numériques pour minimiser l'erreur du modèle appliqué. Aussi réalisables soient-elles, les deux ont des défauts inévitables. La technique analytique aborde le problème de l'estimation des paramètres par des expressions analytiques en termes de points clés sur la courbe courant-tension PV (I-V ) (p. ex., le point de puissance maximum (MPP), le courant de court-circuit Isc, et la tension en circuit ouvert Voc, etc.). Ses erreurs peuvent être importantes et ne peuvent être réduites davantage si ces éléments fondamentaux sont incorrectement spécifiés. L'extraction numérique des paramètres est normalement considérée comme une approche précise dans l'estimation des paramètres, car toutes les données mesurées peuvent être utilisées dans le calcul. Il est axiomatique que ses performances dépendent du type d'algorithme d'ajustement, de la fonction de coût ainsi que des valeurs initiales des paramètres à extraire[[46\]](#page-95-6) . De plus, de nombreux algorithmes peuvent être coûteux en calcul, car la taille des données requises est considérablement grande.

#### **3.3.1 Formulation du problème**

Le tracage de courbe I par l'utilisation de modèle à une diode revient à trouver pour chaque tension V de la valeur du courant I vérifiant l'équation du modèle à une diode. La résolution Mathématiques de cette équation n'est pas simple. Une méthode numérique s'avère nécessaire. D'après la littérature, la méthode de Newton-Raphson est largement utilisée dans ce cas.

En fait, par la méthode de Raphson, on cherche pour chaque V la valeur de I vérifiant la relation  $f(I)=0$  tel que :

$$
f(I) = I_{ph} - I_o \left( e^{\frac{\hat{V} + \hat{I}R_s}{AV_t}} - 1 \right) - \frac{\hat{V} + \hat{I}R_s}{R_p} - \hat{I}
$$
 (3.4)

Basée sur un algorithme d'optimisation, la méthode d'estimation des paramètres minimise les différences entre les données actuelles calculées et les données mesurées en ajustant les paramètres des modèles PV[[47\]](#page-95-7). Normalement, le processus d'estimation des paramètres, la valeur d'aptitude d'une solution d'essai est évaluée par les *frms* d'erreur Root-Mean-Square (RMSE) qui servent à agréger les différences absolues en une seule mesure de puissance prédictive. Si la taille des données expérimentales est indiquée par N, l'erreur RMS peut être décrite mathématiquement par l'équation suivante :

$$
f_{rms} = \sqrt{\frac{1}{N} \sum_{d=1}^{N} \left( f_d(\widehat{V}, \widehat{I}, \mathbf{X}) \right)^2},
$$
\n(3.5)

où  $\widehat{V}$  et  $\widehat{I}$  indiquent la tension et le courant mesurés, respectivement.  $f_{rms}(X)$  est la fonction objective pour les données dth. **X** est un vecteur représentant les paramètres du modèle. Prenez le modèle SDC par exemple.  $f_{rms}(\hat{V}; \hat{I}; \mathbf{X})$  est une forme homogène de l'équation  $(2.5)$ , à savoir :

$$
f_{rms}(\widehat{V}, \widehat{I}, \mathbf{X}) = I_{ph} - I_o \left( e^{\frac{\widehat{V} + \widehat{I}R_s}{AV_t}} - 1 \right) - \frac{\widehat{V} + \widehat{I}R_s}{R_p} - \widehat{I}
$$
(3.6)

Dans l'équation ci-dessus, X est un vecteur impliquant les paramètres du modèle *Iph, Io, A,*  $R_s$  et $R_p$ *.* 

Le programme que nous avons écrit sur MATLAB suit l'organigramme suivant figure :

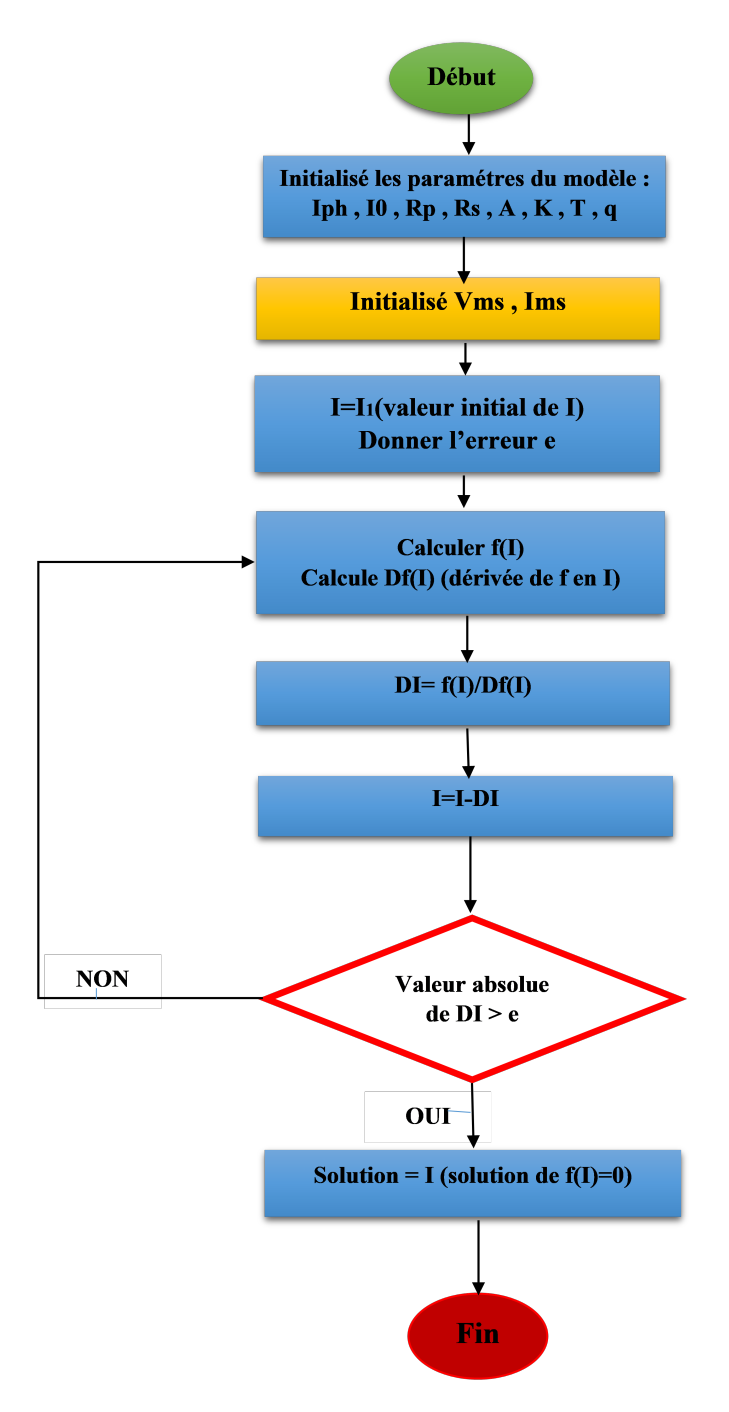

Fig. 3.7 : Organigramme de la méthode Newton-Raphson

Il suffit de réaliser une boucle commençant par  $V=0$  et finissant à  $V=V_{\text{CO}}$ ; à chaque itération la méthode de Newton-Raphson est appelée.

a fin de valider le modéle , on applique les paramétre électrique de PV Photowatt-PWP 201 cité dans le tableau [3.2](#page-67-0) [\[48\]](#page-95-8) sur le modéle de simulation d' une seul diode et comparer avec les caractéristique expérimentale donner par le constructeur

| Paramètre                                             | Symbole             | Valeur   |
|-------------------------------------------------------|---------------------|----------|
| Température des cellules                              | T                   | 45       |
| Nombre de cellules connectées en série dans le module | $\rm{Ns}$           | 36       |
| Le photocourant                                       | Iph                 | 1.0305   |
| Réserve de courant de saturation de la diode          | Io                  | 3.48e-06 |
| Résistance série                                      | $\operatorname{Rs}$ | 1.2013   |
| Résistance shunt                                      | R <sub>p</sub>      | 981.9824 |
| Facteur d'idéalité                                    | A                   | 1.3512   |

Tab. 3.1 : Paramètres du constructeur du module PV " photowatt-PWP 201"

Les données I−V mesurées du module solaire Photowatt-PWP 201 sont tirées de Jieming Ma [\[48\]](#page-95-8) ( annexe [4.5](#page-97-0) ).La figure (a) et (b) illustre respectivement les courbes I−V et P-V du module solaire expérimentales (points) et simulée (ligne continue).

La variation d'erreur absolue de courant , la variation d'erreur absolue de puissance et la variation d'erreur Root-Mean-Square (RMSE) de courant par rapport à la tension sont représentées respectivement sur les figures (c) , (d) et (e) .

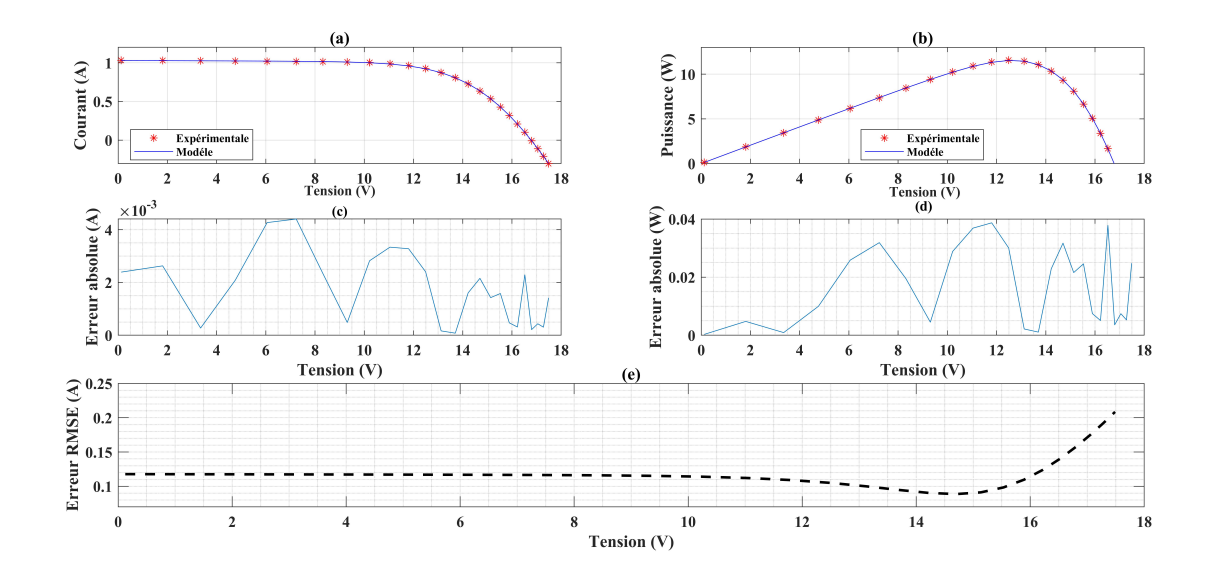

Fig. 3.8 : Module Photowatt-PWP 201 Si à 45 ◦ C, 1000 W/*m*<sup>2</sup> . (a) Courbes I-V , (b) Courbes P-V , (c) erreurs absolue de courant , (d) erreurs absolue de puissance , (e) erreurs Root-Mean-Square (RMSE)

On remarque une bonne correspondance entre les courbes expérimentales et simulée (erreur absolue envirent 10e-03) ; ce qui permet de conclure que notre modéle à une diode est valide et peut être utilisée dans n'importe quelle étude de système PV incluant notre panneaux PV.

## **3.3.2 Procédure d'optimisation :**

### **Procédure d'optimisation pour PSO :**

La technique d'optimisation par essaim particulaire travaille sur une population appelée essaim de solutions possibles, elles-mêmes appelées particules. Ces particules sont placées aléatoirement dans l'espace de recherche de la fonction objective.

A chaque itération, les particules se déplacent en prenant en compte leur meilleure position mais aussi la meilleure position de son voisinage.

Pour l'algorithme de PSO la vitesse et la position sont créées de façon aléatoire. la fonction objectif est l'objectif du groupe des particules. Avec les particules de recherche, nous pouvons obtenir le minimum de cette fonction , ainsi les valeurs de *Iph, Io, A, R<sup>s</sup>* et*Rp*. Le processus de calcul pour estimer les paramètres électriques de la module PV par l'algorithme PSO peut être décrit dans les étapes suivantes :

- Etape 1 : Initialisation : La vitesse (vélocité) et la position de toutes les particules sont fixées de façon aléatoire à l'intérieur de l'intervalle prédéterminé.
- Etape 2 : Mettre à jour la vitesse : A chaque itération, les vitesses de toutes les particules sont mises à jour suivant l'équation 3.1.
- Etape 3 : Mettre à jour la position : A chaque itération, les positions de toutes les particules sont mises à jour suivant l'équation 3.2.
- Etape 4 : Mettre à jour la mémoire : Mettre à jour pbest et gbest lorsque la condition est remplie.
- Etape 5 : Critère d'arrêt : Répéter les étapes 2 à 4 jusqu'à ce que le critère d'arrêt soit satisfait (nombre maximum d'itérations atteint) [[49\]](#page-95-9)

L'organigramme suivant expliqué le principe de PSO :

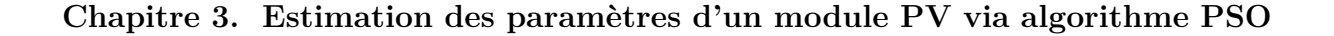

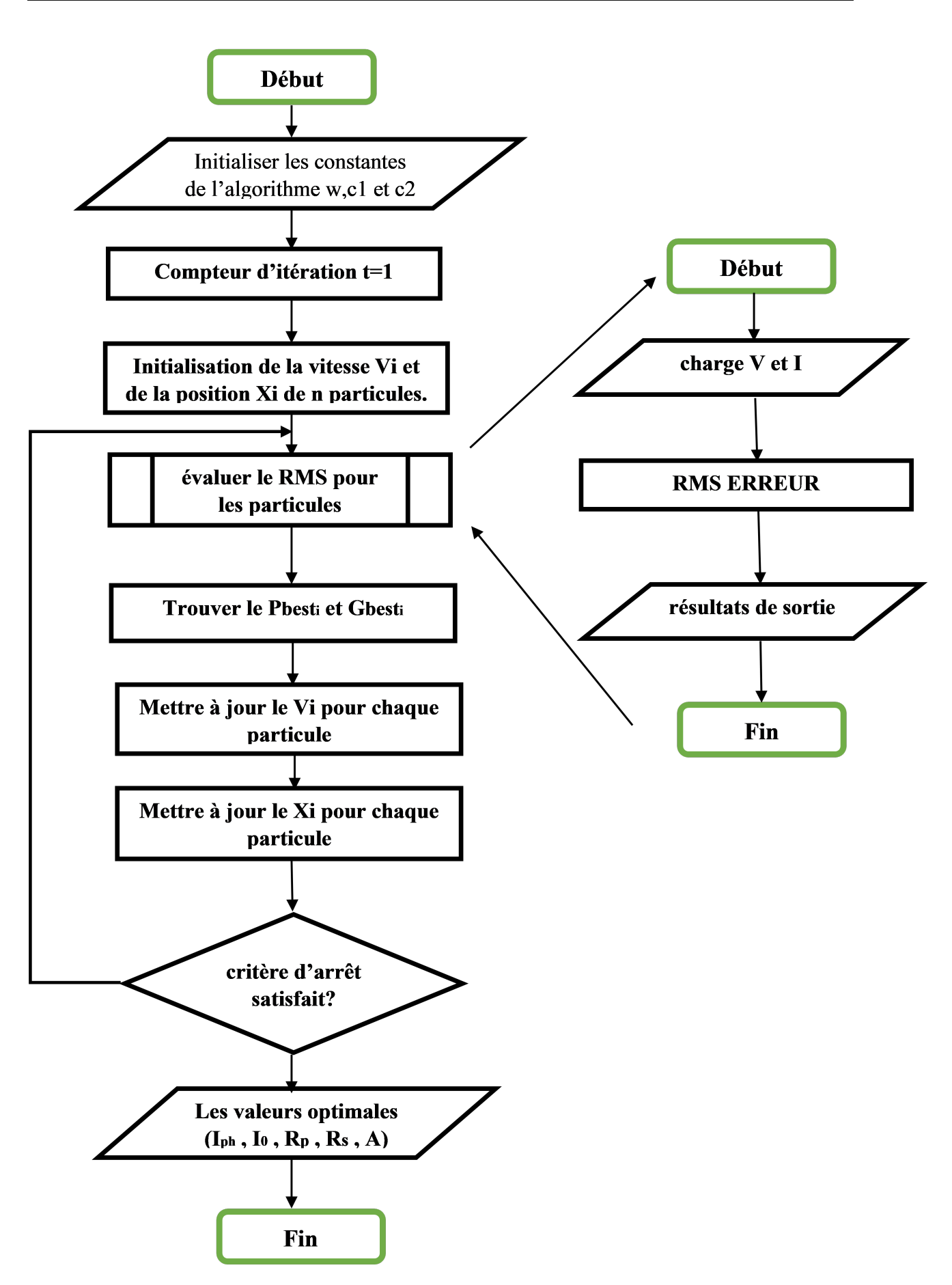

Fig. 3.9 : Organigramme de PSO.

### **3.3.3 Les paramètres de PSO :**

**Les valeurs adoptées pour les paramètres de PSO sont :**

- La taille de l'essaim (swarm size  $N=50$ );
- Les coefficients de confiances (learning factors  $C1=C2=2$ );
- Le nombre Maximal d'itérations ,MaxIter=100;
- Poids  $W=1$ ;

#### **L'espace de recherché :**

<span id="page-67-0"></span>D'après le revue des différent littérature , on résume l'intervalle de recherche de PSO pour les cinq paramètres de modèle à une diode dans le tableau suivant :

| paramètres | l'intervale de recherche  |
|------------|---------------------------|
| Iph        | [7,9] (A)                 |
| Ιo         | $[4e-10, 6e-10]$ $(A)$    |
| Rs         | $[0.001, 0.5]$ $(\Omega)$ |
| Rp         | $[20, 120]$ $(\Omega)$    |
|            | [0.8, 2]                  |

Tab. 3.2 : L'intervale de recherche de PSO pour le modèle

## **3.4 Résultats et discussion :**

L'optimisation par essaim de particules (PSO) est une jeune métaheuristique. Elle a prouvé sa simplicité, son efficacité et sa convergence très rapide dans plusieurs domaines. Cependant, l'algorithme original du PSO n'opère que dans des espaces continus. En outre, la sélection et l'adaptation du nombre important des paramètres de l'algorithme PSO (la taille de l'essaim, le coefficient d'inertie, les coefficients d'accélérations c1 et c2…) jouent un rôle primordial dans l'efficacité et la performance de l'algorithme.D'autre part, le PSO peut être facilement tombé dans la vallée de l'optimum local si la meilleure position globale et la meilleure position locale sont égales à la position de la particule durant plusieurs itérations.

Dans le but de bénéficier des avantages de l'algorithme d'optimisation par essaim de particules, nous avons choisis ces paramètres soigneusement après plusieurs essais en se basant sur des paramètres conseillés par plusieurs chercheurs.

**Chapitre 3. Estimation des paramètres d'un module PV via algorithme PSO**

## **3.4.1 Détermination Les valeurs des paramètres de panneau PV par l'approche PSO :**

Cette section consiste à appliquer l'approche PSO à l'estimation des paramètres des panneaux PV à l'aide des données expérimentales I-V du module PV KC200GT, ces données expérimentales ont été obtenues par Jieming Ma [\[9](#page-92-4)] et vous pouvez également les retrouver en annexe. Les valeurs des paramètres du panneau PV obtenues au cour le simulation sont présentées dans le tableau [3.3.](#page-69-0)

## **L'algorithme de l'approche PSO utilisé :**

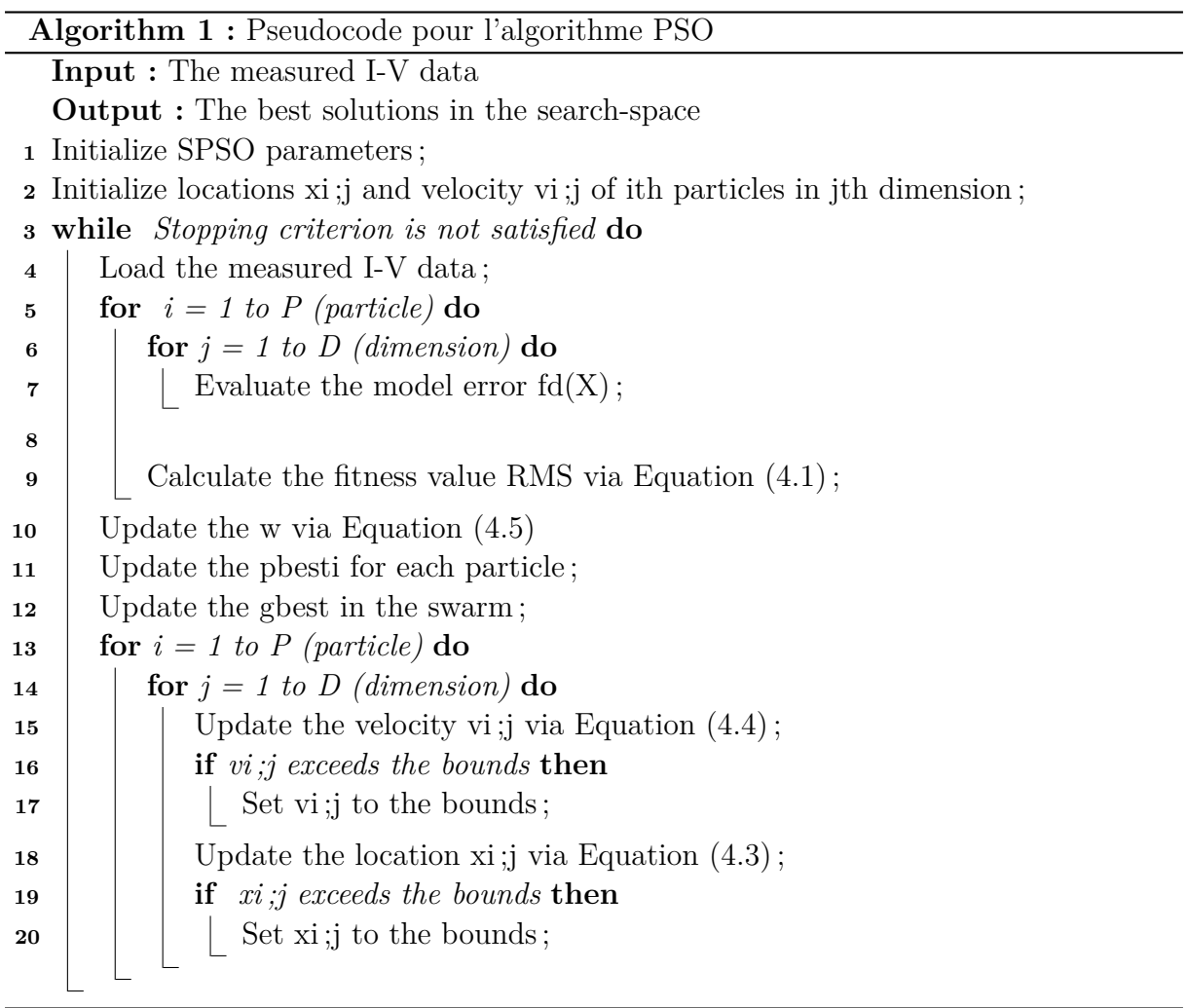

Le tableau [3.3](#page-69-0) montre le processus de recherche et d'optimisation qui a été fait avec l'approche PSO.

<span id="page-69-0"></span>

| Iteration           | 10          | 20       | 40           | 60           | 80           | <b>100</b>   |
|---------------------|-------------|----------|--------------|--------------|--------------|--------------|
| Iph                 | 8.49747     | 8.35898  | 8.243183     | 8.183361     | 8.191155     | 8.190843     |
| $10^{\circ}$        | 5.39772e-10 | $6e-10$  | 5.570589e-10 | 5.994366e-10 | 5.994054e-10 | 5.769783e-10 |
| $\operatorname{Rs}$ | 0.0908113   | 0.234738 | 0.2535545    | 0.2557483    | 0.256214     | 0.2561212    |
| $\rm Rp$            | 25.5309     | 67.9013  | 101.4245     | 120          | 120          | <b>120</b>   |
|                     | 1.01853     | 1.02861  | 1.019324     | 1.023636     | 1.023886     | 1.022182     |
| fitness             | 0.28556     | 0.15012  | 0.040804     | 0.02065      | 0.018516     | 0.018335     |

**Chapitre 3. Estimation des paramètres d'un module PV via algorithme PSO**

Tab. 3.3 : Estimation des paramètres de module PV KC200GT l'approche PSO.

Pour mieux voir l'évolution du processus d'optimisation, nous avons tracé la variation de la fonction fitness en fonction du nombre d'itérations. (figure [3.10](#page-69-1) ).

Au cours des générations, nous approchons de plus en plus de la solution optimale (paramètres électrique de PV optimaux). En effet, on remarque sur la figure [3.10](#page-69-1) que la valeur de la fonction fitness de la meilleure solution est une fonction décroissante au cours des itérations. Au moment où l'algorithme converge (dans notre cas 90 itérations), la valeur de la fonction fitness est très minimale (0.018335). À ce moment-là, on considère la meilleure solution des dernières itérations comme étant la valeur optimale des paramètres de panneau photovoltaique recherchés.

<span id="page-69-1"></span>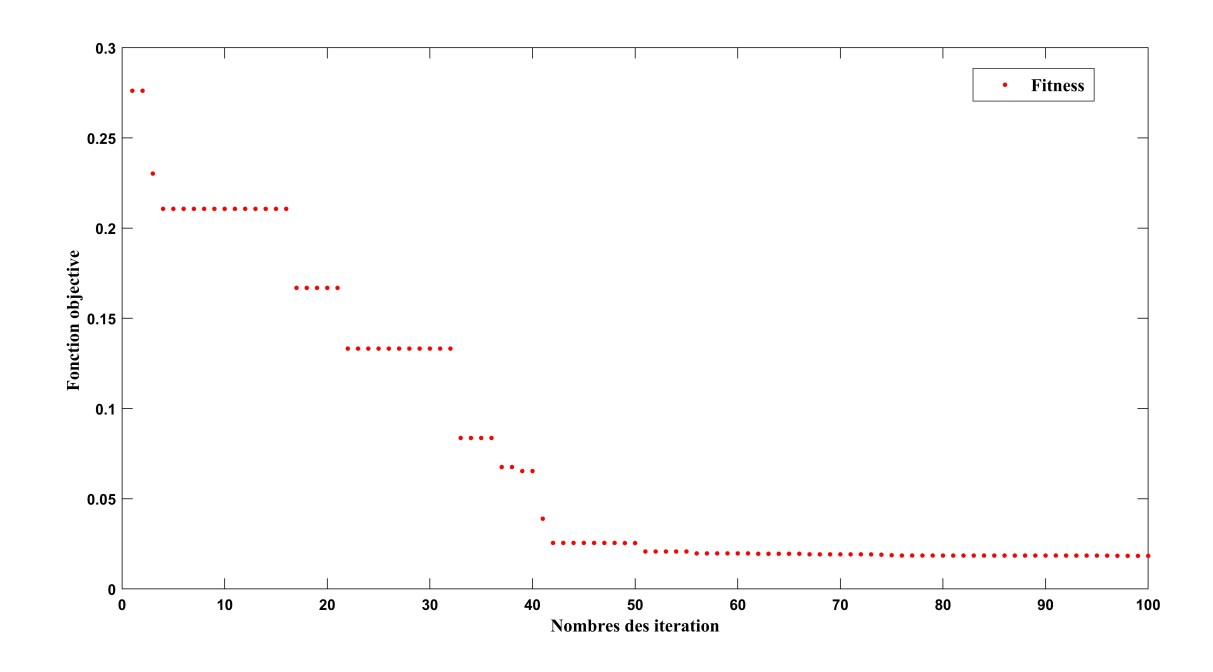

Fig. 3.10 : Evolution de la fonction fitness en fonction du nombre d'itérations.

## **3.4.2 Validité des paramètres de panneau PV :**

Le tableau suivant représenté les cinq paramètres électrique de module PV KC200GT que nous avons obtenues par l'algorithme PSO :

| parametre | valeur       |
|-----------|--------------|
| Iph       | 8.190843     |
| 10        | 5.769783e-10 |
| $\rm Rs$  | 0.2561212    |
| $\rm Rp$  | 120          |
|           | 1.022182     |

Tab. 3.4 : les valeurs de Iph , I0, Rs, Rp , A .

Afin de valider les paramètres obtenus par l'approche proposée, les paramètres de module PV KC200GT optimaux trouvés par l'approche proposée seront par la suite utilisés dans le modèle à une diode , pour prédire les caractéristiques I - V et P - V et les variations des erreurs absolue et Root-Mean- Square (RMSE) . La figure (a) et (b) illustre respectivement les courbes I−V et P-V du module solaire expérimentales [[48](#page-95-8)] (points) et simulée (ligne continue).

La variation d'erreur absolue de courant , la variation d'erreur absolue de puissance et la variation d'erreur Root-Mean-Square (RMSE) de courant par rapport à la tension sont représentées respectivement sur les figures (c) , (d) et (e) .

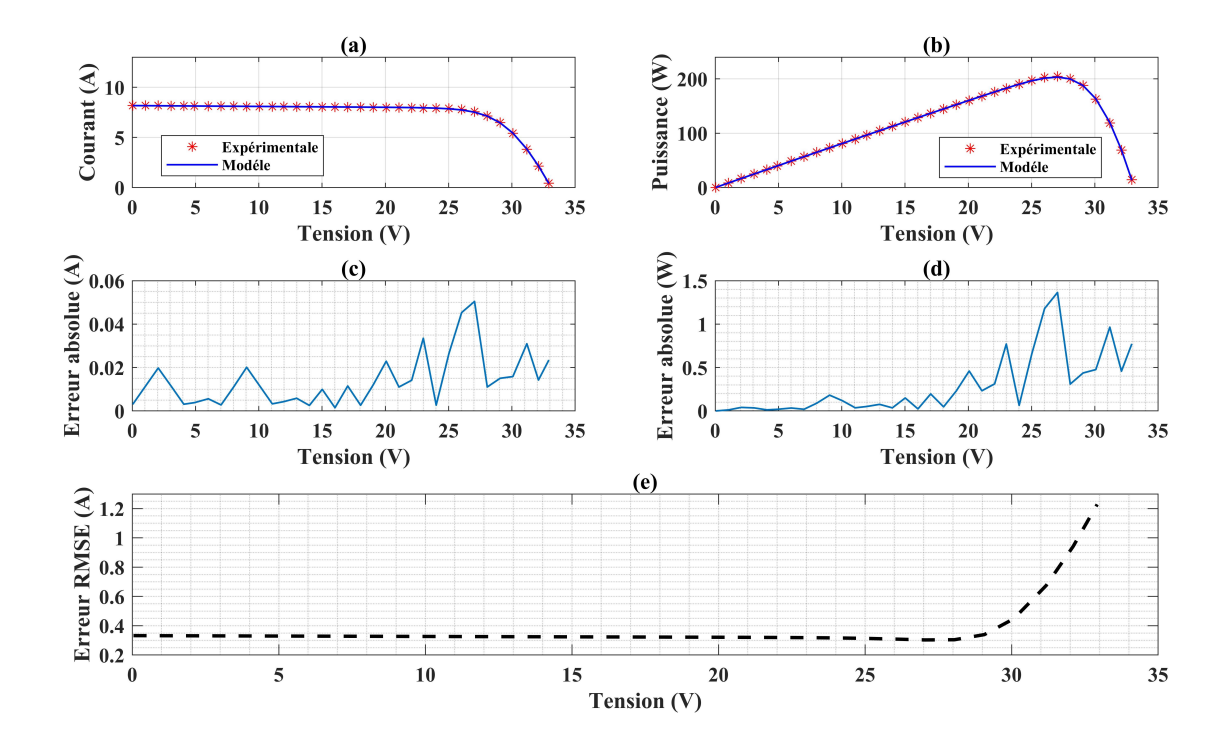

Fig. 3.11 : Module PV KC200GT Si à 25 ◦ C, 1000 W/m2 . (a) Courbes I-V , (b) Courbes P-V , (c) erreurs absolue de courant , (d) erreurs absolue de puissance , (e) erreurs Root-Mean-Square (RMSE)

On peut dire que cette méthode est très efficace dans ce domaine (Estimation des paramètres de panneau PV), Parce que nous avons remarqué clairement après courbes d'analyse des résultats que les valeurs calculées par le modèle mathématique combiné avec PSO pour chaque paramètre de module PV KC200GT sont en bon accord avec les valeurs expérimentales.

# **3.5 Conclusion**

Dans ce chapitre, nous avons proposé une approche d'optimisation par essaim de particules pour estimer les paramètres des panneaux photovoltaïques, nous avons développé un modèle à une seule diode afin de vérifier les résultats obtenus, et le modèle a été validé en l'appliquant au PV Photowatt 201, ce dernier ne nécessite que de la tension. courant mesuré du panneau photovoltaïque, et les paramètres que nous avons améliorés grâce à l'approche proposée. Les résultats de la simulation montrent que l'approche PSO a été appliquée avec succès dans l'estimation des paramètres des panneaux PV.

PSO est une méthode rapide pour déterminer les paramètres des panneaux PV et comporte moins d'itérations et moins d'opérations.

Dans le chapitre suivant, nous utiliserons les paramètres estimés par l'algorithme PSO pour optimiser le contrôle du panneau PV KC200GT.
# **Chapitre 4**

# **Implementation de la stratégie MPPT à deux étages**

### **4.1 Introduction**

les méthodes MPPT traditionnelles peuvent être classées en approches en ligne et hors ligne selon la fonction des méthodes de suivi ou des stratégies de contrôle. Le premier utilise normalement des données mesurées (p. ex., *Vpva*, *Ipva*, *Ppva*, etc.) ainsi qu'un algorithme en ligne pour rechercher les MPP des générateurs PV. Les méthodes en ligne les plus populaires sont P&O et IncCond. Ces approches, bien que robustes, produisent habituellement une réponse lente aux changements soudains des conditions environnementales. La perturbation de taille fixe provoque des oscillations inévitables de la puissance de sortie, entraînant une perte d'énergie supplémentaire [\[50](#page-95-0)]. Leurs performances sont directement affectées par la précision des capteurs utilisés pour mesurer T et G, ainsi que le  $V_{oc}$  et  $I_{sc}$ .

Afin de surmonter les pénuries inhérentes aux méthodes en ligne, une approche MPPT en deux étages, qui combine l'étape variable perturbation et observation adaptatives avec l'estimation maximale en Powerpoint (MPPE) est proposée.

#### **4.2 Méthode Perturbation et observation**

La méthode Perturbation et Observation (P&O) est l'une des méthodes les plus utilisées. C'est une méthode itérative permettant d'obtenir le PPM : on mesure le courant et la tension du panneau PV puis on induit une petite perturbation sur la tension et /ou le courant afin d'analyser la variation de puissance qui en résulte.[[31](#page-94-0)]

Comme indiqué précédemment, le principe des commandes MPPT de type P&O consiste à perturber la tension Vpv d'une faible amplitude autour de sa valeur initiale et d'analyser le comportement de la variation de puissance Ppv qui en résulte. Ainsi, comme l'illustre la figure [4.1,](#page-74-0) on peut déduire que si une incrémentation positive de la tension Vpv engendre un accroissement de la puissance Ppv, cela signifie que le point de fonctionnement setrouve à gauche du PPM. Si au contraire, la puissance décroit, cela implique que le système a déjà dépassé le PPM. Un raisonnement similaire peut être effectue lorsque la tension décroit [[51](#page-95-1)].

<span id="page-74-0"></span>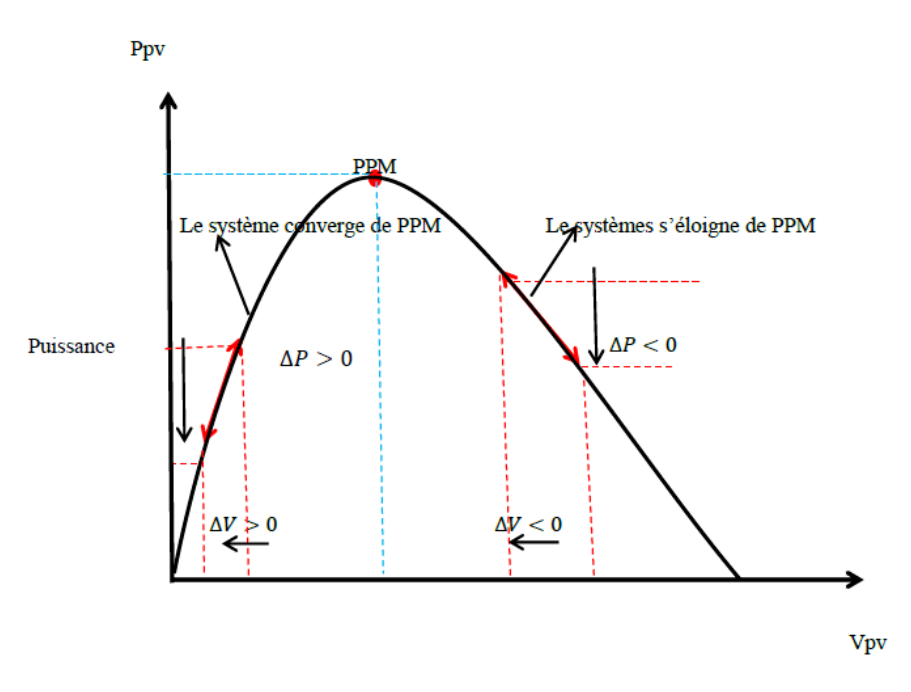

Fig. 4.1 : Schéma de converge vers le PPM par P&O

A partir de ces diverses analyses sur les conséquences d'une variation de tension sur la caractéristique  $P_{pv}$ =f  $(V_{pv})$ , il est alors facile de situer le point de fonctionnement par rapport au MPP, et de faire converger ce dernier vers le maximum de puissance à travers un ordre de commande approprie.

En résume, si suite à une perturbation de tension, la puissance augmente, la direction de perturbation est maintenue. Dans le cas contraire, elle est inversée pour reprendre la convergence vers le nouveau MPP.

La figure [4.2](#page-75-0) représente l'algorithme classique associé à une commande MPPT de type P&O, où l'évolution de la puissance est analysée après chaque perturbation de tension. Pour ce type de commande, deux capteurs (mesurant le courant et la tension des panneaux PV) sont nécessaires pour déterminer la puissance.

La méthode P&O est aujourd'hui largement utilisée de part sa facilité d'implémentation, cependant, elle présente quelques problèmes liés aux oscillations autour du MPP qu'elle engendre en régime établi car la procédure de recherche du MPP doit être répétée périodiquement, obligeant le système à osciller en permanence autour du MPP. Ces oscillations peuvent être minimisées enréduisant la valeur de la variable de perturbation. Cependant, une faible valeur d'incrément ralentit la recherche du MPP, il faut donc trouver uncompromis entre précision et rapidité, ce qui rend cette commande difficile à optimiser [[44](#page-95-2)].

Il est connu que ce type de commande permet d'obtenir un rendement plus important durant une journée relativement ensoleillée, où le MPP évolue lentement etproportionnellement avec le soleil. Par contre, pour une journée avec de forts et fréquents changements d'irradiations, cette commande présente beaucoup plus de pertes, en raison du temps de réponse de la commande pour atteindre le nouveau MPP [[44](#page-95-2)].

Si on analyse en détail ce mode de recherche, il présente des erreurs d'interprétation au niveau de la direction à suivre pour atteindre le MPP lorsque des variations brusques des

conditions climatiques et/ou de charge apparaissent, comme cela est décrit sur la figure [4.3.](#page-75-1) Pour comprendre, prenons l'exemple d'un éclairement donné, noté E1, avec un point de fonctionnement se situant en A. Suite à une perturbation de tension de valeur V, cette dernière bascule en B, impliquant, dans un fonctionnement sans variation d'éclairement, une inversion du signe de la perturbation due à la détection d'une dérivée de la puissance négative [\[44](#page-95-2)].

<span id="page-75-0"></span>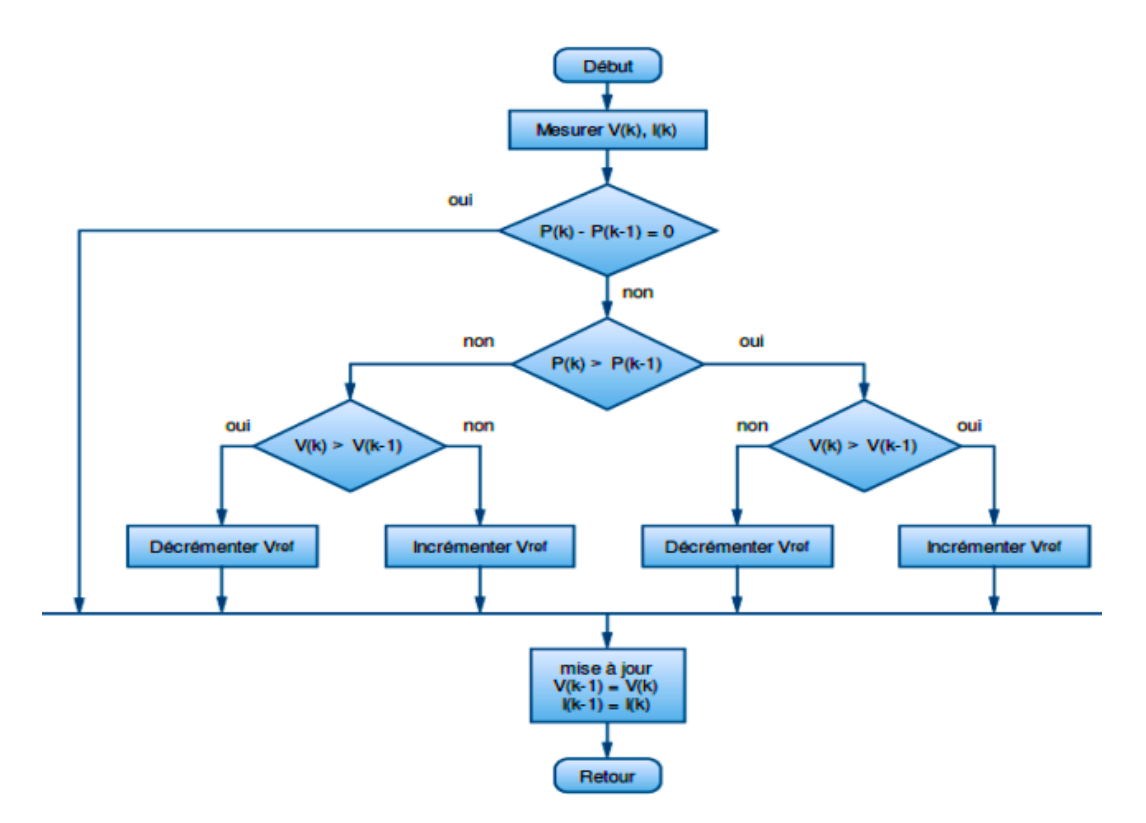

<span id="page-75-1"></span>Fig. 4.2 : L'algorithme classique associé à une commande MPPT de type P&O[[44](#page-95-2)]

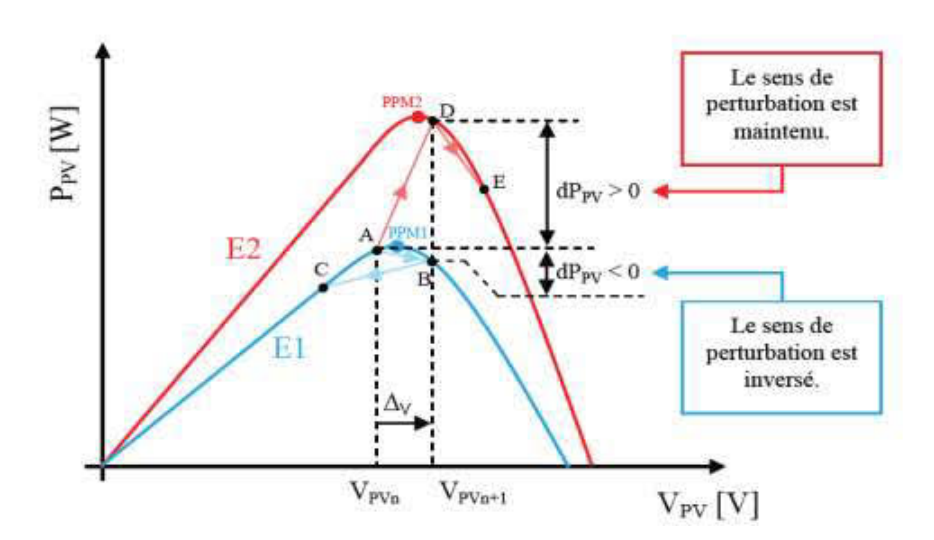

Fig. 4.3 : Divergence de la P&O lors de la variation de l'irradiation

Ceci entraine en régime d'équilibre, des oscillations autour du MPP causées par la trajectoire du point de fonctionnement entre les points B et C. On peut noter que des pertes de transfert de la puissance seront plus ou moins importantes en fonction des positions respectives des points B et C par rapport à A.

Lors d'un changement d'irradiation (évolution des caractéristiques P(V) du module d'E1 À E2), le point de fonctionnement se déplace alors de A vers D, qui est interprété dansce cas-là, par une variation positive de la puissance. Le système n'ayant pas la possibilité de voir l'erreur de trajectoire liée au changement de caractéristique, le signe de la perturbation ne change pas et le système s'éloigne momentanément du MPP en direction du point E. Au mieux, ceci occasionne une non optimisation de la puissance momentanée. Au pire des cas, le système de recherche peut se perdre et se retrouver en butée, soit en circuit ouvert soit en court-circuit entraînant une perte définitive du MPP.

Il en résulte donc, en cas de conditions météorologiques défavorables, de fortes lacunes au niveau de la commande.

### **4.3 simulation du panneau photovoltaïque étudié :**

Pour trouver le modèle du générateur photovoltaïque sous MATLAB, il faut tout d'abord retrouver le circuit électrique équivalent à cette source. . Il existe des nombreux modèles du GPV comme :

- Modèle à une diode ;
- Modèle à deux diodes.

Dans ce mémoire , on s'intéressera au modèle à une diode où nous présentons plus de détails par la suite.

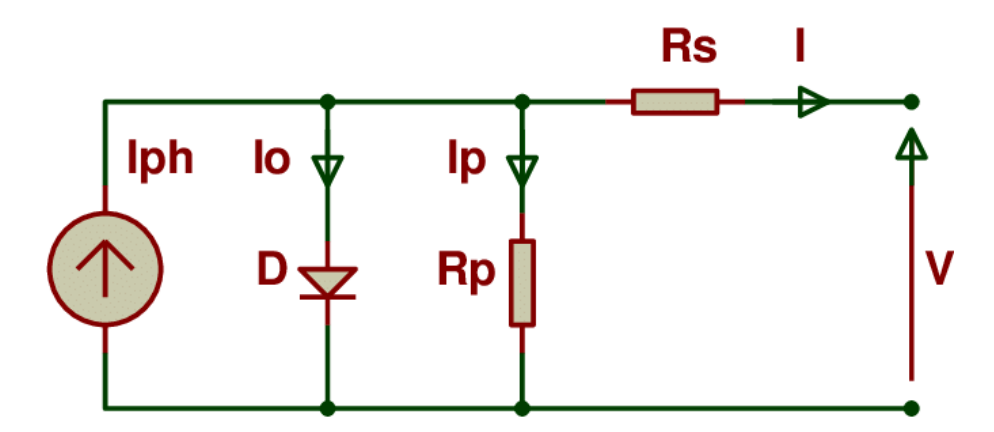

Fig. 4.4 : Schéma électrique équivalent du modèle à une diode.

A partir du figure [4.5](#page-77-0) le modèle de simulation de générateur photovoltaïque réalisé sur logiciel MATLAB représenté dans la figure suivant :

<span id="page-77-0"></span>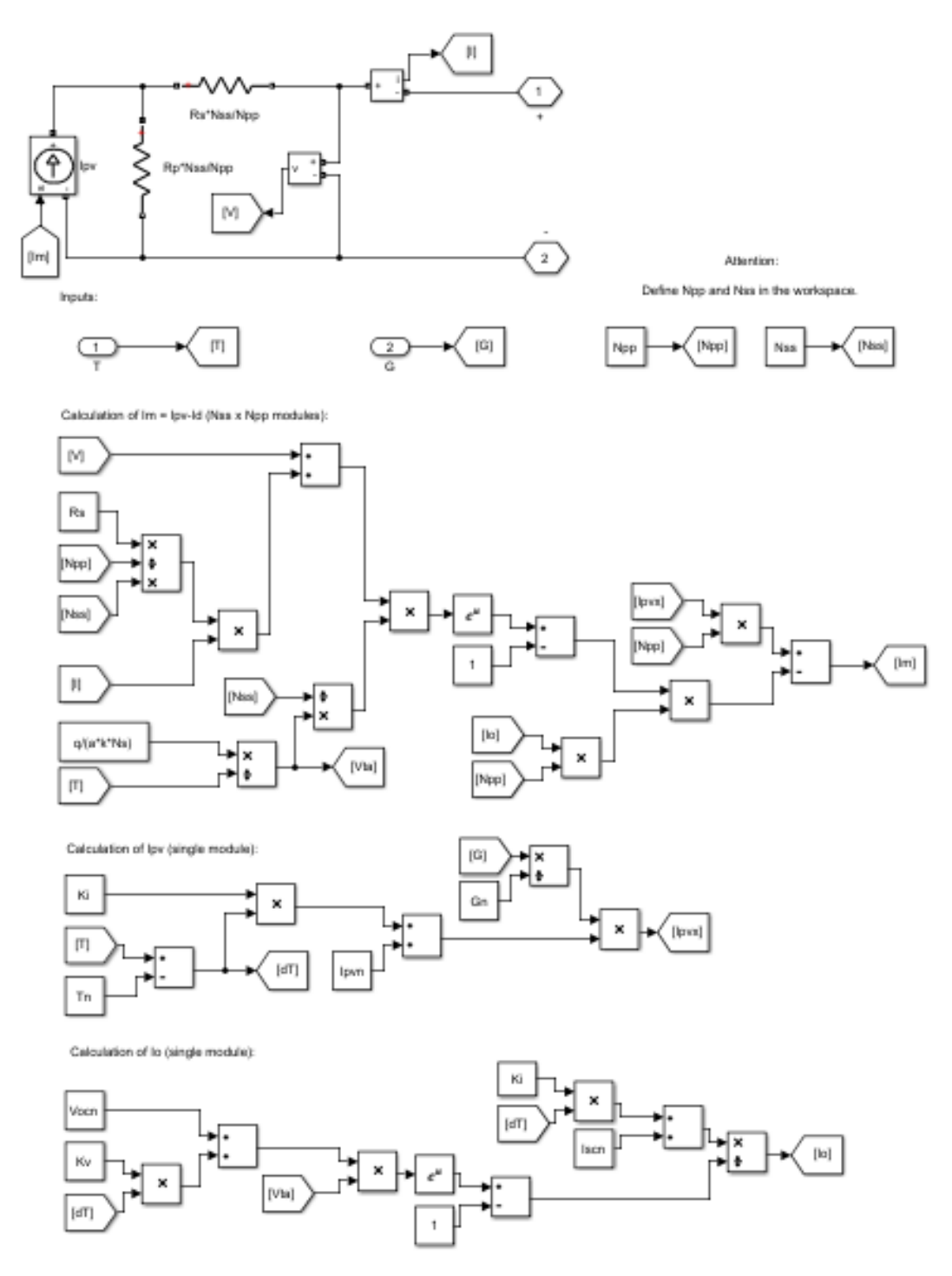

Fig. 4.5 : Schéma bloc du modèle d'une seule diode du GPV.

Nous avons utilisé les paramètres estimés par l'approche pso proposée afin de simuler le modèle de panneau photovoltaïque KC200GT, les paramètres utilisés dans la simulation présenté dans le tableau ci-dessous :

<span id="page-78-1"></span>

| Paramétre      | Valeur         |
|----------------|----------------|
| $R_s$          | 0.2561212      |
| $R_p$          | 120            |
| $N_{ss}$       | 1              |
| $N_{pp}$       | 1              |
| $\overline{A}$ | 1.022182       |
| K              | 1.3806503e-23  |
| q              | 1.60217646e-19 |
| $K_i$          | 0.0028         |
| $T_n$          | $25 + 273.15$  |
| $I_{pvn}$      | 8.190843       |
| $G_n$          | 1000           |
| $V_{ocn}$      | 32.9           |
| $K_v$          | $3.18e-3$      |
| $I_{ccn}$      | 8.21           |
| $N_{s}$        | 54             |

Tab. 4.1 : les paramètres électrique de simulation .

Les courbes représentées dans la Figure [4.6](#page-78-0) et la Figure [4.7](#page-79-0) représentent respectivement les caractéristiques I-V et P-V du panneau PV KC200GT que nous avons simulé dans MATLAB SIMULINK .

<span id="page-78-0"></span>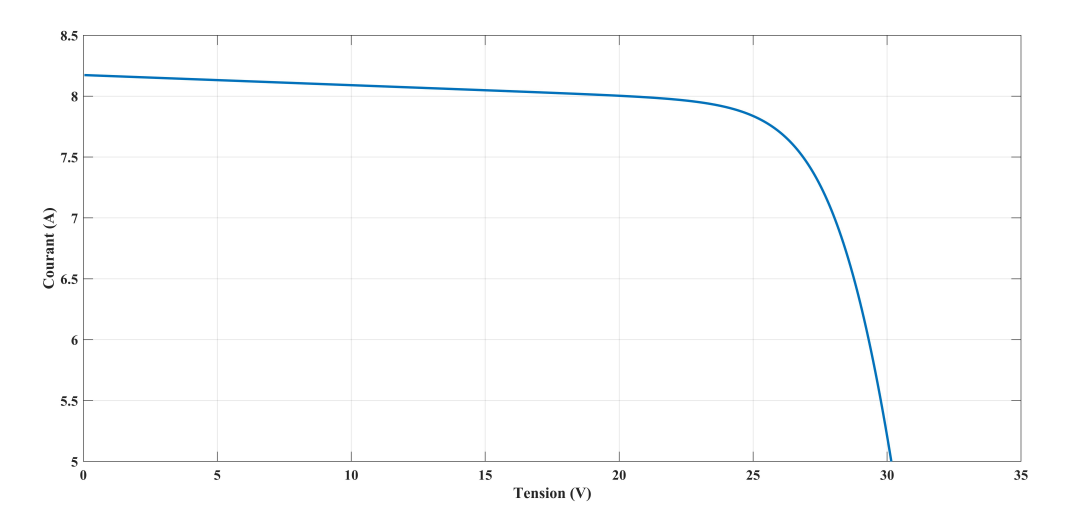

Fig. 4.6 : Caractéristique I-V du panneau.

<span id="page-79-0"></span>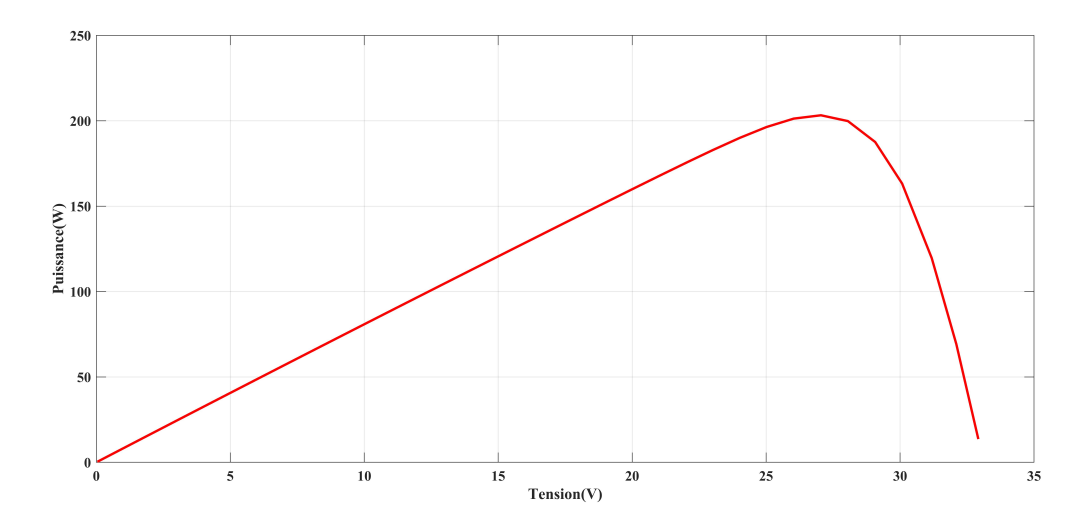

Fig. 4.7 : Caractéristique I-V du panneau.

### **4.4 Stratégie MPPT en deux étages**

Dans ce travail, nous avons implémenté une stratégie MPPT à deux étages, le premier étage est un modèle qui est exécuté au début de la simulation et le deuxième étage est une stratégie MPPT P&O adaptative. Dans ce qui suit, nous discuterons plus en détail de la stratégie utilisée.

#### **4.4.1 Estimation du point de puissance maximale**

Pour prédire la position MPP du panneau photovoltaïque étudié, nous avons développé un modèle à une seule diode basé sur la méthode de Newton-Raphson .

le modèle à une diode revient à trouver pour chaque tension V la valeur du courant I vérifiant l'équation du modèle à une diode. La résolution mathématique de cette équation n'est pas simple. D'après la littérature, la méthode de Newton-Raphson est largement utilisée dans ce cas.

En fait, à l'aide de la méthode Newton-Raphson, nous trouvons pour chaque V la valeur de I vérifie la relation suivant :

$$
f(I) = I_{ph} - I_o \left( e^{\frac{\hat{V} + \hat{I}R_s}{AV_t}} - 1 \right) - \frac{\hat{V} + \hat{I}R_s}{R_p} - \hat{I}
$$
\n(4.1)

les paramètres du panneau PV KC200GT qui sont indiqués dans le tableau [4.1](#page-78-1) sont utilisé sous le modèle de simulation.

Le programme que nous avons écrit sur MATLAB suit l'organigramme suivant :

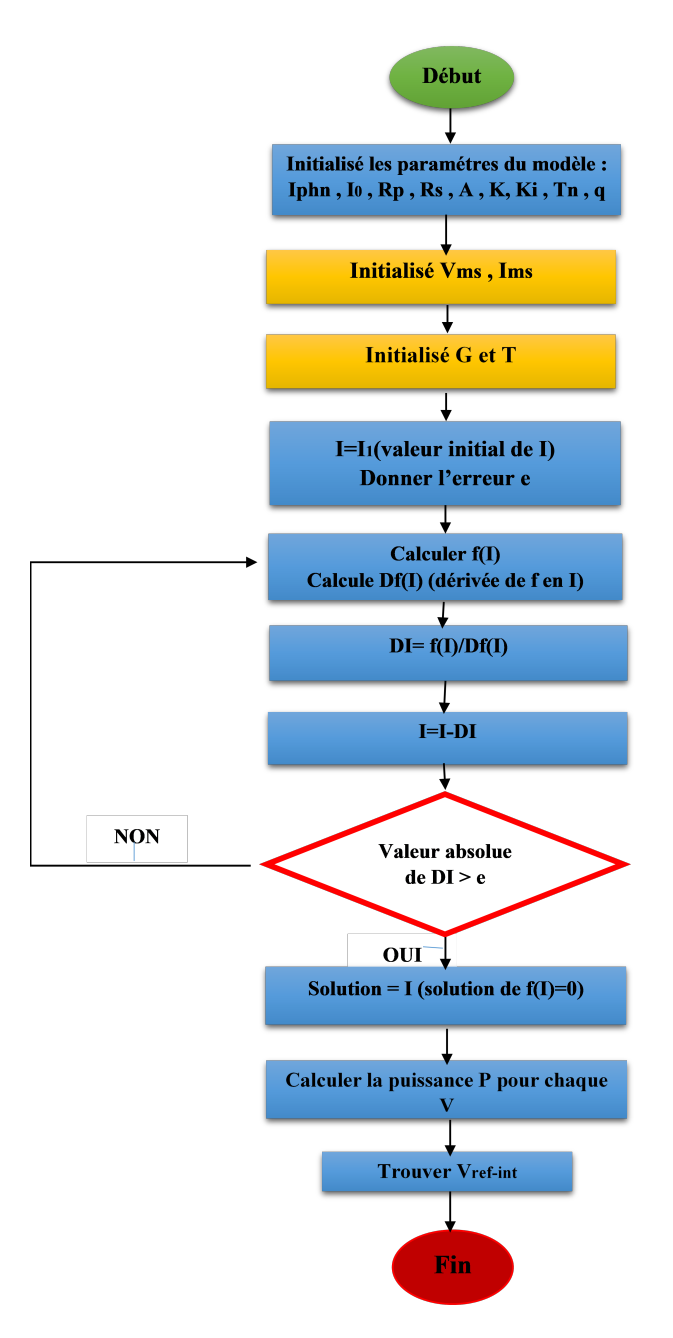

Fig. 4.8 : Organigramme de modèle .

Après avoir trouvé la valeur de I correspondant à chaque V, le modèle calcule la valeur du puissance maximale (Pmax) puis trouve la valeur de la tension correspondante *Vref−int*.

### **4.4.2 Commande de système PV par la méthode perturbation et observation :**

Pour avoir une meilleure connexion entre le panneau PV et la charge et bénéficier de la puissance maximale, on présente l'une des de la commande MPPT qui est la méthode P&O, partant de la modélisation de cet algorithme aux résultats des tests.

#### **a- Simulation du schéma global de systeme :**

Pour vérifier la fonctionnalité des algorithmes précédemment modélisés, le bloc de contrôle MPPT a été intégré dans le système photovoltaïque, les entrées de la commande sont le courant et la tension du panneau, la sortie représente le pas du rapport cyclique qui génère le signal de modulation PWM.

La Figure [4.9](#page-81-0) illustre le bloc schématique de SIMULINK du système PV adapté par la commande MPPT :

<span id="page-81-0"></span>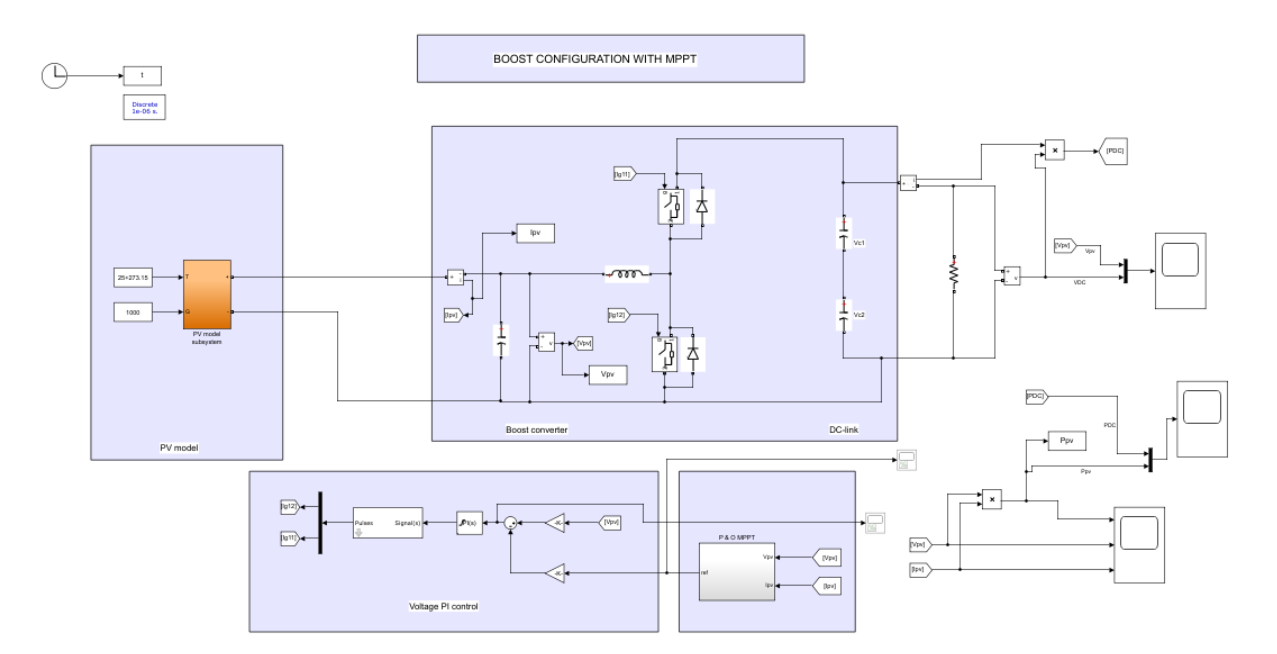

Fig. 4.9 : Schéma global de systeme PV sous MATLAB/SIMULINK.

#### **b - Fonctionnement de système PV au conditions STC (25°C, 1000W/***m*<sup>2</sup> **) :**

Nous avons simulé le fonctionnement d'un ensemble (GPV-BOOST-MPPT et une charge) sous les conditions STC (un éclairement 1000W/m2 et une température de 25°C) . Les Figures suivante représente, respectivement, l'évolution de la puissance, la tension et le courant à l'entée et la sortie du système.

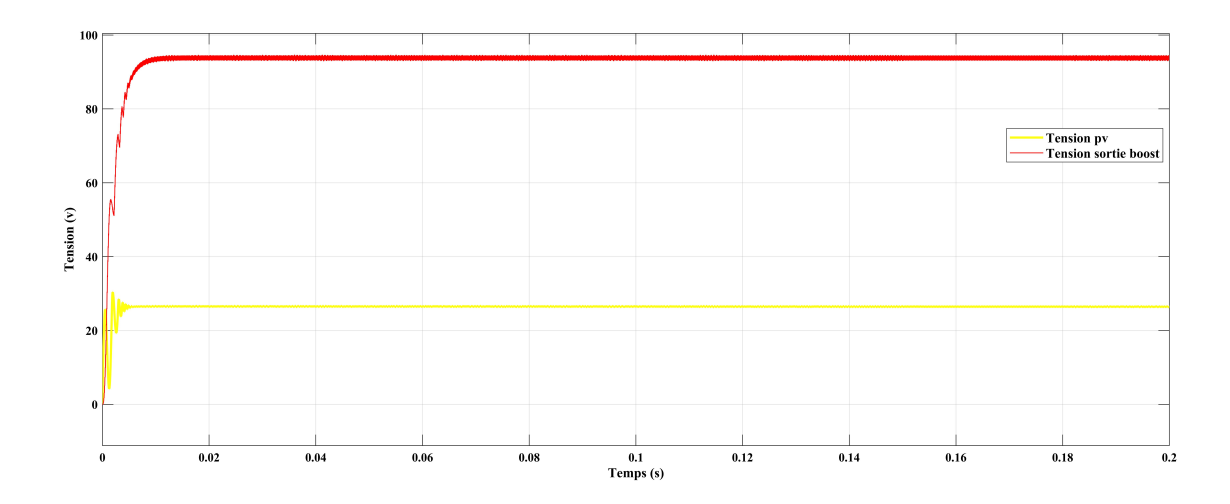

Fig. 4.10 : Courbe V(t) à l'entrée/sortie du système (E=1000W/*m*<sup>2</sup> T=25°).

<span id="page-82-0"></span>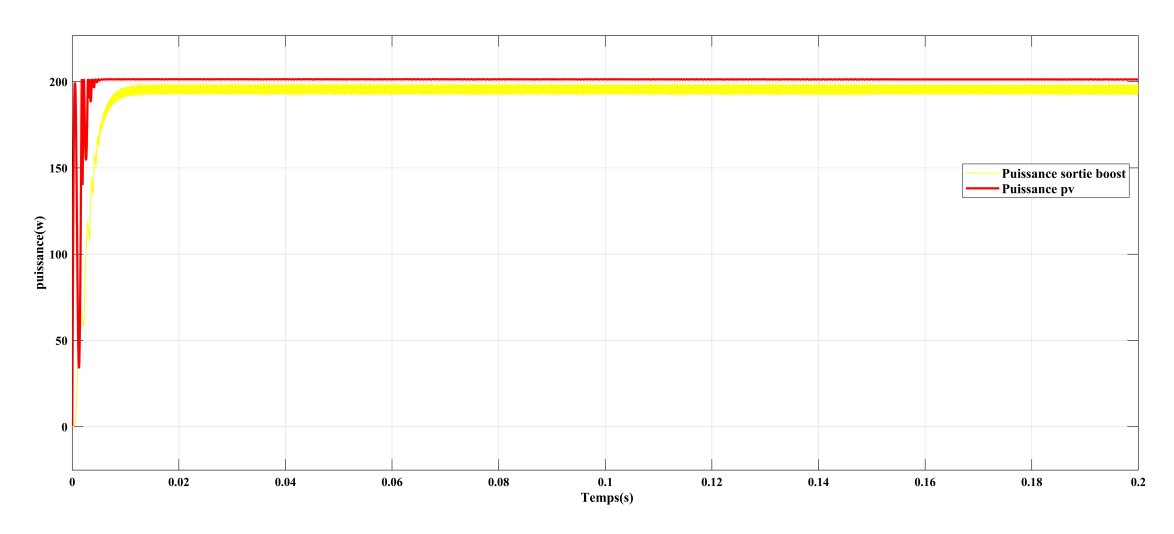

Fig. 4.11 : Courbe P(t) à l'entrée/sortie du système (E=1000W/*m*<sup>2</sup> T=25°).

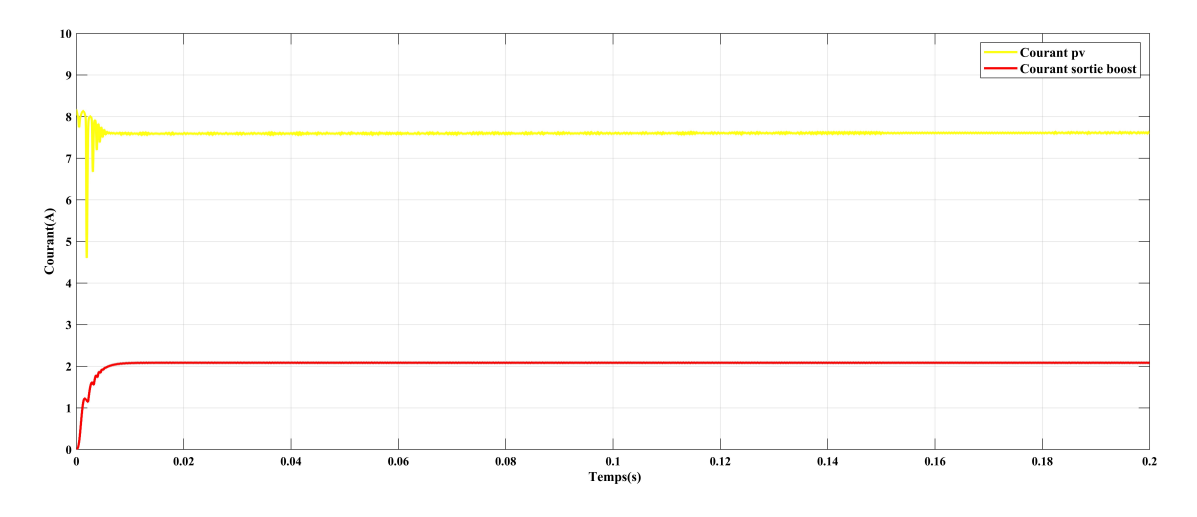

Fig. 4.12 : Courbe I(t) à l'entrée/sortie du système (E=1000W/*m*<sup>2</sup> T=25°).

D'après les résultats on observe que la puissance de sortie de BOOST suive la puissance de GPV c'est que traduit que notre P&O fonctionne correctement.

#### **c - Fonctionnement de système PV sous des conditions climatiques variables**

#### 1. **Eclairement variable :**

le fonctionnement du système étudié sous une température fixe de 25°C et un éclairement variable  $(200W/m^2, 800W/m^2)$  sont illustré dans les figures suivantes :

• Les figures suivante représente les courbes  $V(t)$ ,  $P(t)$  et  $I(t)$  à l'entrée/sortie du système (E=200W/*m*<sup>2</sup> , T=25°) :

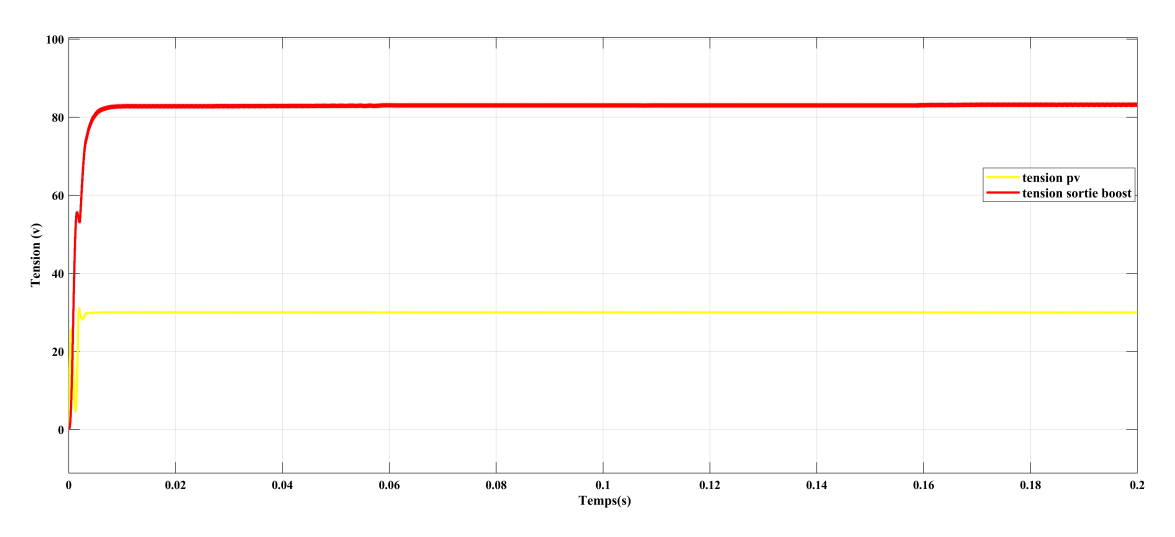

Fig. 4.13 : Courbe V(t) à l'entrée/sortie du système(E=200W/*m*<sup>2</sup> T=25°).

<span id="page-83-0"></span>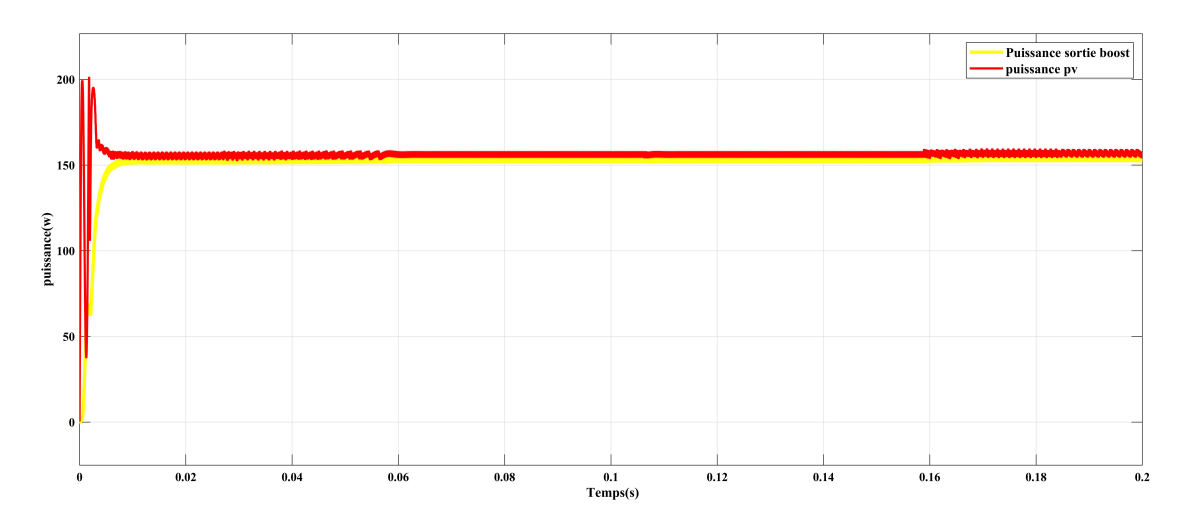

Fig. 4.14 : Courbe P(t) à l'entrée/sortie du système (E=200W/*m*<sup>2</sup> T=25°).

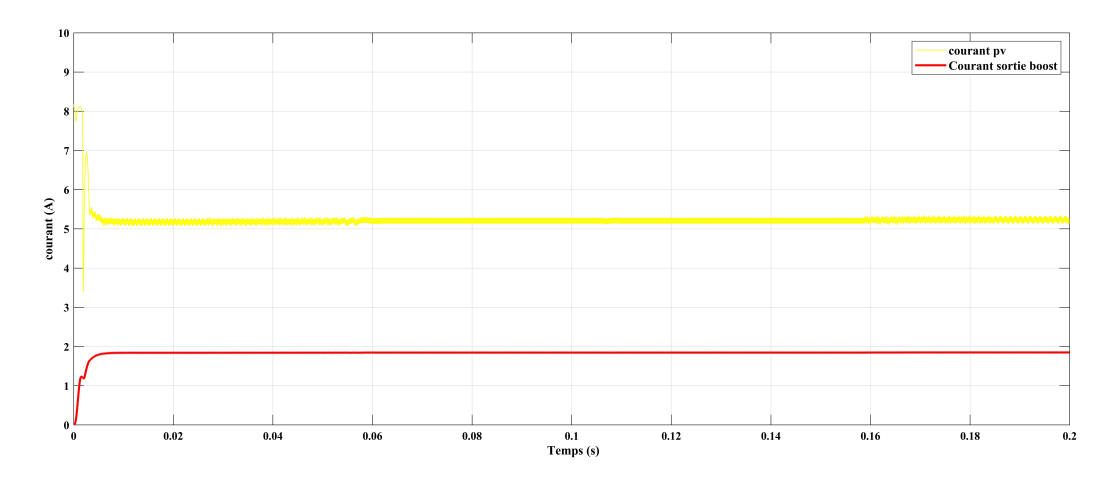

FIG. 4.15 : Courbe I(t) à l'entrée/sortie du système(E=200W/ $m^2$  T=25°).

• Les figures suivante représente les courbes  $V(t)$ ,  $P(t)$  et  $I(t)$  à l'entrée/sortie du système (E=800W/*m*<sup>2</sup> T=25°) :

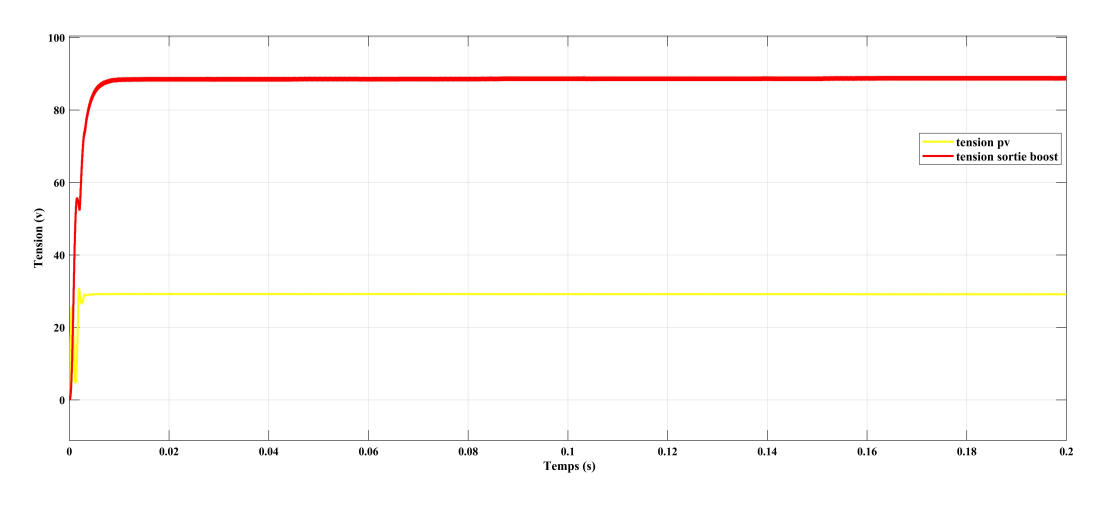

Fig. 4.16 : Courbe V(t) à l'entrée/sortie du système (E=800W/*m*<sup>2</sup> T=25°).

<span id="page-84-0"></span>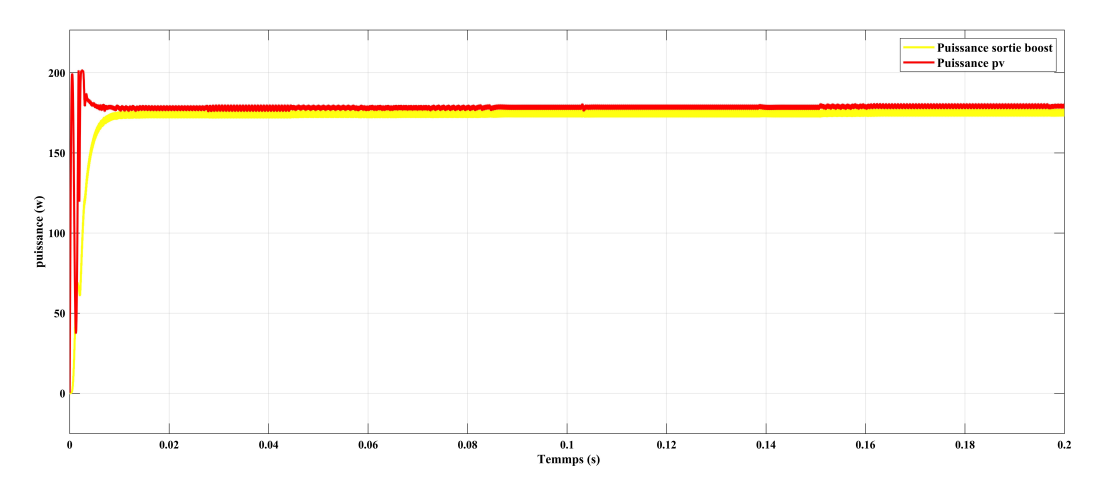

Fig. 4.17 : Courbe P(t) à l'entrée/sortie du système(E=800W/*m*<sup>2</sup> T=25°).

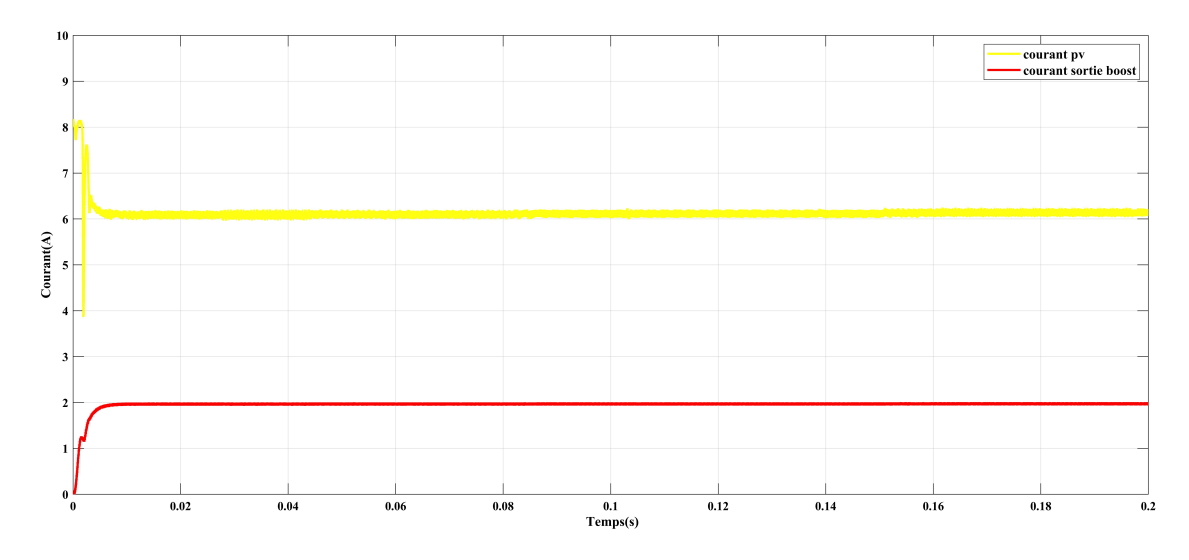

Fig. 4.18 : Courbe I(t) à l'entrée/sortie du système(E=800W/*m*<sup>2</sup> T=25°).

#### 2. **Température variable :**

Dans ce cas nous allons inversé le test de fonctionnement du système étudié sous un éclairement fixe de 1000W/*m*<sup>2</sup> et une température variable (35° 45°). Les figures suivantes montrent les résultats obtenus :

• Les figures suivante représente les courbes  $V(t)$ ,  $P(t)$  et  $I(t)$  à l'entrée/sortie du système (E=1000W/*m*<sup>2</sup> T=35°) :

<span id="page-85-0"></span>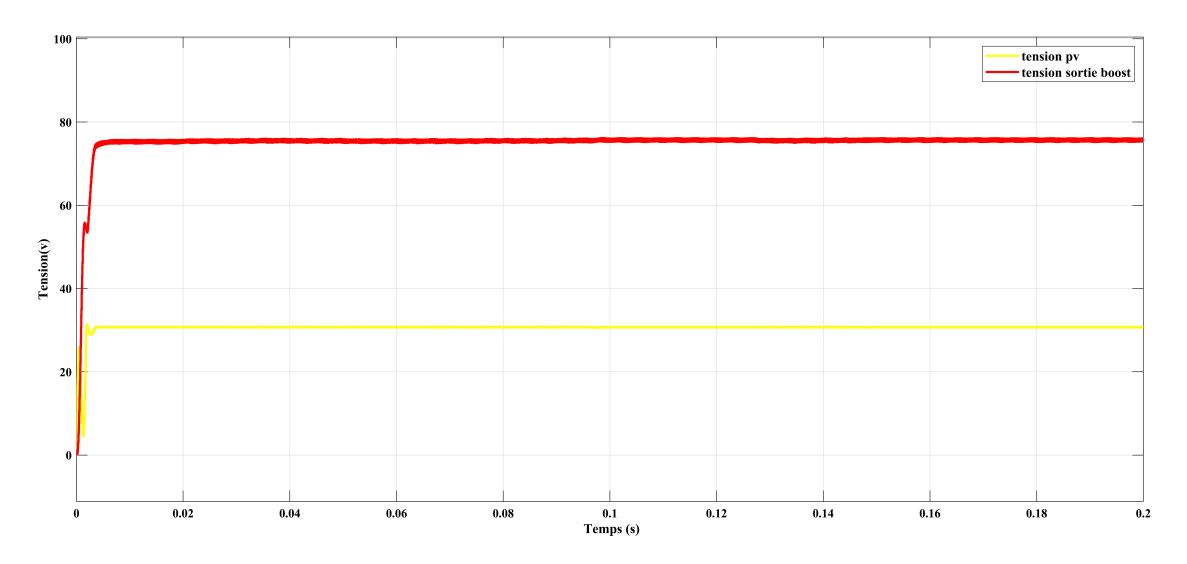

Fig. 4.19 : Courbe V(t) à l'entrée/sortie du système (E=1000W/*m*<sup>2</sup> T=35°).

<span id="page-86-1"></span>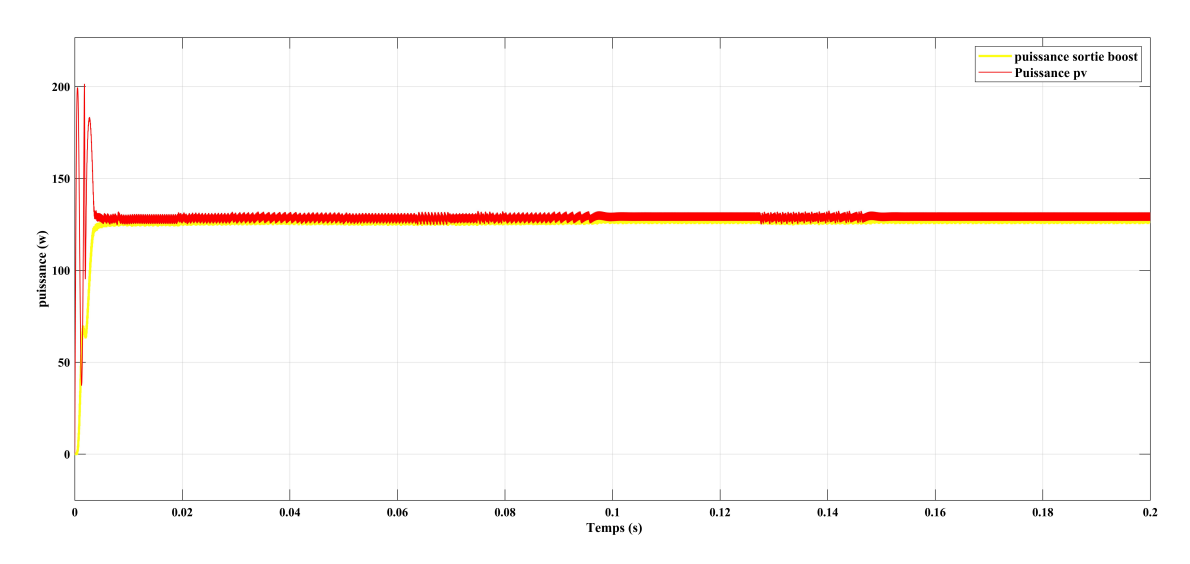

Fig. 4.20 : Courbe P(t) à l'entrée/sortie du système(E=1000W/*m*<sup>2</sup> T=35°).

<span id="page-86-0"></span>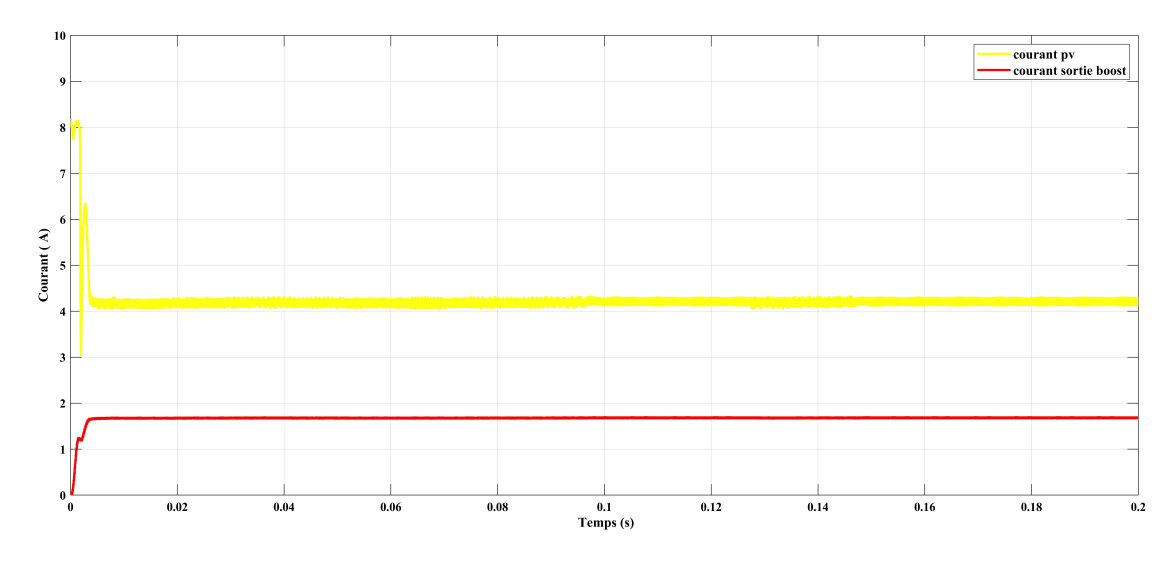

Fig. 4.21 : Courbe I(t) à l'entrée/sortie du système(E=1000W/*m*<sup>2</sup> T=35°).

• Les figures suivante représente les courbes  $V(t)$ ,  $P(t)$  et  $I(t)$  à l'entrée/sortie du système (E=1000W/*m*<sup>2</sup> T=45°) :

<span id="page-87-0"></span>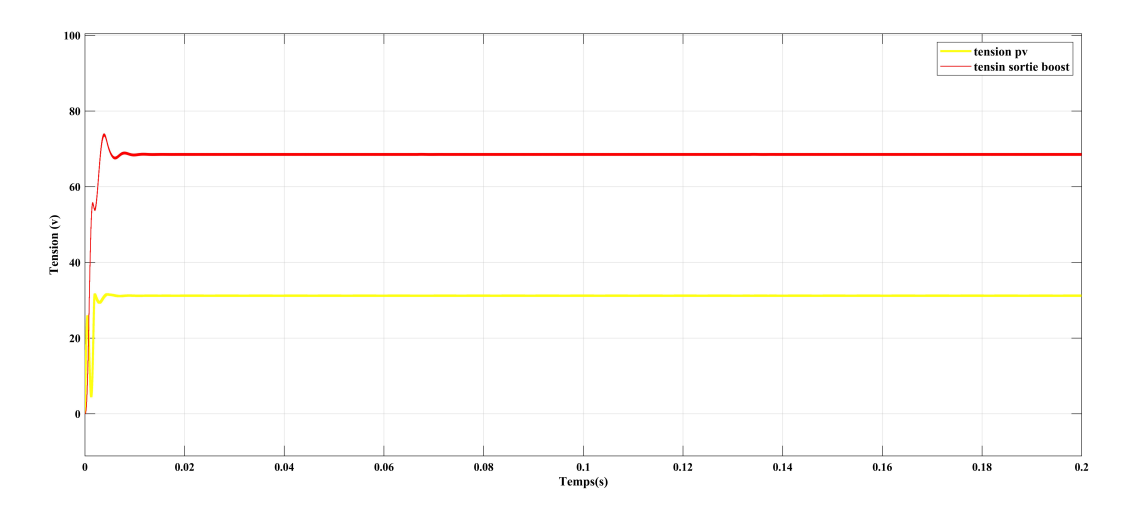

Fig. 4.22 : Courbe V(t) à l'entrée/sortie du système (E=1000W/*m*<sup>2</sup> T=45°).

<span id="page-87-2"></span>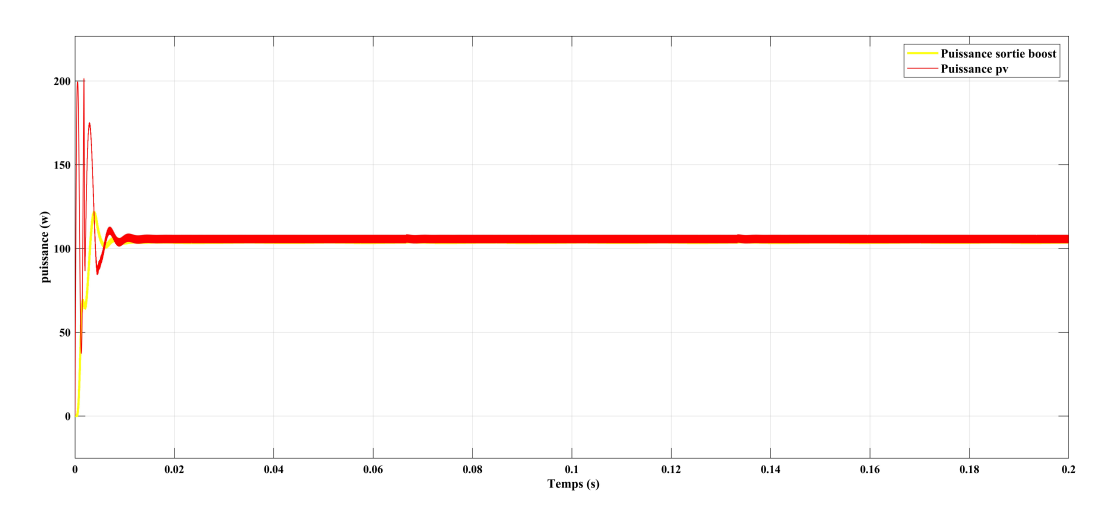

Fig. 4.23 : Courbe P(t) à l'entrée/sortie du système(E=1000W/*m*<sup>2</sup> T=45°).

<span id="page-87-1"></span>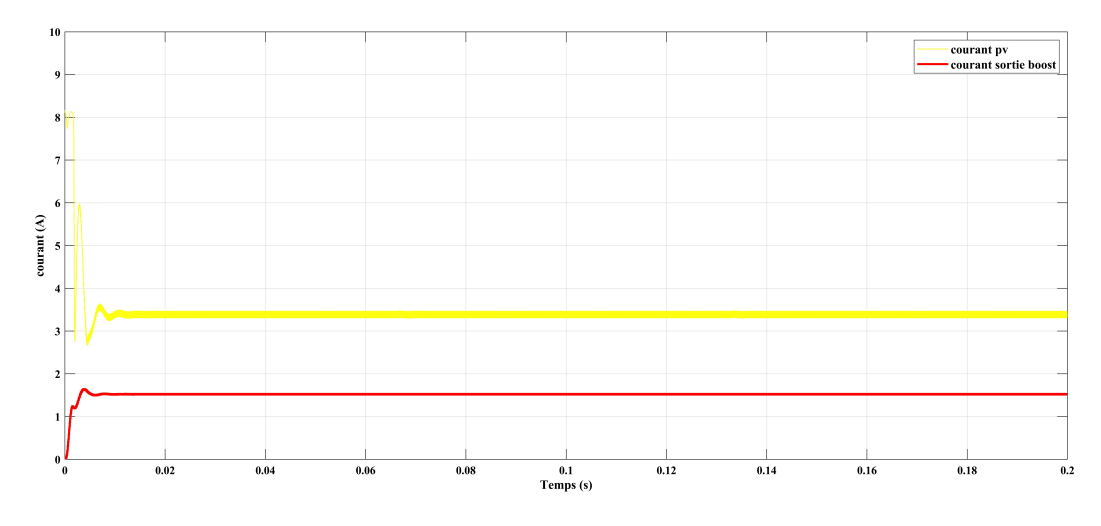

Fig. 4.24 : Courbe I(t) à l'entrée/sortie du système(E=1000W/*m*<sup>2</sup> T=45°).

#### **4.4.3 Analyse des résultats :**

À partir des résultats obtenus, on remarque que la commande P&O a permis de retrouver le point de puissance maximale du panneau. Avec la présence de la commande P&O, on remarque que : la courbe de la puissance illustrée dans la Figure [4.11](#page-82-0) atteint jusqu'à 200 W .

À partir des courbes présentées pour les différents cas de simulation, le hacheur Boost fournit une tension de sortie Vs supérieure à celle du générateur photovoltaïque. Donc l'hacheur Boost effectue correctement son rôle . De plus , notre stratégie a une réponse dynamique plus rapide .

À partir des courbes I(t) et V(t) présentées pour les différents cas de simulation, Le courant délivré par le GPV est directement proportionnel à l'ensoleillement par contre la tension aux bornes du GPV est relativement peu dégradée par l'accroissement de celui-ci.

Dans le cas du fonctionnement avec l'éclairement variable (figures [4.14](#page-83-0) , [4.17](#page-84-0) ), on note que la MPPT a un rendement très important dans le but de poursuivre le PPM.

Dans le cas du fonctionnement avec température variable , on note que l'augmentation de la température conduit à une diminution nette de la tension de circuit ouvert(figure [4.19,](#page-85-0)[4.22](#page-87-0) ), à une légère augmentation du courant de court-circuit (figure [4.21](#page-86-0) , [4.24\)](#page-87-1), et à une diminution de la puissance maximale ( figure [4.20](#page-86-1) , [4.23\)](#page-87-2).

### **4.5 Conclusion**

Dans ce chapitre, nous avons combiné le modèle hors ligne proposé avec la méthode de surveillance adaptative Perturb & Observe (APO) en ligne, pour développer avec succès une méthode MPPT en deux étapes avec un modèle électrique PV approximatif simple et direct.

La stratégie proposée a prouvé son efficacité dans le suivi du PPM dans des conditions climatiques changeantes grâce aux résultats de simulation, car elle a donné un rendement très significatif et une réponse dynamique très rapide.

**Conclusion générale**

### **Conclusion générale**

Dans ce mémoire, les problèmes d'estimation des paramètres et de suivi du point de puissance maximale (MPPT) ont été étudiés pour les systèmes photovoltaïques (PV). Plusieurs approches d'optimisation de l'intelligence artificielle sont analysées et sont utilisées pour résoudre les deux problèmes.

Pour rendre ça, dans le premier temps nous avons présenté les différents composants d'un système photovoltaïque, et on a étudié le principe de fonctionnement d'une cellule PV et ses paramètres.Ainsi, nous avons étudié les types de convertisseur DC/DC surtout BOOST à utiliser dans ce travail qui reçoit son rapport cyclique de la commande MPPT

Ensuite, nous avons modélisé les systèmes photovoltaïques, y compris le modèle à une seule diode que nous avons utilisé dans notre étude, et nous avons également abordé les différentes méthodes d'estimation des paramètres, notamment la méthode d'amélioration de l'essaim de particules PSO.

Dans un deuxième temps, nous estimons les paramètres du panneau PV KC200GT considéré et proposons une stratégie MPPT à deux étages.Ce que nous avons fait est le suivant :

- Proposer un modèle de diode unique pour trouver la valeur du courant correspondant à chaque tension en se basant sur la méthode Newton-Raphson, qui a prouvé son efficacité en l'appliquant au panneau photovoltaïque photowatt 201 dont les paramètres ont été tirés de la littérature
- Suggérer l'algorithme PSO pour estimer les paramètres du panneau photovoltaïque KC200GT sur la base de l'incertitude RMS, où les paramètres de l'algorithme ont été déterminés pour obtenir le meilleur résultat possible. Les paramètres obtenus ont été vérifiés à travers le modèle à une seule diode, et nous pouvons dire que l'algorithme PSO proposé a prouvé son efficacité dans le domaine de l'estimation des paramètres des panneaux photovoltaïques.
- L'implémentation d'une stratégie MPPT à deux étages, ce stratégie utilise alternativement l'estimation du point de puissance maximale MPPE basée sur un modèle et les adaptatifs de perturbation et d'observation (APO), la méthode MPPT à deux étages donne un bon point de départ et la précision est encore améliorée en ligne. Les résultats ont montré que la méthode en deux étapes combine les avantages des méthodes MPPT directes et indirectes : sa réponse dynamique est plus rapide que celle de la méthode P&O traditionnelle. De plus, la méthode MPPE basée sur un modèle a empêché le point de fonctionnement d'être bloqué à la meilleure valeur locale, et la puissance de sortie n'a pas oscillé autour du GMPP.

Comme perspective, nous suggérons ce qui suit :

• Utiliser des autres algorithmes plus efficaces pour estimer les paramètres des panneaux photovoltaïques.

- Implémenter des d'autres stratégies MPPT pour le contrôle des systèmes photovoltaïques .
- Passer à l'étape de réalisation expérimentale pour valider notre résultat de simulation.

## **Bibliographie**

- [1] S. PAGARE et A. JHALA, "Maximum Power Point Tracking Algorithm for PV Systems using Partially Shaded Conditions", *International Journal of Engineering and Management Research (IJEMR)*, t. 6, n<sup>o</sup> 1, p. 168-171, 2016.
- [2] S. K. TCHOMTE et M. GOURGAND, "Particle swarm optimization : A study of particle displacement for solving continuous and combinatorial optimization problems", *International Journal of Production Economics*, t. 121, n<sup>o</sup> 1, p. 57-67, 2009.
- [3] B. Yang , T. Zhu , J. Wang et al., "Comprehensive overview of maximum power point tracking algorithms of PV systems under partial shading condition", *Journal of Cleaner Production*, t. 268, p. 121 983, 2020.
- [4] D. K. MATHI et R. CHINTHAMALLA, "Global maximum power point tracking technique based on adaptive salp swarm algorithm and P&O techniques for a PV string under partially shaded conditions", *Energy Sources, Part A : Recovery, Utilization, and Environmental Effects*, p. 1-18, 2020.
- [5] P. BHARADWAJ et V. JOHN, "Subcell modeling of partially shaded photovoltaic modules", *IEEE Transactions on Industry Applications*, t. 55, n<sup>o</sup> 3, p. 3046-3054, 2019.
- [6] T TAFTICHT et K AGBOSSOU, "Development of a MPPT method for photovoltaic systems", in *Canadian Conference on Electrical and Computer Engineering 2004 (IEEE Cat. No. 04CH37513)*, IEEE, t. 2, 2004, p. 1123-1126.
- [7] C CARRERO, J AMADOR et S ARNALTES, "A single procedure for helping PV designers to select silicon PV modules and evaluate the loss resistances", *Renewable Energy*, t. 32, n<sup>o</sup> 15, p. 2579-2589, 2007.
- [8] M. SIDDIQUI et M ABIDO, "Parameter estimation for five-and seven-parameter photovoltaic electrical models using evolutionary algorithms", *Applied soft computing*, t. 13, n<sup>o</sup> 12, p. 4608-4621, 2013.
- [9] A. Belkaid , "onception et implémentation d'une commande MPPT de haute performance pour une chaine de conversion photovoltaïque autonome", thèse de doct., 2018.
- [10] J. J. Soon et K.-S. Low, "Photovoltaic model identification using particle swarm optimization with inverse barrier constraint", *IEEE Transactions on Power Electronics*, t. 27, n<sup>o</sup> 9, p. 3975-3983, 2012.
- [11] A. OUKAF et A. BELLAL , "Amélioration de la commande MPPT d'un système photovoltaïque par les techniques intelligentes", thèse de doct., univ msila, 2021.
- [12] F. Lasnier et T. G. Ang , *Photovoltaic engineering handbook*. Routledge, 2017.
- [13] J. CONTI, P. HOLTBERG, J. DIEFENDERFER, A. LAROSE, J. T. TURNURE et L. WESTFALL, "International energy outlook 2016 with projections to 2040", USDOE Energy Information Administration (EIA), Washington, DC (United States …, rapp. tech., 2016.
- [14] M. G. VILLALVA, J. R. GAZOLI et E. RUPPERT FILHO, "Comprehensive approach to modeling and simulation of photovoltaic arrays", *IEEE Transactions on power electronics*, t. 24, n<sup>o</sup> 5, p. 1198-1208, 2009.
- [15] J.-H. JUNG et S. AHMED, "Real-time simulation model development of single crystalline photovoltaic panels using fast computation methods", *Solar Energy*, t. 86, n<sup>o</sup> 6, p. 1826-1837, 2012.
- [16] M. Miyatake , M. Veerachary , F. Toriumi , N. Fujii et H. Ko , "Maximum power point tracking of multiple photovoltaic arrays : A PSO approach", *IEEE Transactions on Aerospace and Electronic Systems*, t. 47, n<sup>o</sup> 1, p. 367-380, 2011.
- [17] D. NGUYEN et B. LEHMAN, "An adaptive solar photovoltaic array using modelbased reconfiguration algorithm", *IEEE Transactions on industrial Electronics*, t. 55, n<sup>o</sup> 7, p. 2644-2654, 2008.
- [18] ——, "A reconfigurable solar photovoltaic array under shadow conditions", in *2008 Twenty-Third Annual IEEE Applied Power Electronics Conference and Exposition*, IEEE, 2008, p. 980-986.
- [19] C.-T. Sah , R. N. Noyce et W. Shockley , "Carrier generation and recombination in pn junctions and pn junction characteristics", *Proceedings of the IRE*, t. 45, n<sup>o</sup> 9, p. 1228-1243, 1957.
- [20] T. U. TOWNSEND, "A method for estimating the long-term performance of directcoupled photovoltaic systems", thèse de doct., 1989.
- [21] J. A. Duffie , "WA, Solar Engineering of Thermal Processes", *John Wiley & Sons, Ind.*, p. 250-330, 1991.
- [22] A. CHATTERJEE, A. KEYHANI et D. KAPOOR, "Identification of photovoltaic source models", *IEEE Transactions on Energy conversion*, t. 26, n<sup>o</sup> 3, p. 883-889, 2011.
- [23] W. XIAO, M. G. LIND, W. G. DUNFORD et A. CAPEL, "Real-time identification of optimal operating points in photovoltaic power systems", *IEEE Transactions on industrial Electronics*, t. 53, n<sup>o</sup> 4, p. 1017-1026, 2006.
- [24] F. G. SANCHEZ, A ORTIZ-CONDE et J. LIOU, "Calculating double-exponential diode model parameters from previously extracted single-exponential model parameters", *Electronics Letters*, t. 31, n<sup>o</sup> 1, p. 71-72, 1995.
- [25] R. A. Messenger et A. Abtahi , *Photovoltaic systems engineering*. CRC press, 2018.
- [26] M WOLF, G. NOEL et R. J. STIRN, "Investigation of the double exponential in the current—voltage characteristics of silicon solar cells", *IEEE Transactions on electron Devices*, t. 24, n<sup>o</sup> 4, p. 419-428, 1977.
- [27] R GOTTSCHALG, M ROMMEL, D. G. INFIELD et M. KEARNEY, "The influence of the measurement environment on the accuracy of the extraction of the physical parameters of solar cells", *Measurement Science and Technology*, t. 10, n<sup>o</sup> 9, p. 796, 1999.
- [28] K. NISHIOKA, N. SAKITANI, Y. URAOKA et T. FUYUKI, "Analysis of multicrystalline silicon solar cells by modified 3-diode equivalent circuit model taking leakage current through periphery into consideration", *Solar energy materials and solar cells*, t. 91, n<sup>o</sup> 13, p. 1222-1227, 2007.
- [29] W. DE SOTO, S. A. KLEIN et W. A. BECKMAN, "Improvement and validation of a model for photovoltaic array performance", *Solar energy*, t. 80, n<sup>o</sup> 1, p. 78-88, 2006.
- [30] A. N. CELIK et N. ACIKGOZ, "Modelling and experimental verification of the operating current of mono-crystalline photovoltaic modules using four-and five-parameter models", *Applied energy*, t. 84, n<sup>o</sup> 1, p. 1-15, 2007.
- <span id="page-94-0"></span>[31] J. ZENG et W. QIAO, "Short-term solar power prediction using a support vector machine", *Renewable Energy*, t. 52, p. 118-127, 2013.
- [32] G. YORDANOV, O. MIDTGÅRD et T. SAETRE, "Two-diode model revisited : Parameters extraction from semi-log plots of IV data", in *25th european photovoltaic solar energy conference and exhibition/5th world conference on photovoltaic energy conversion*, Citeseer, 2010, p. 6-10.
- [33] X.-S. Yang et L. Press , *Nature-inspired metaheuristic algorithms second edition*, 2010.
- [34] M. CLERC et J. KENNEDY, "The particle swarm-explosion, stability, and convergence in a multidimensional complex space", *IEEE transactions on Evolutionary Computation*, t. 6, n<sup>o</sup> 1, p. 58-73, 2002.
- [35] J. A. JERVASE, H. BOURDOUCEN et A. AL-LAWATI, "Solar cell parameter extraction using genetic algorithms", *Measurement science and technology*, t. 12, n<sup>o</sup> 11, p. 1922, 2001.
- [36] J. MA, T. TING, K. L. MAN, N. ZHANG, S.-U. GUAN et P. W. WONG, "Parameter estimation of photovoltaic models via cuckoo search", *Journal of applied mathematics*, t. 2013, 2013.
- [37] K. ISHAQUE, Z. SALAM, S. MEKHILEF et A. SHAMSUDIN, "Parameter extraction of solar photovoltaic modules using penalty-based differential evolution", *Applied Energy*, t. 99, p. 297-308, 2012.
- [38] M. HOSENUZZAMAN, N. A. RAHIM, J SELVARAJ, M. HASANUZZAMAN, A. A. MALEK et A. NAHAR, "Global prospects, progress, policies, and environmental impact of solar photovoltaic power generation", *Renewable and Sustainable Energy Reviews*, t. 41, p. 284-297, 2015.
- [39] J. MA, K. L. MAN, T. TING et al., "Insight of direct search methods and moduleintegrated algorithms for maximum power point tracking (MPPT) of stand-alone photovoltaic systems", in *IFIP International Conference on Network and Parallel Computing*, Springer, 2012, p. 463-471.
- [40] B. LEI, G. XU, M. FENG et al., *Classification, parameter estimation and state estimation : an engineering approach using MATLAB*. John Wiley & Sons, 2017.
- [41] S. M. EBRAHIMI, E. SALAHSHOUR, M. MALEKZADEH et F. GORDILLO, "Parameters identification of PV solar cells and modules using flexible particle swarm optimization algorithm", *Energy*, t. 179, p. 358-372, 2019.
- [42] J. MA, K. L. MAN, T. TING, N. ZHANG, C.-U. LEI et N. WONG, "Low-cost global mppt scheme for photovoltaic systems under partially shaded conditions", in *2013 IEEE International Symposium on Circuits and Systems (ISCAS)*, IEEE, 2013, p. 245-248.
- [43] J. Kennedy et R. Eberhart , "Particle swarm optimization", in *Proceedings of ICNN'95-international conference on neural networks*, IEEE, t. 4, 1995, p. 1942- 1948.
- <span id="page-95-2"></span>[44] M. P. LALITHA, V. V. REDDY et V USHA, "OPTIMAL DG PLACEMENT FOR MINIMUM REAL POWER LOSS IN RADIAL DISTRIBUTION SYSTEMS USING PSO.", *Journal of Theoretical & Applied Information Technology*, t. 13, 2010.
- [45] I. N. KASSABALIDIS, M. A. EL-SHARKAWI, R. J. MARKS, L. S. MOULIN et A. A. Da SILVA, "Dynamic security border identification using enhanced particle swarm optimization", *IEEE Transactions on Power Systems*, t. 17, n<sup>o</sup> 3, p. 723-729, 2002.
- [46] A. K. ABDULRAZZAQ, G. BOGNÁR et B. PLESZ, "Accurate method for PV solar cells and modules parameters extraction using I–V curves", *Journal of King Saud University-Engineering Sciences*, 2020.
- [47] S. TURAN-KARAOĞLAN et G. GÖKTÜRKLER, "Cuckoo Search Algorithm for model parameter estimation from self-potential data", *Journal of Applied Geophysics*, t. 194, p. 104 461, 2021.
- [48] J. MA, "Optimization approaches for parameter estimation and maximum power point tracking (MPPT) of photovoltaic systems", thèse de doct., University of Liverpool, 2014.
- [49] A. OUKAF et A. BELLAL , "Amélioration de la commande MPPT d'un système photovoltaïque par les techniques intelligentes", thèse de doct., univ msila, 2021.
- <span id="page-95-0"></span>[50] M. V. da ROCHA, L. P. SAMPAIO et S. A. O. da SILVA, "Comparative analysis of MPPT algorithms based on Bat algorithm for PV systems under partial shading condition", *Sustainable Energy Technologies and Assessments*, t. 40, p. 100 761, 2020.
- <span id="page-95-1"></span>[51] R. C. EBERHART, Y. SHI et J. KENNEDY, *Swarm intelligence*. Elsevier, 2001.

# **Annexes**

## **Annexe A**

# **Les données expérimentales I-V de Module Photowatt-PWP 201 PV**

**Annexe A. Les données expérimentales I-V de Module Photowatt-PWP 201 PV**

## **Les données expérimentales I-V de Le Photowatt-PWP 201 PV Module**

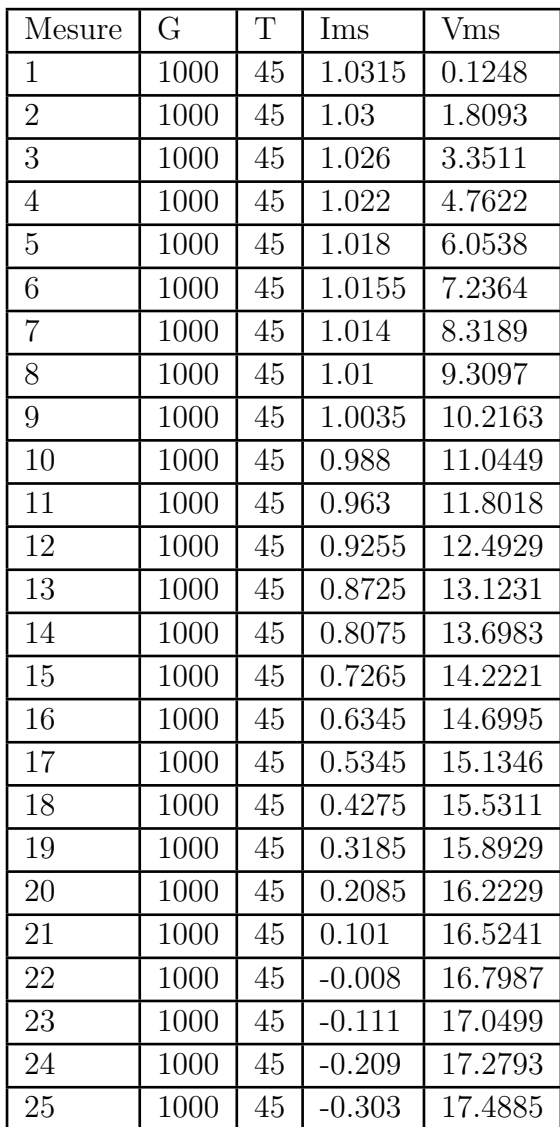

# **Annexe B**

# **Les données expérimentales I-V de Le module photovoltaïque KC200GT**

## **Les données expérimentales I-V de Le module photovoltaïque KC200GT**

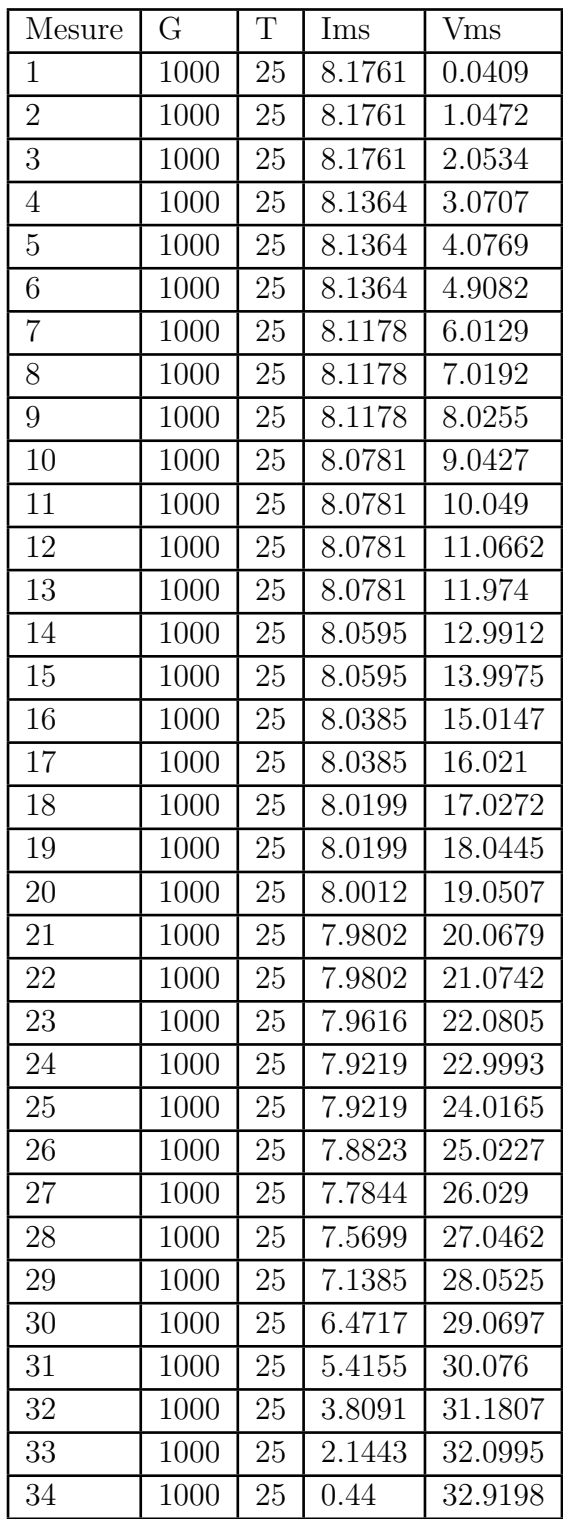